## Four51 Storefront Release Notes

[click here](https://support.sitecore.com/kb?id=kb_article_view&sysparm_article=KB0001744) to learn more about release notes

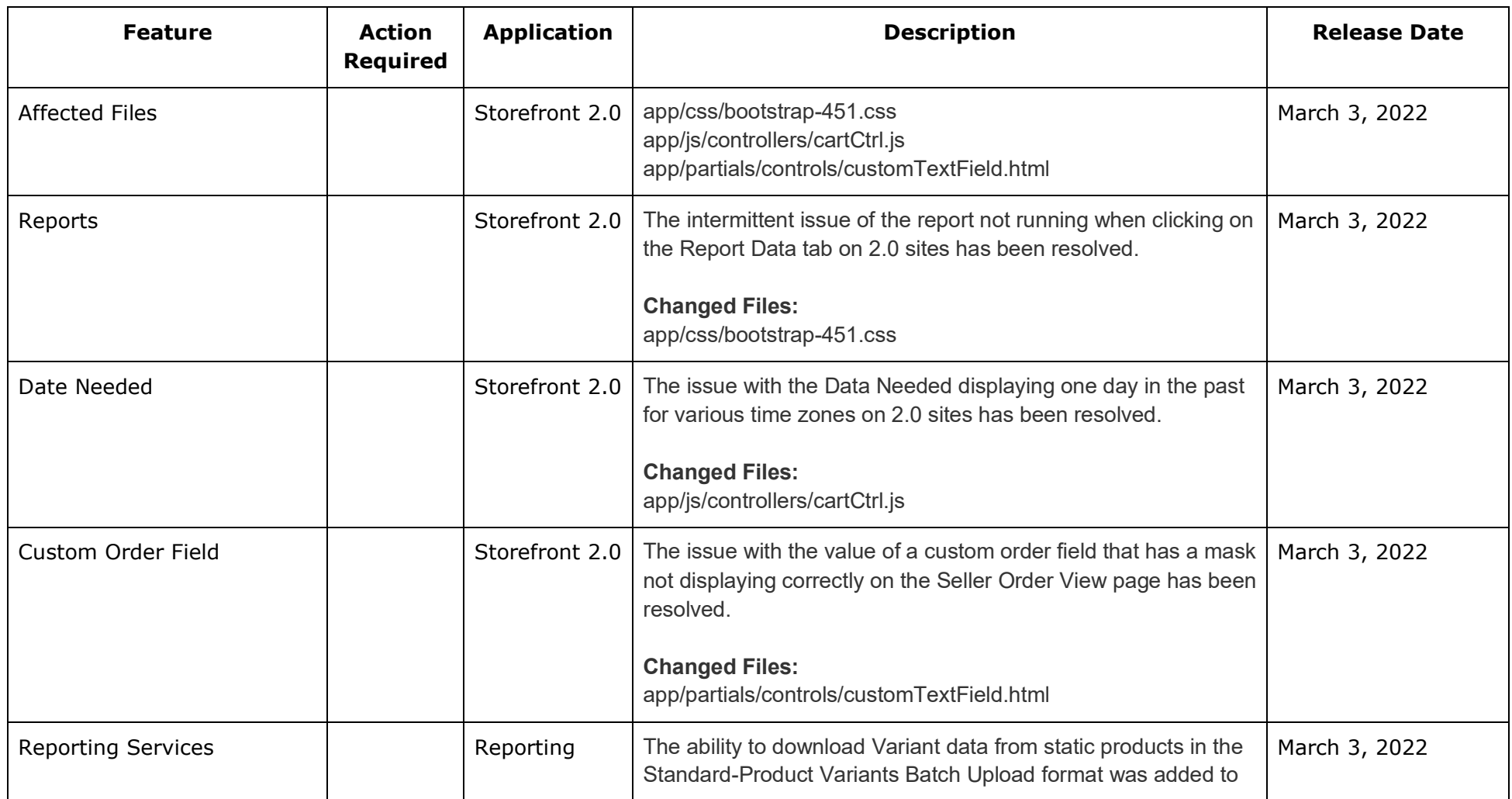

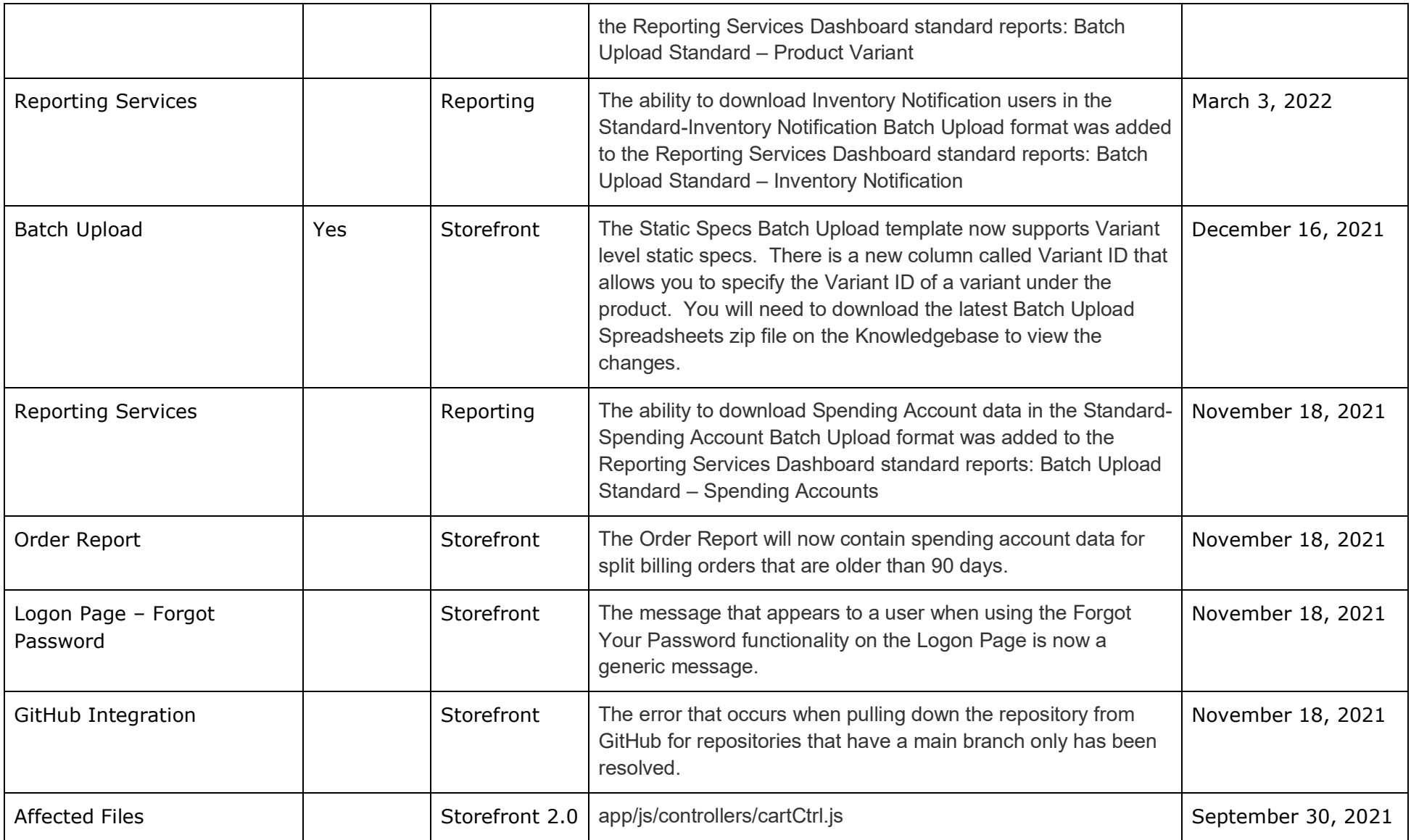

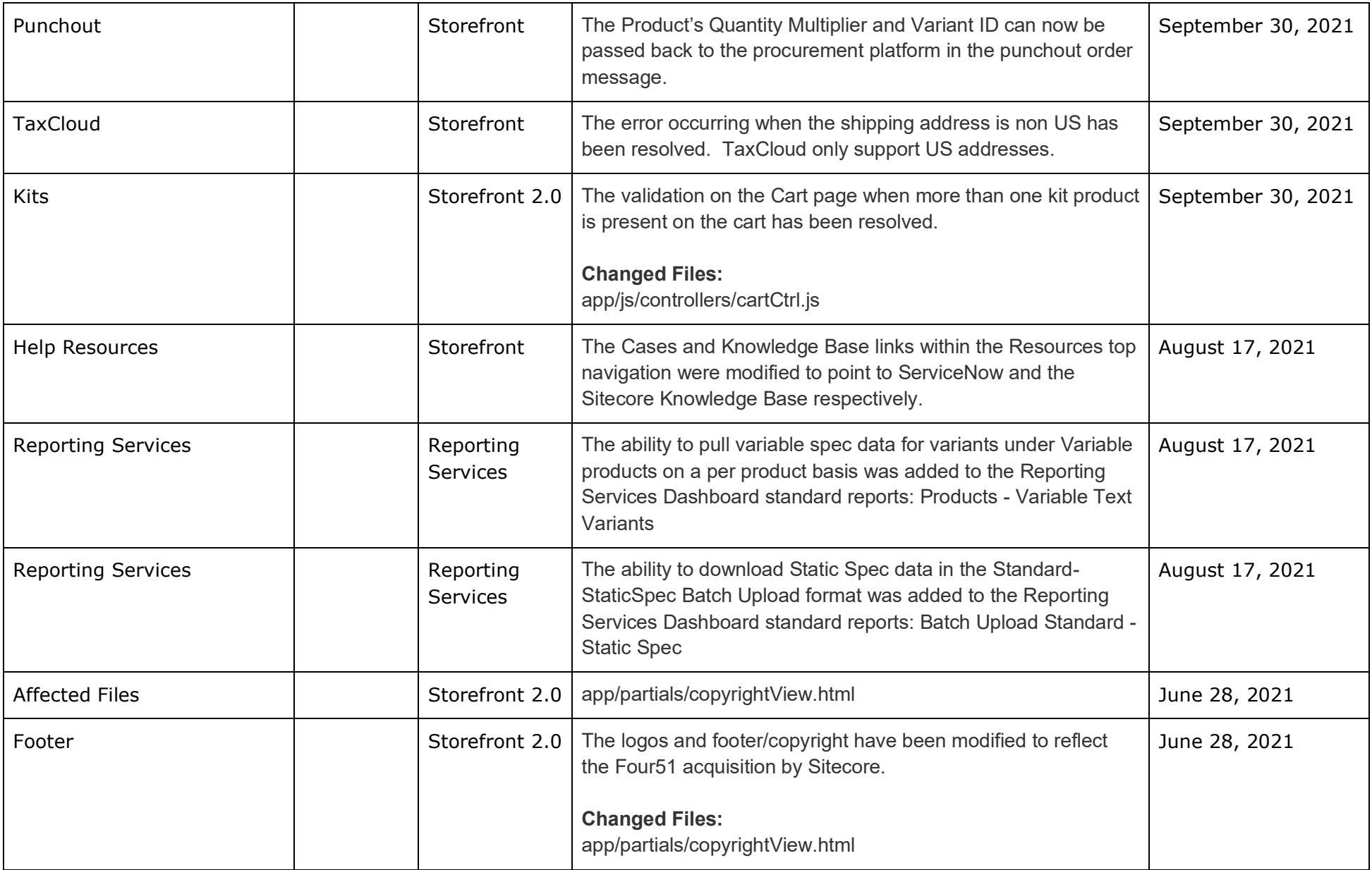

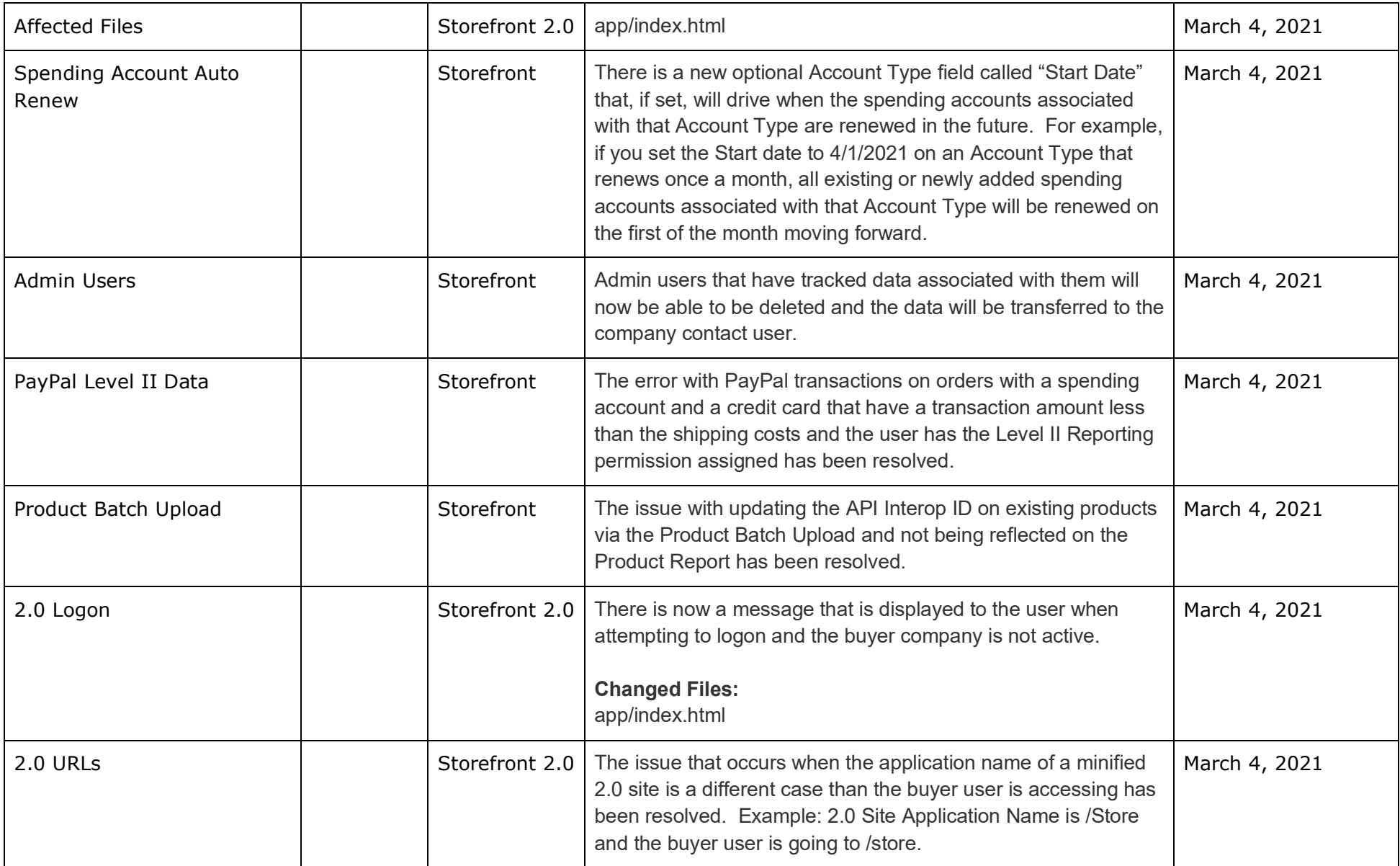

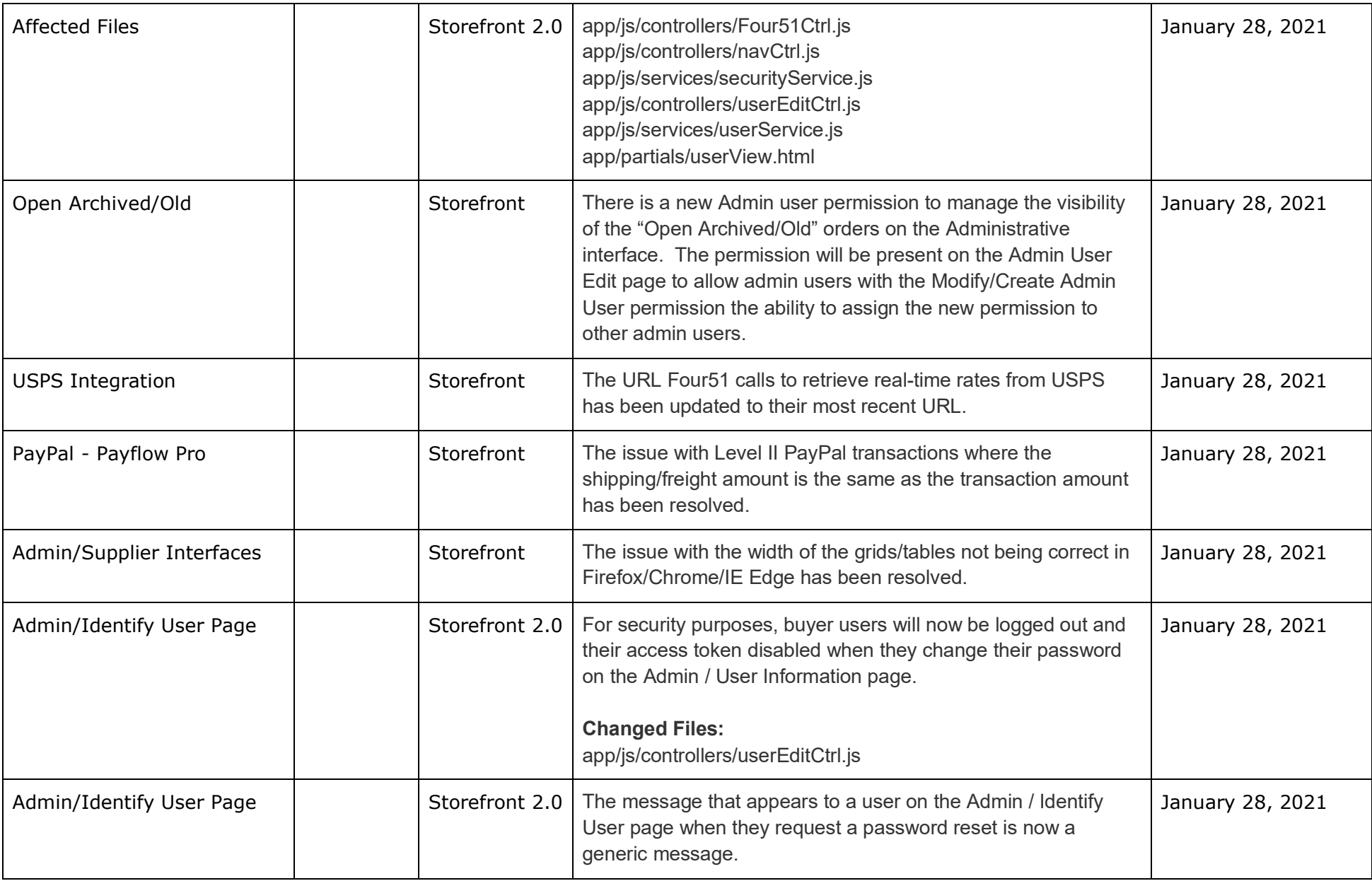

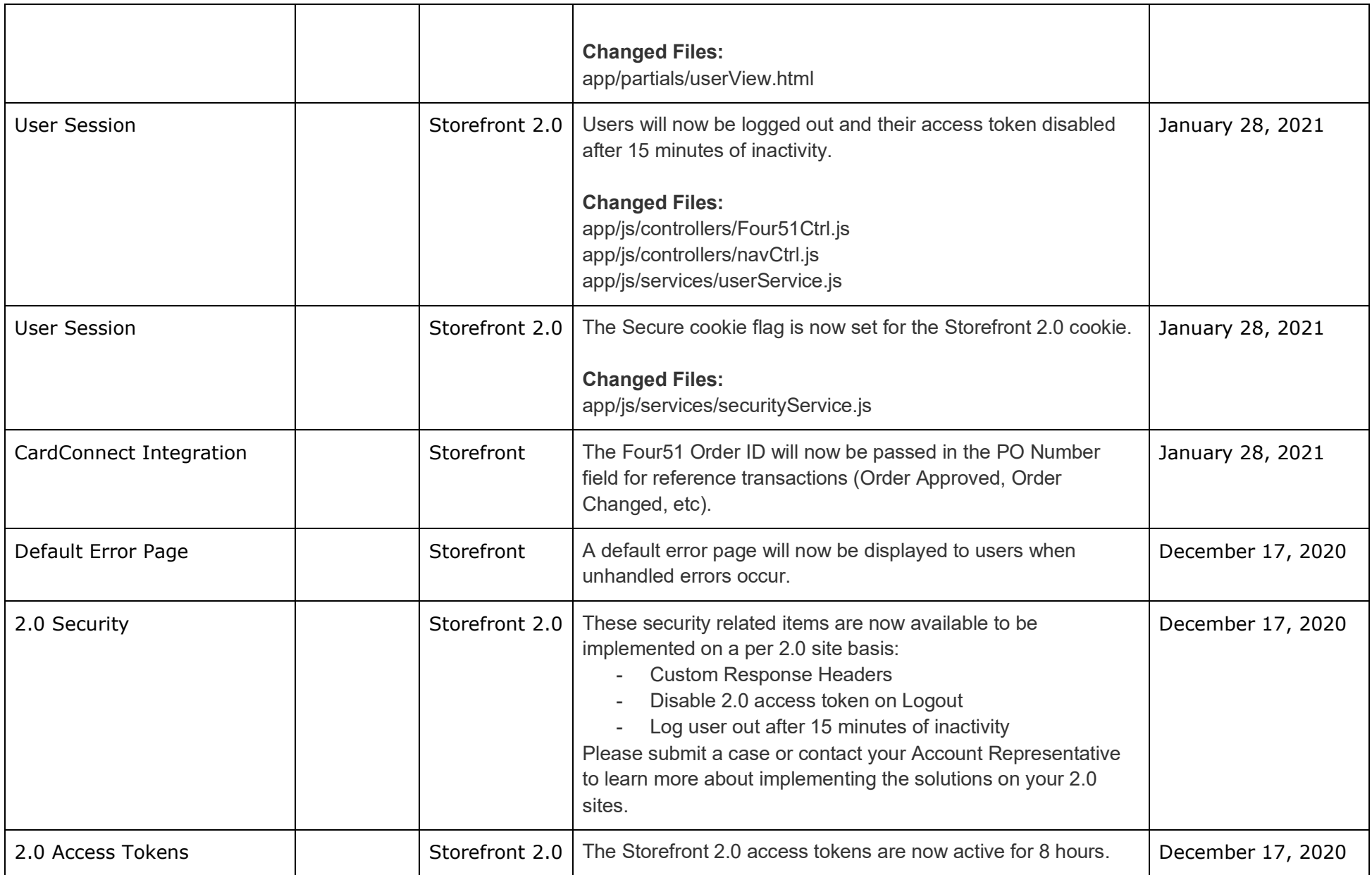

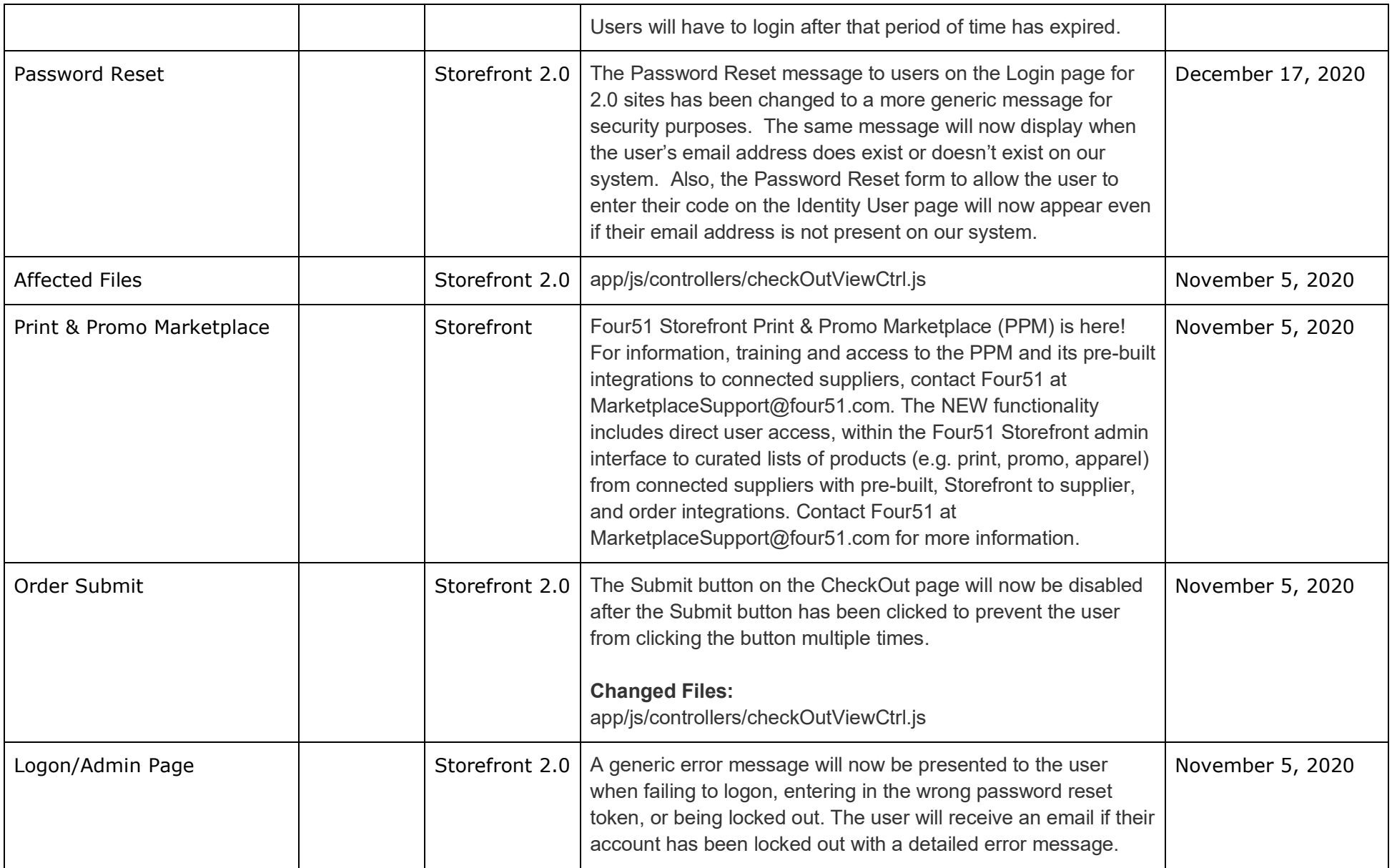

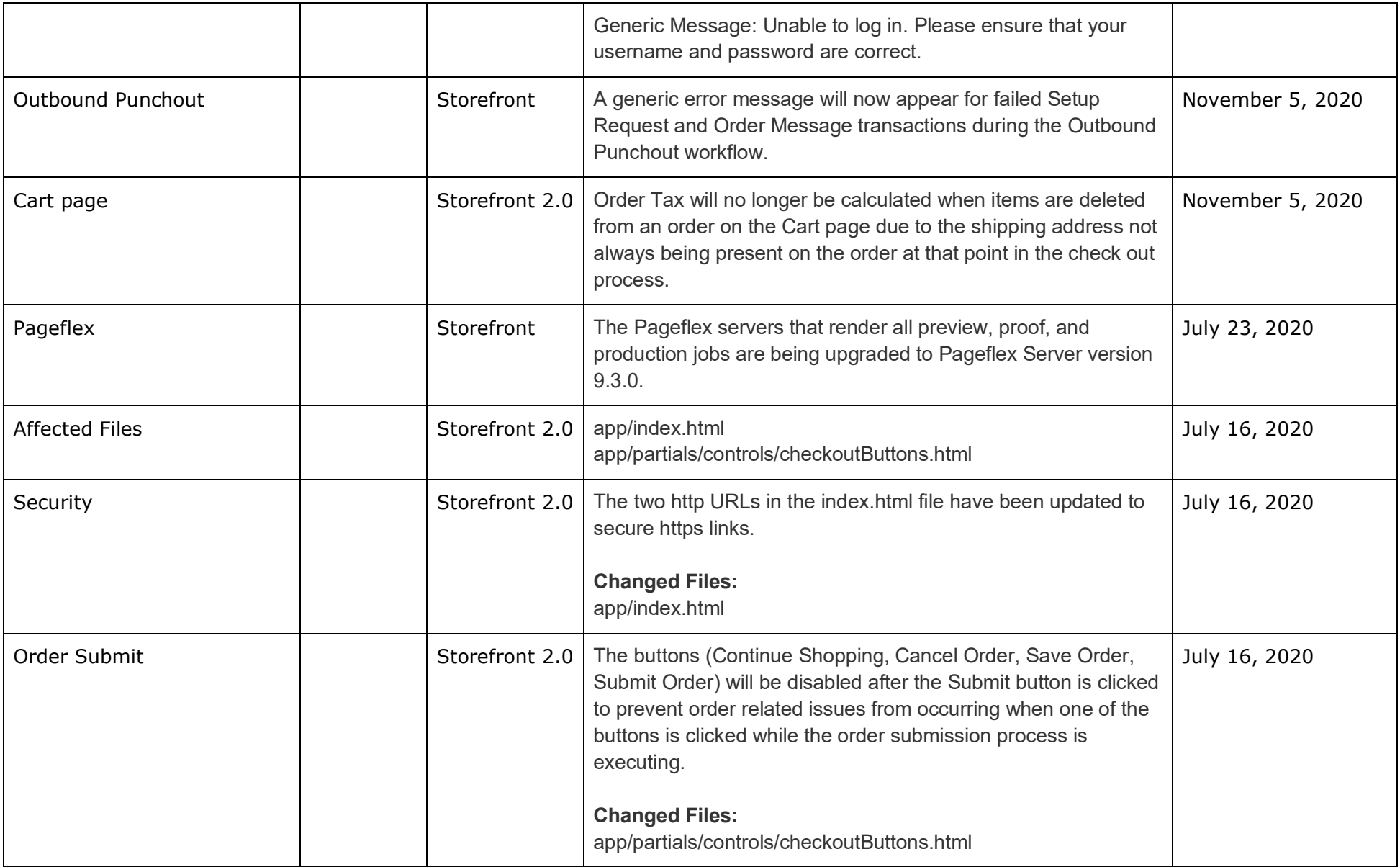

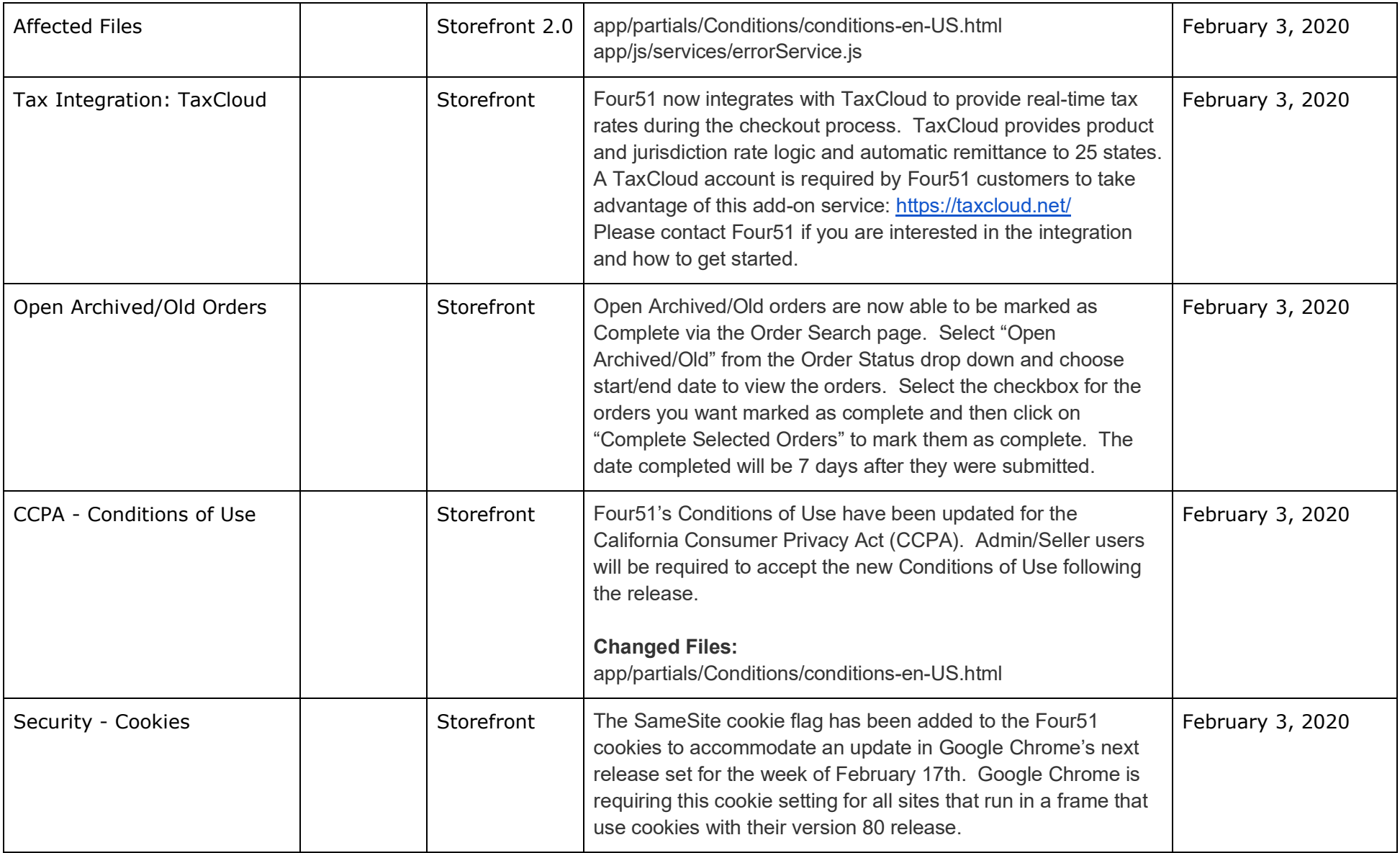

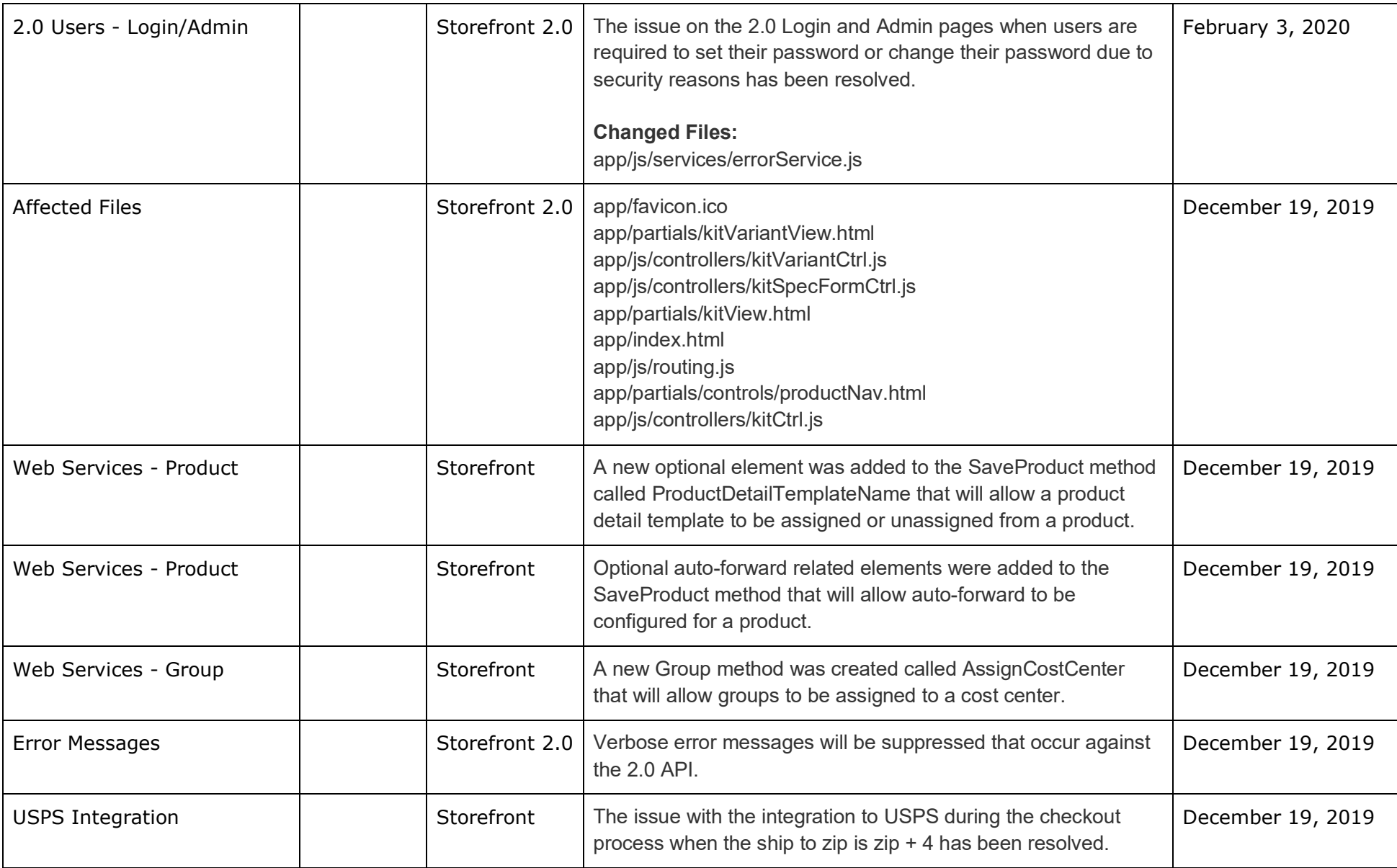

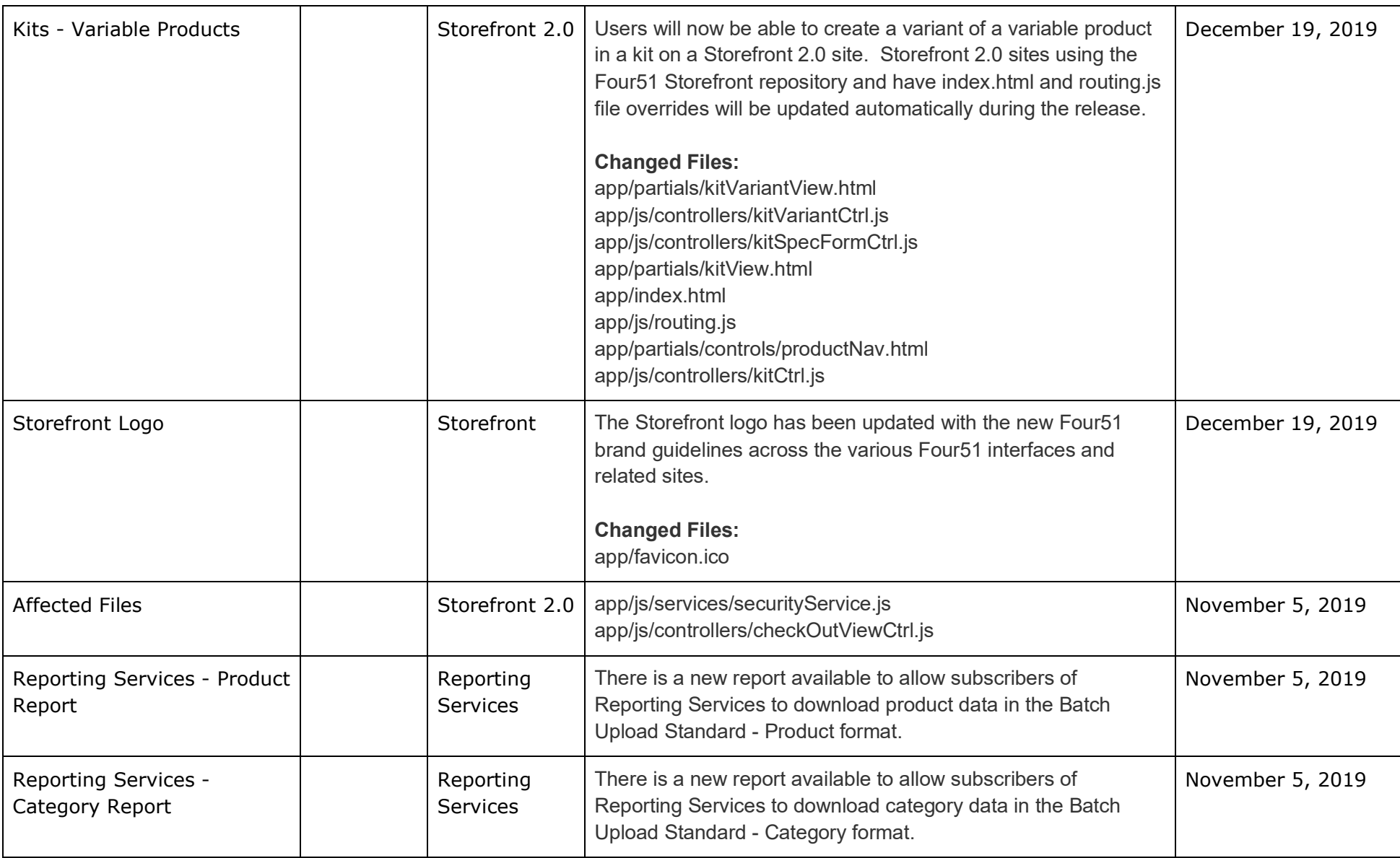

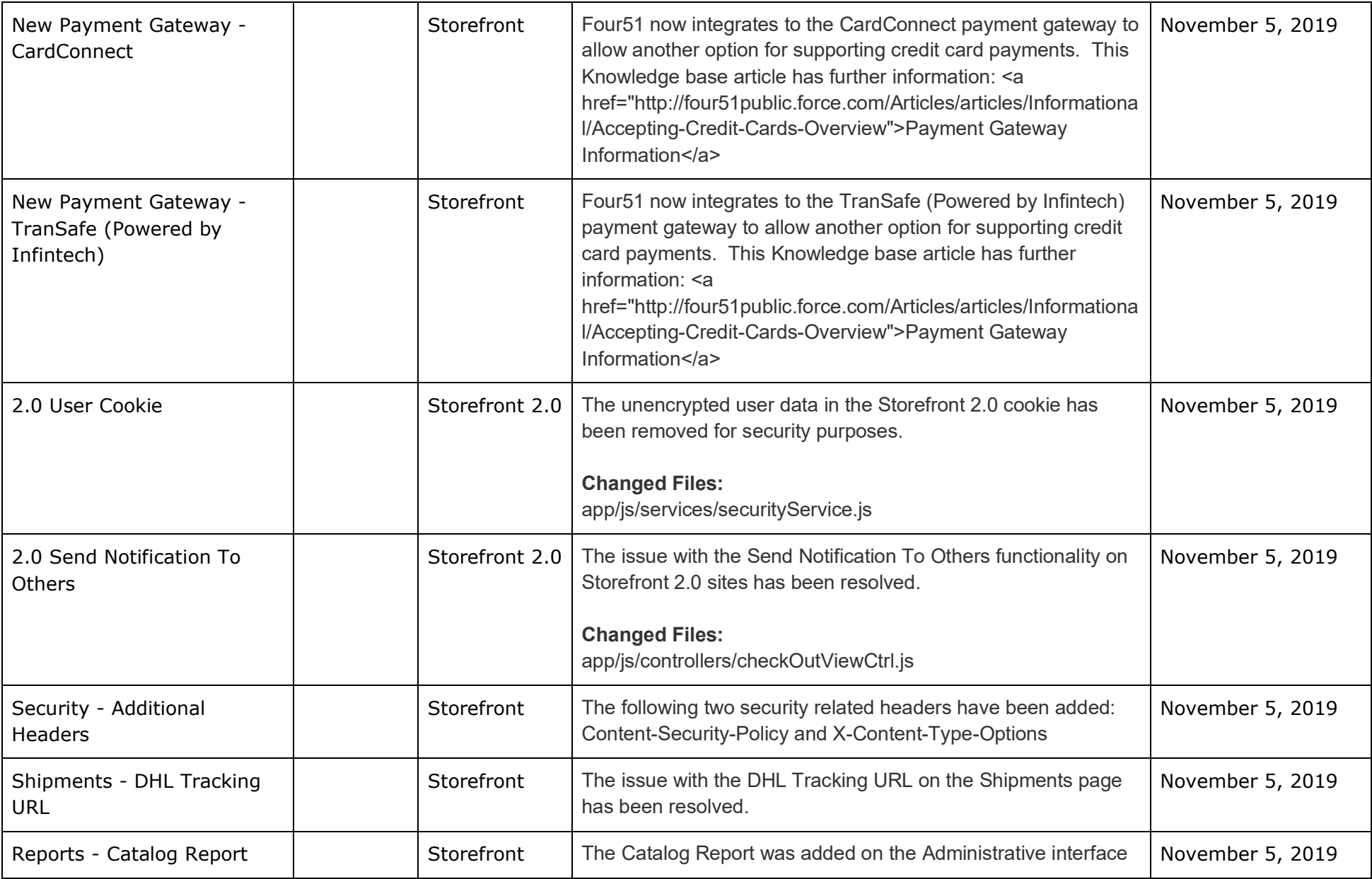

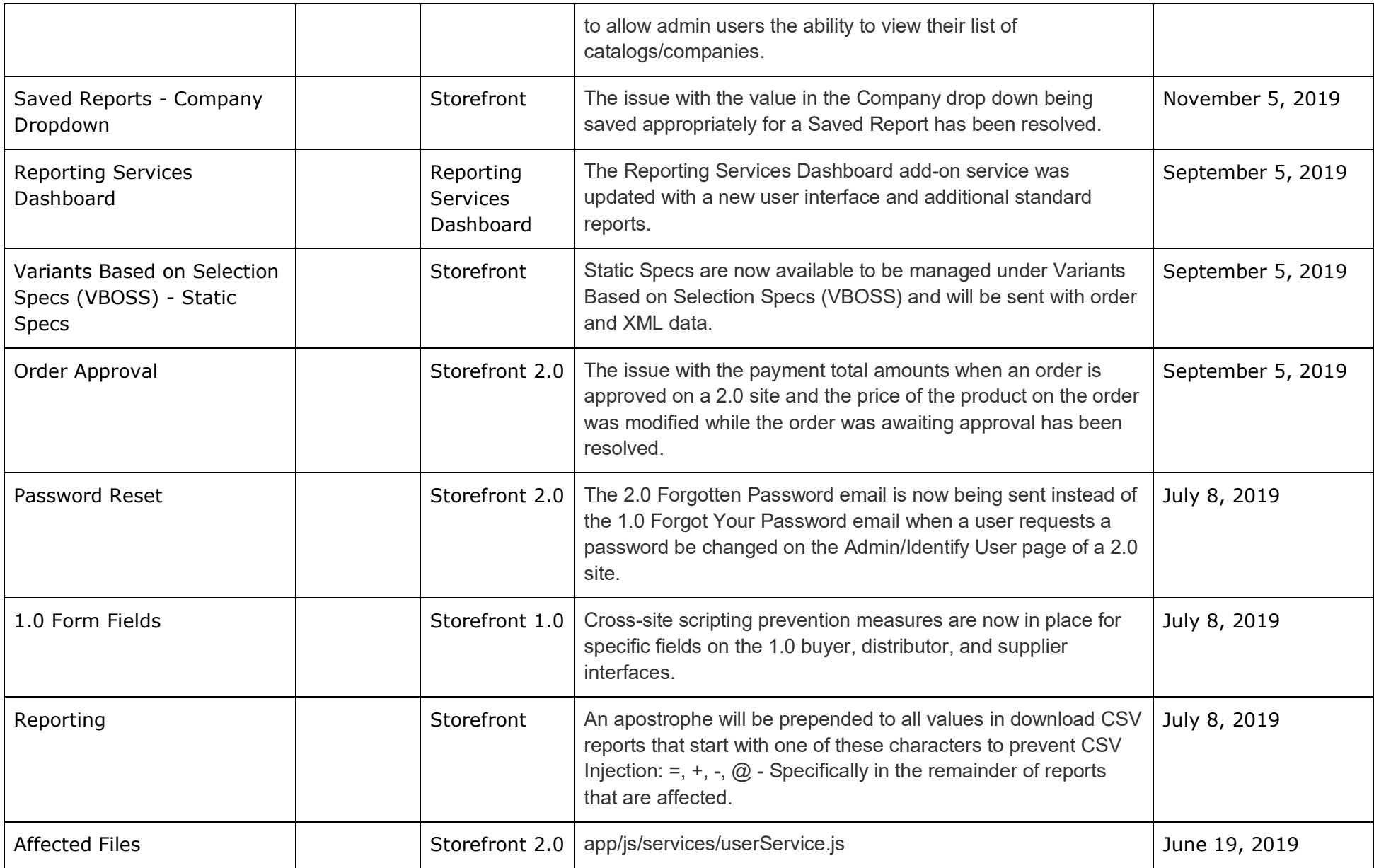

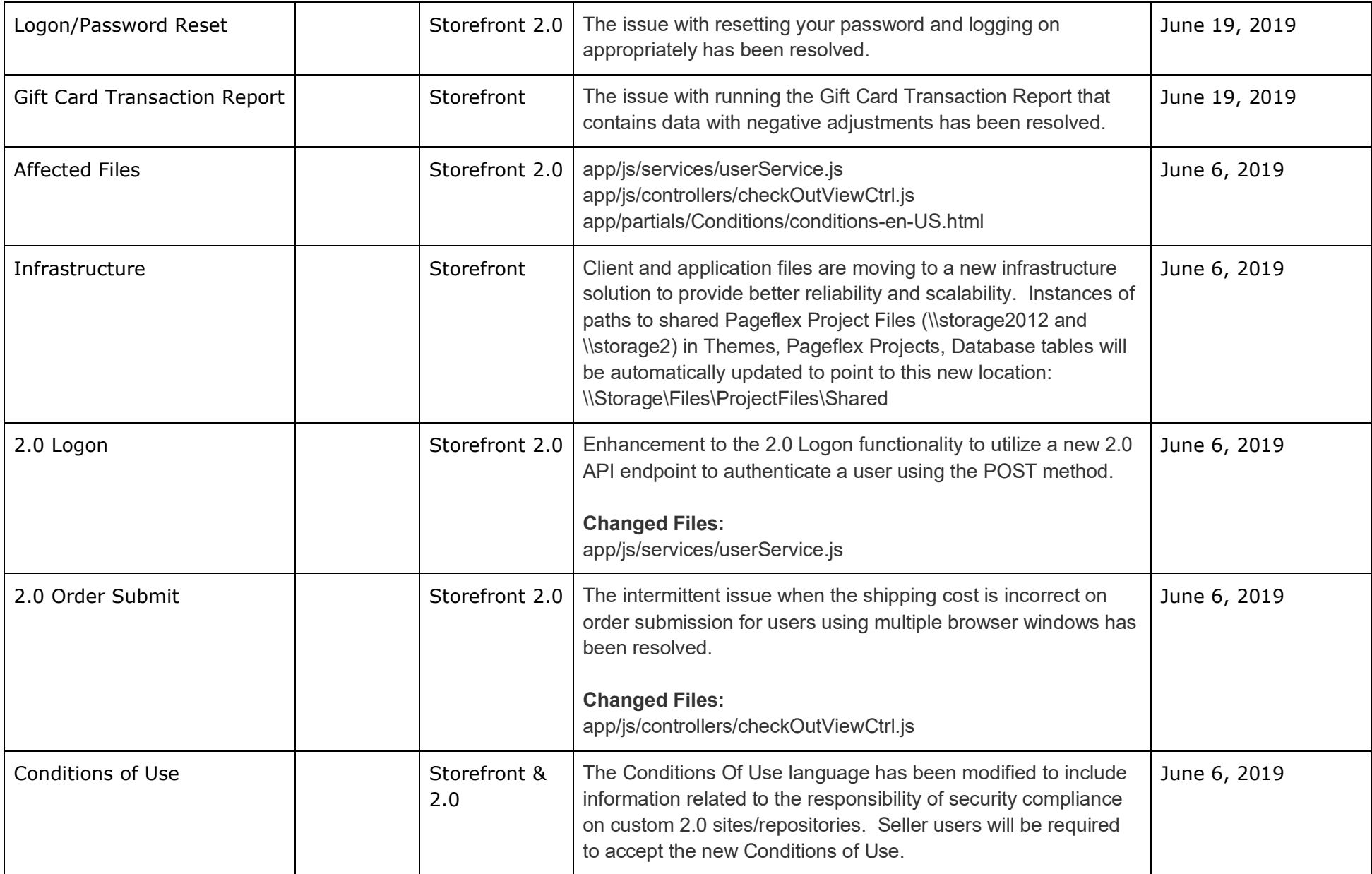

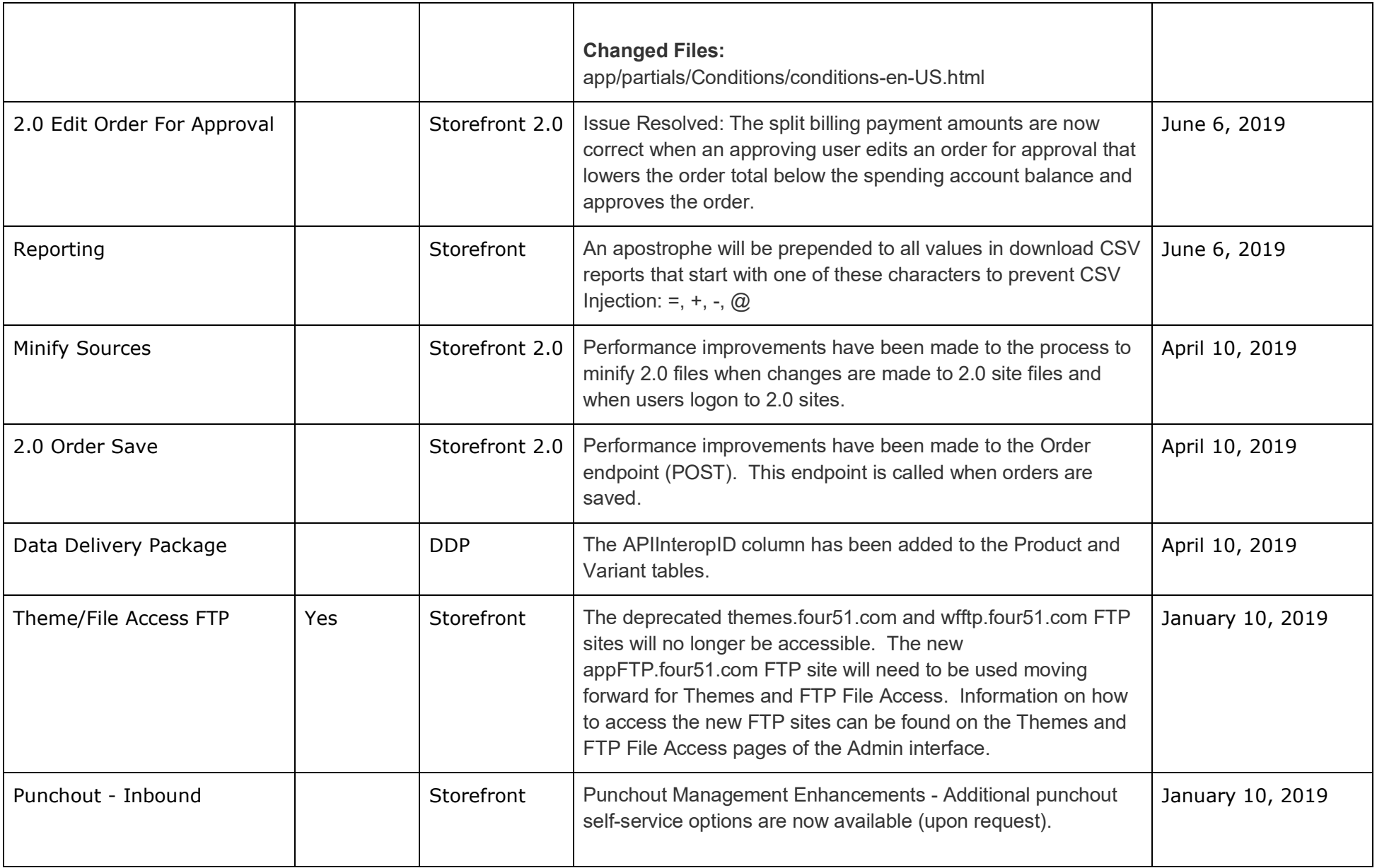

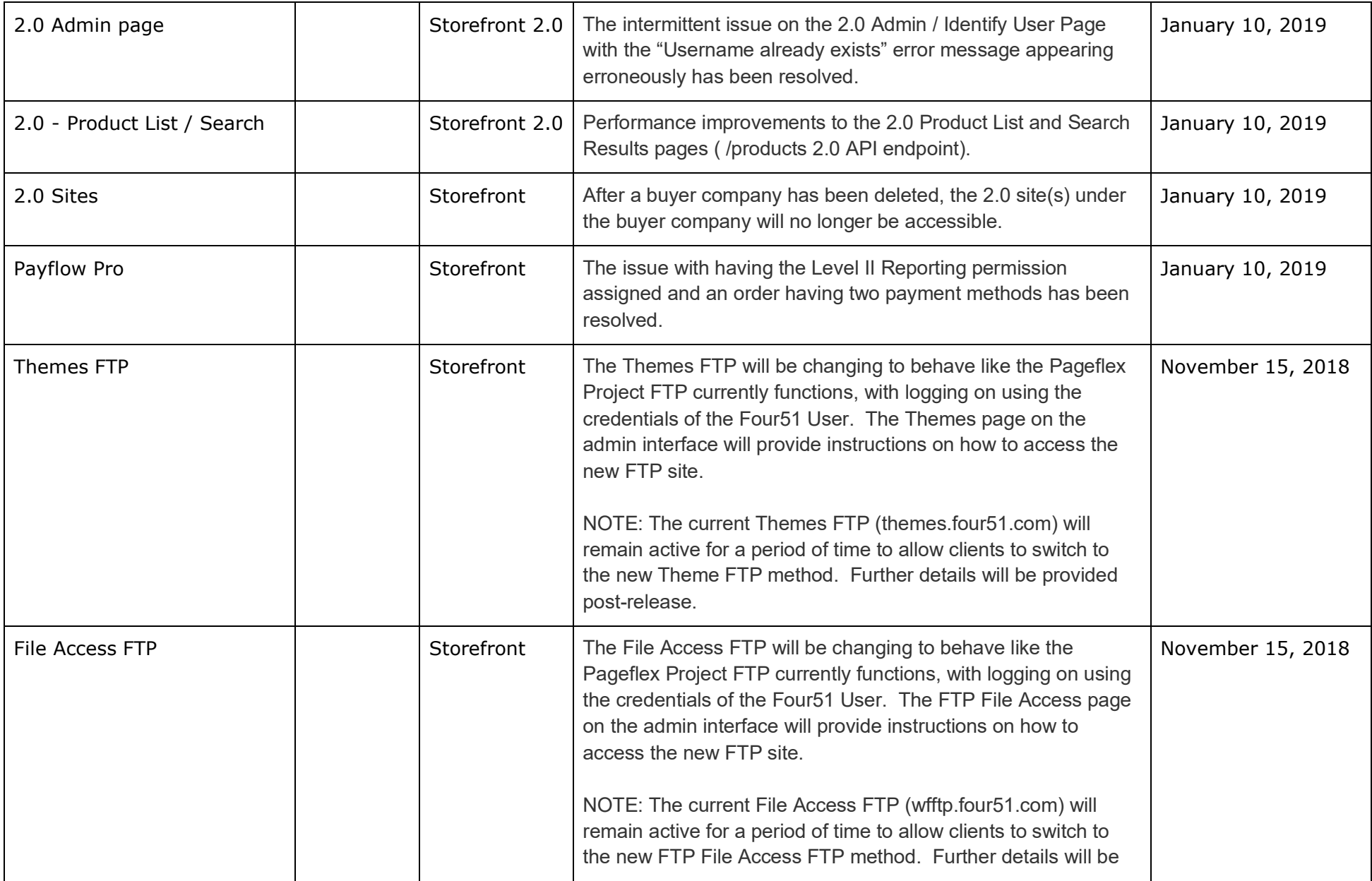

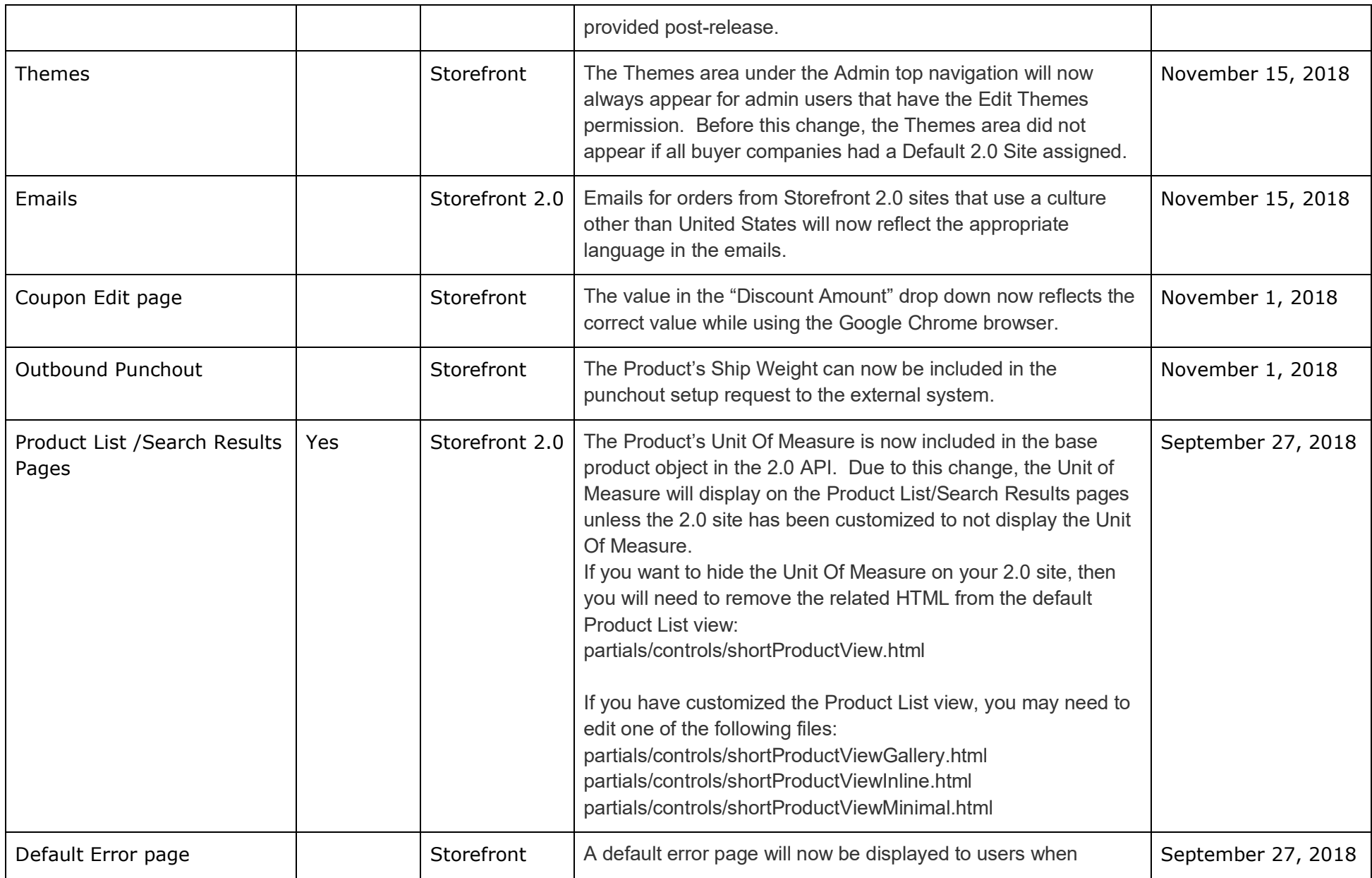

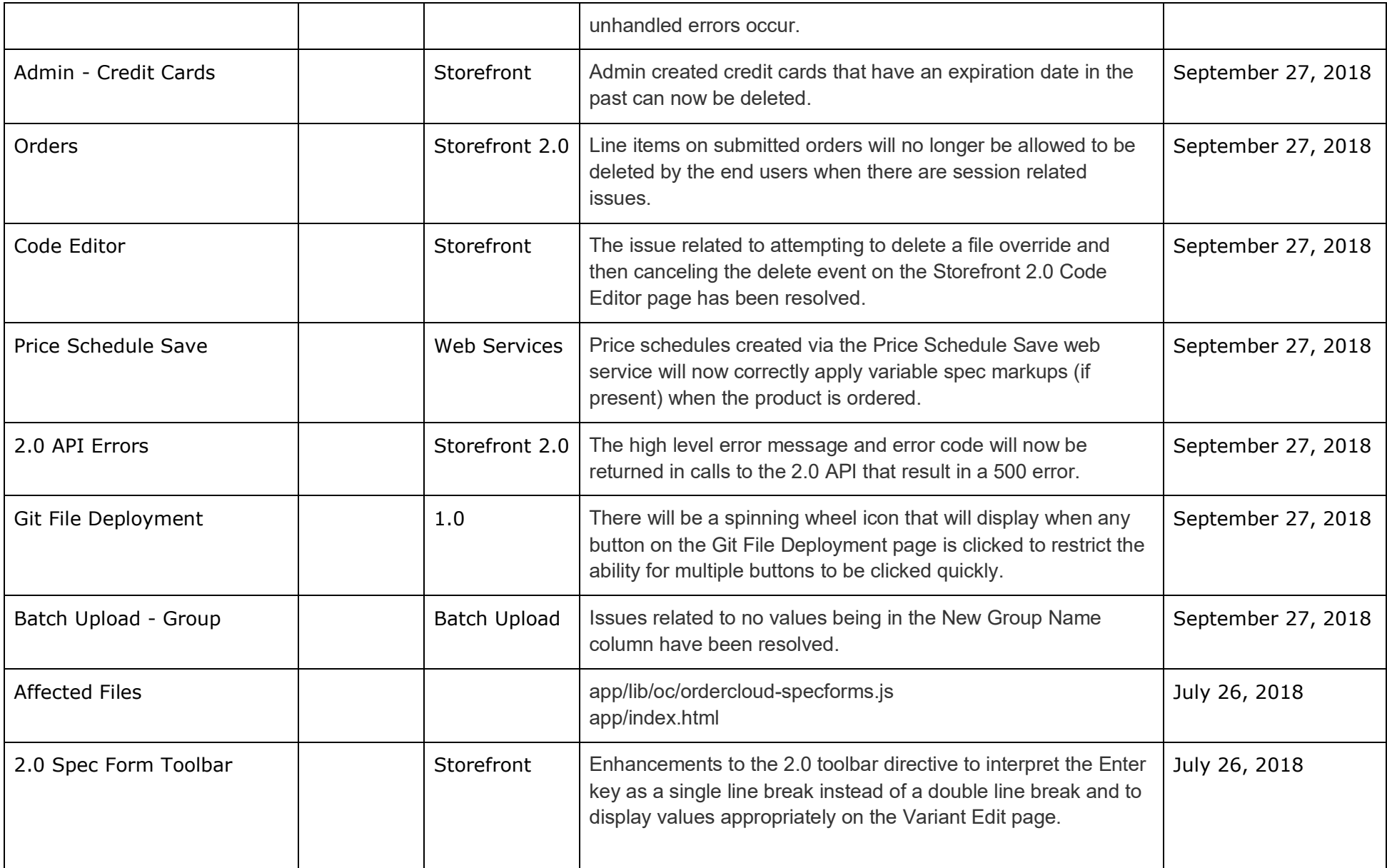

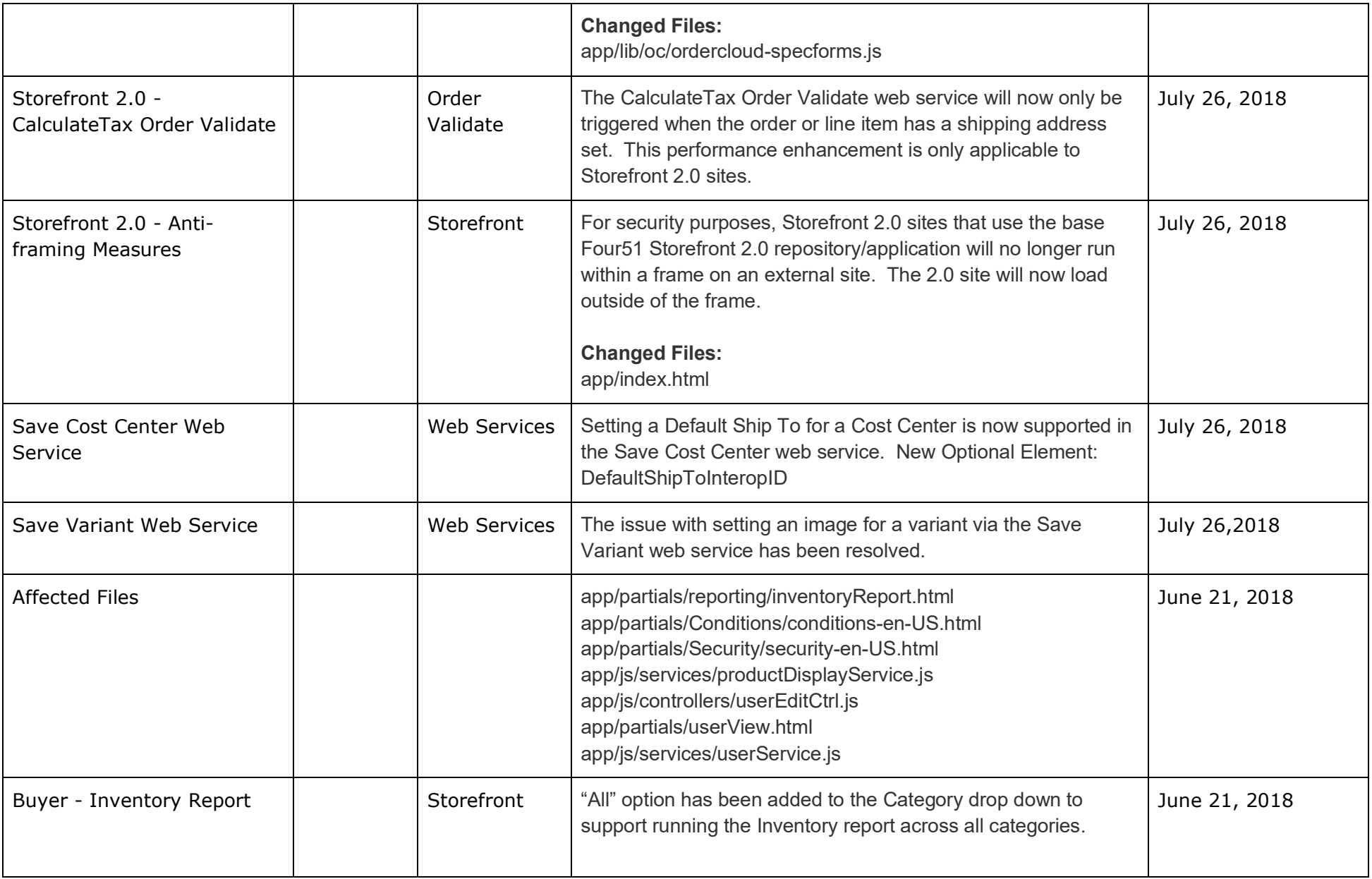

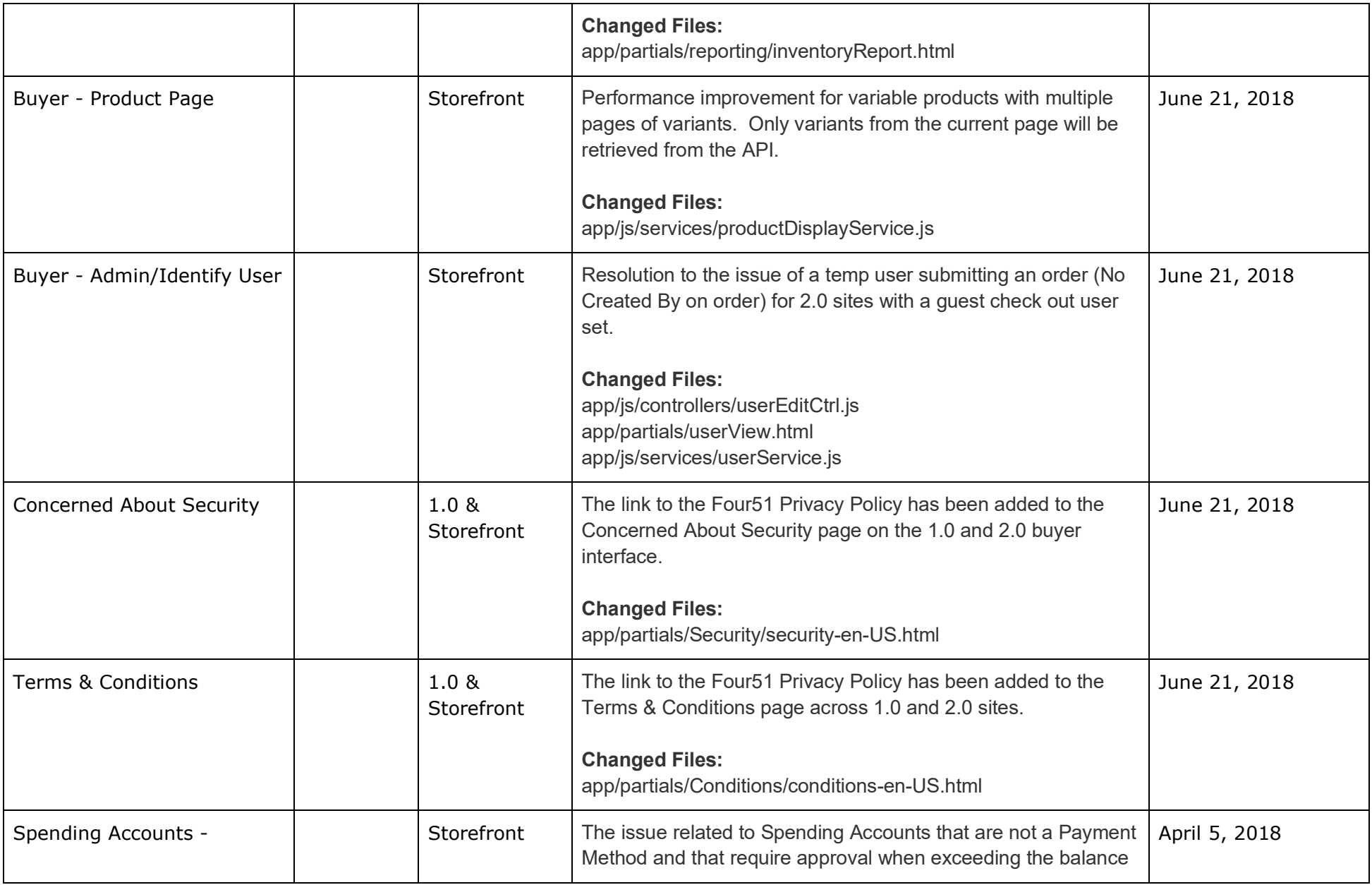

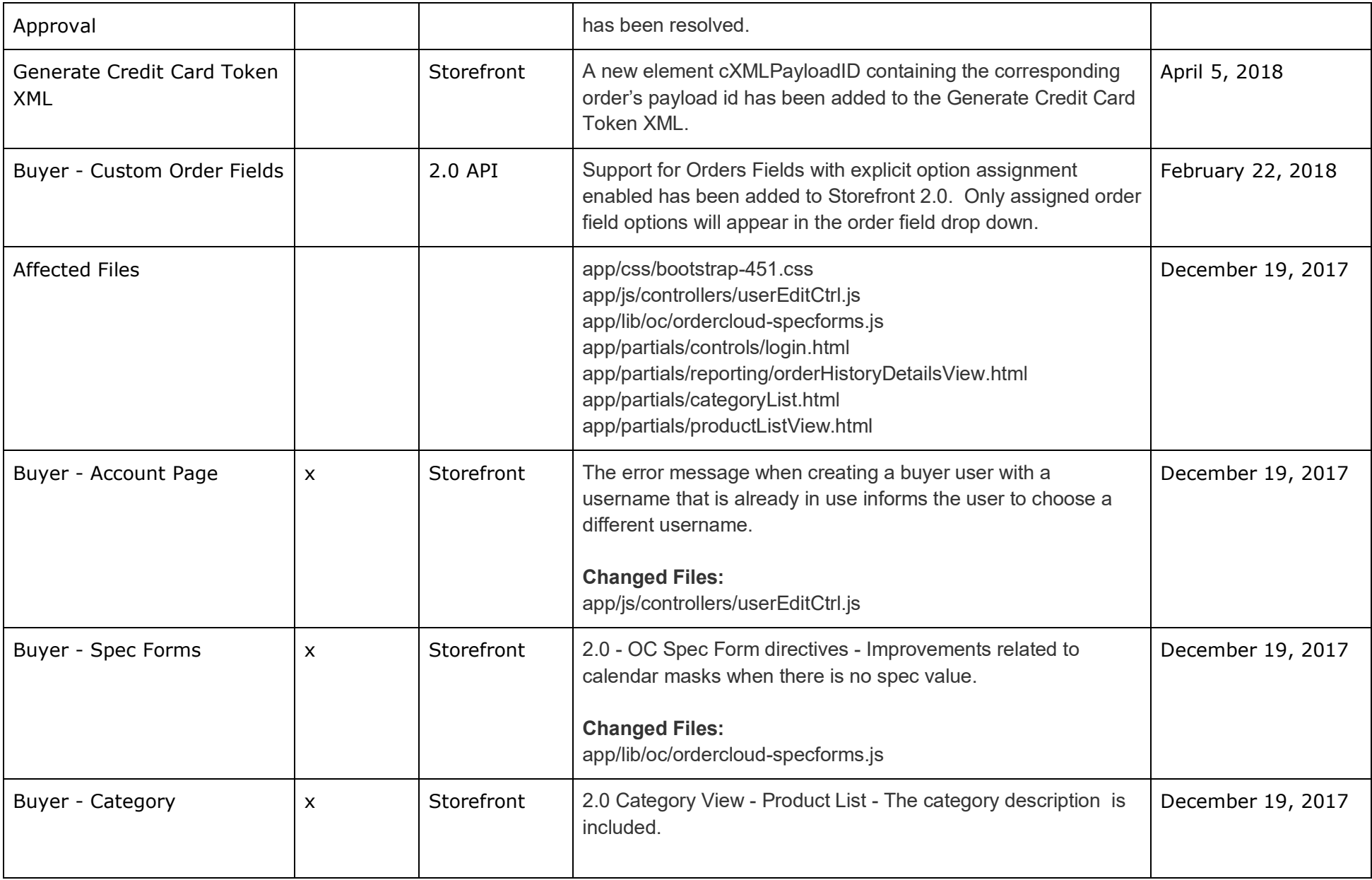

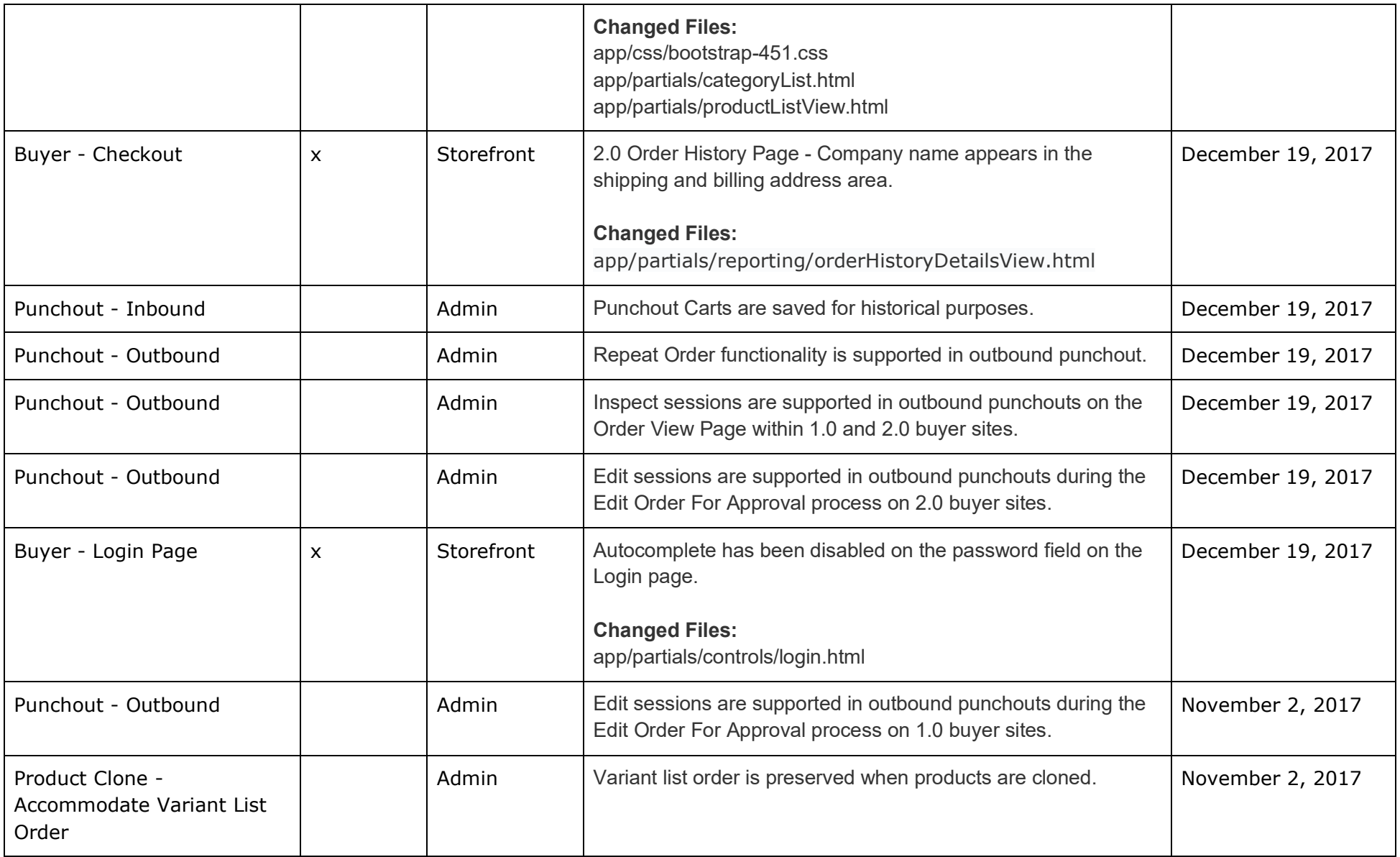

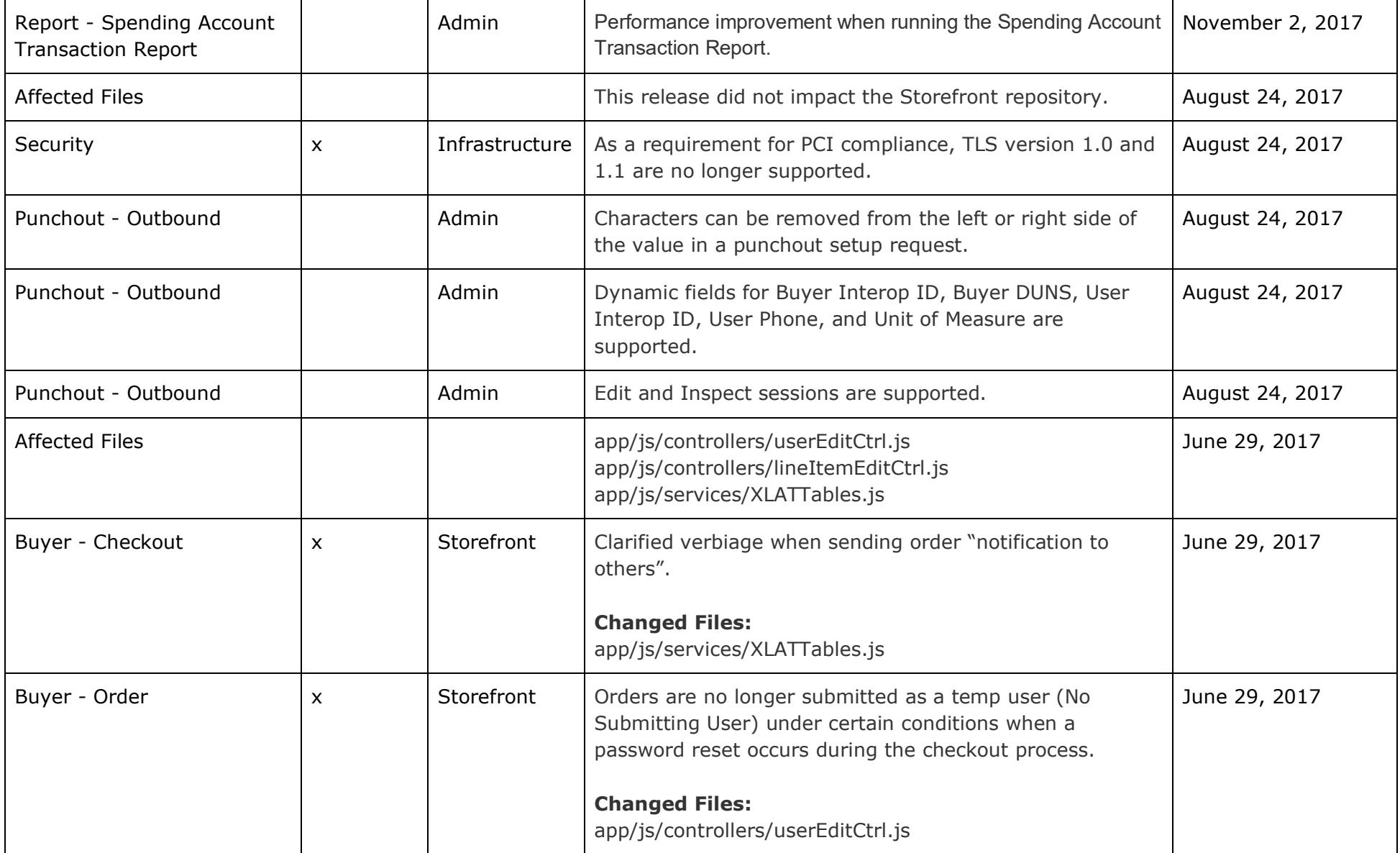

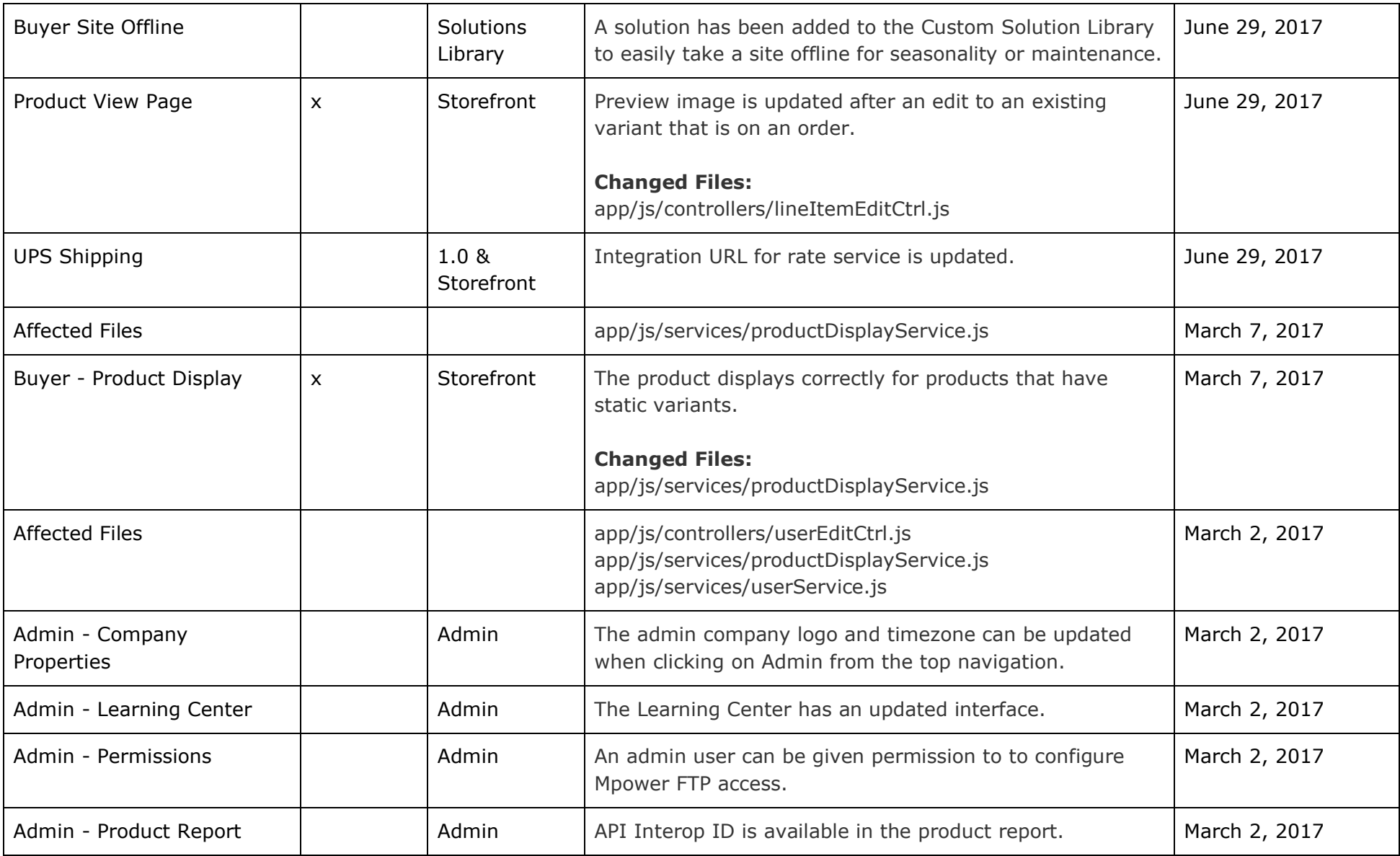

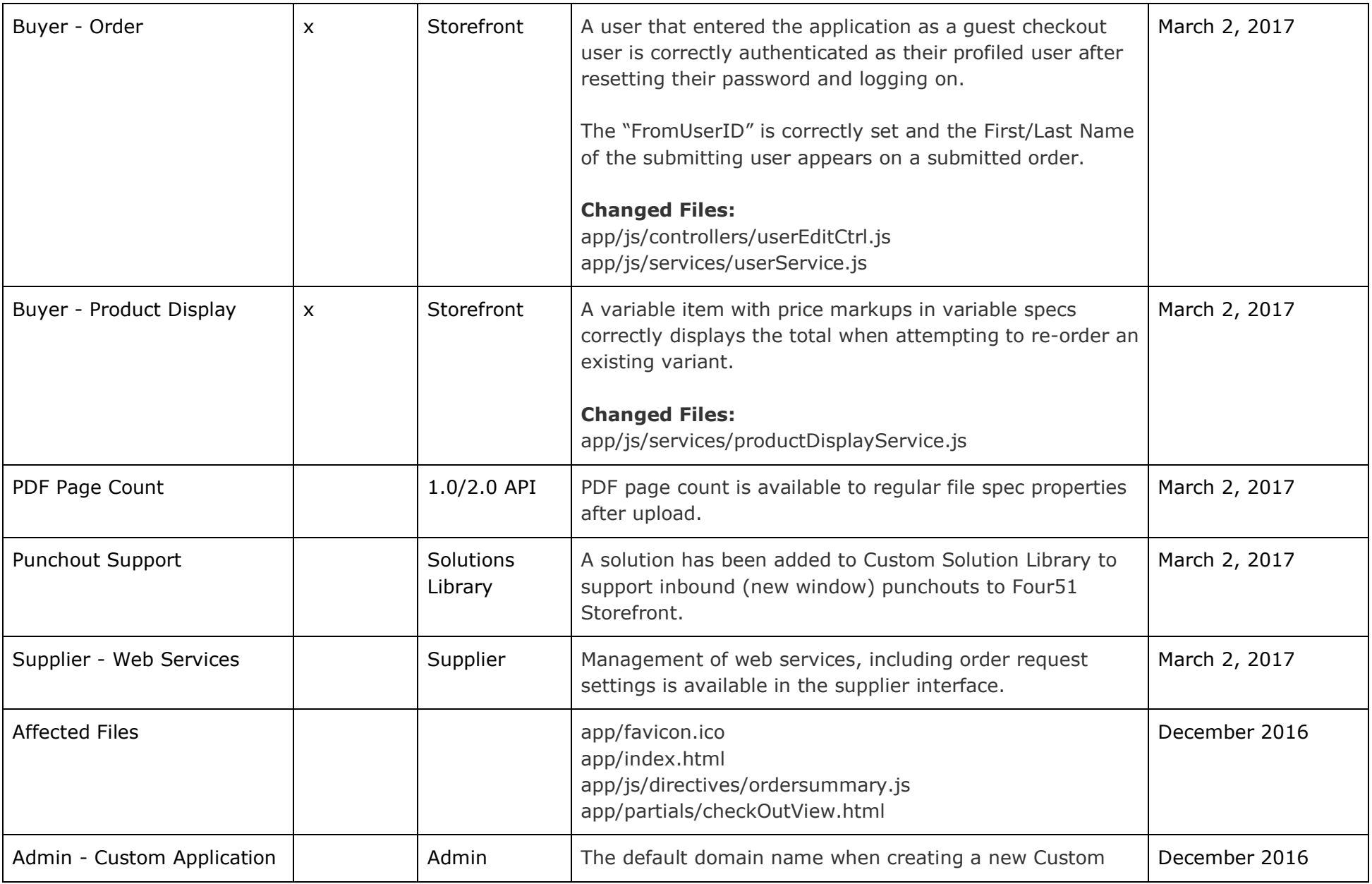

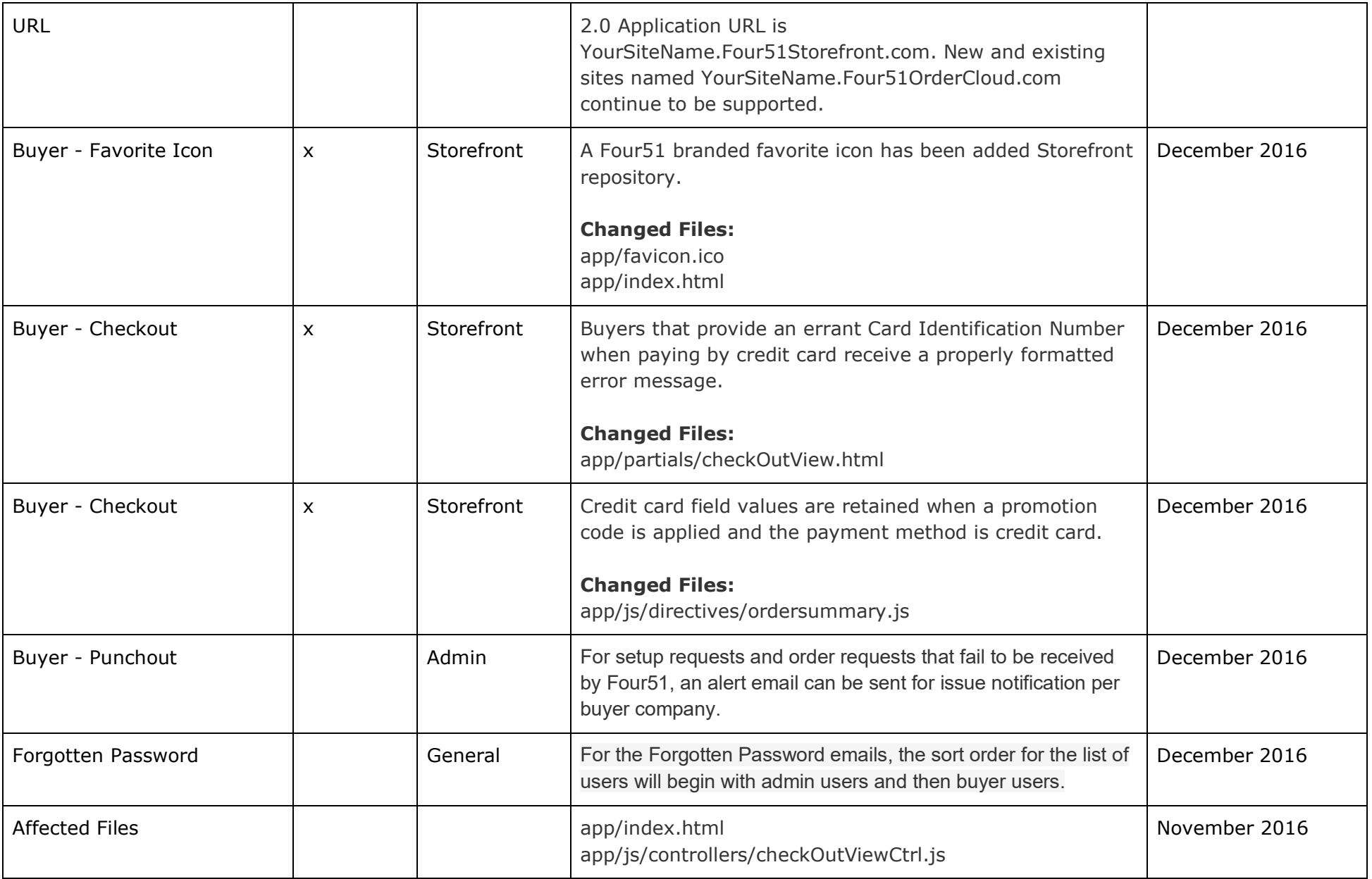

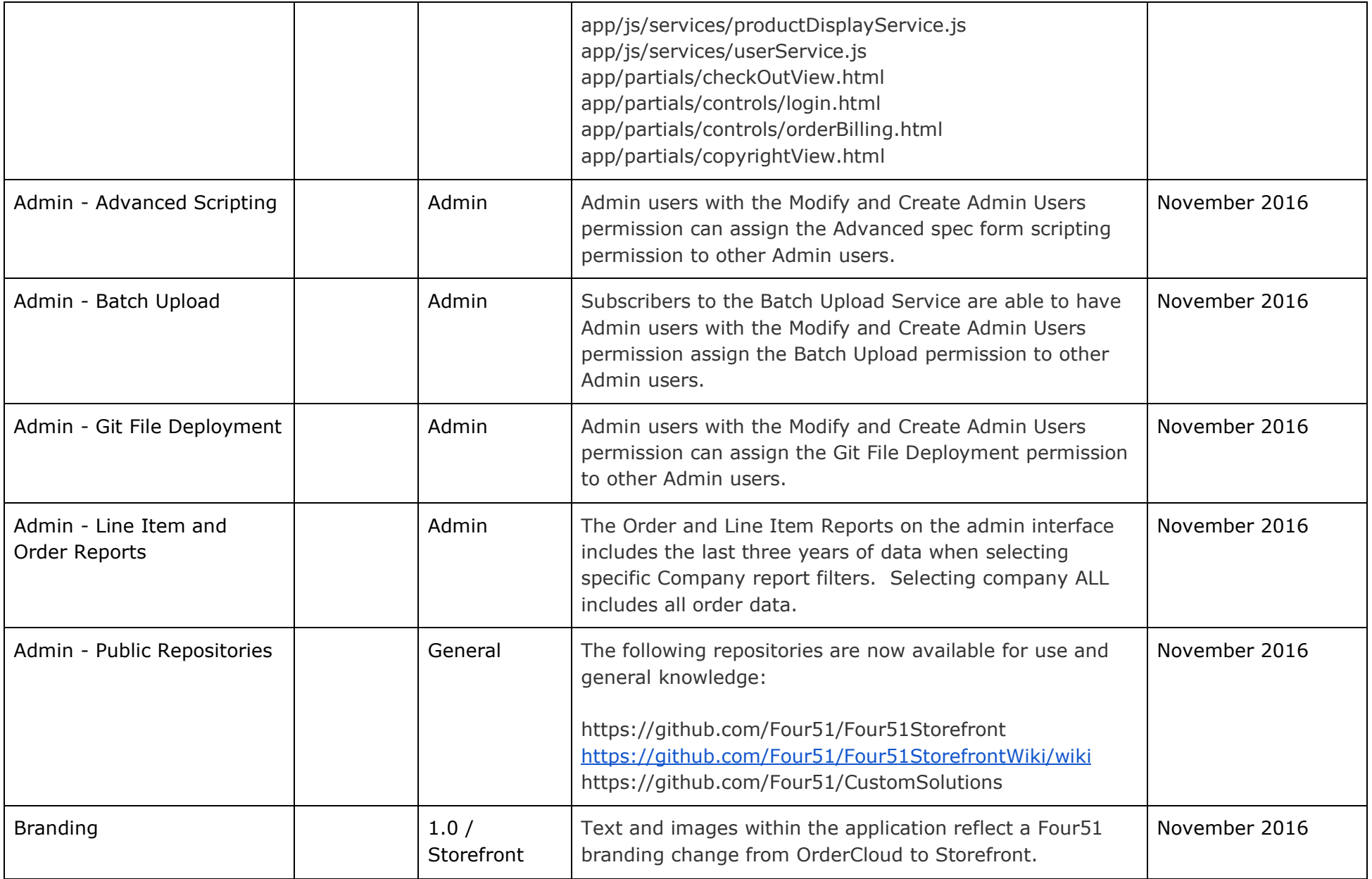

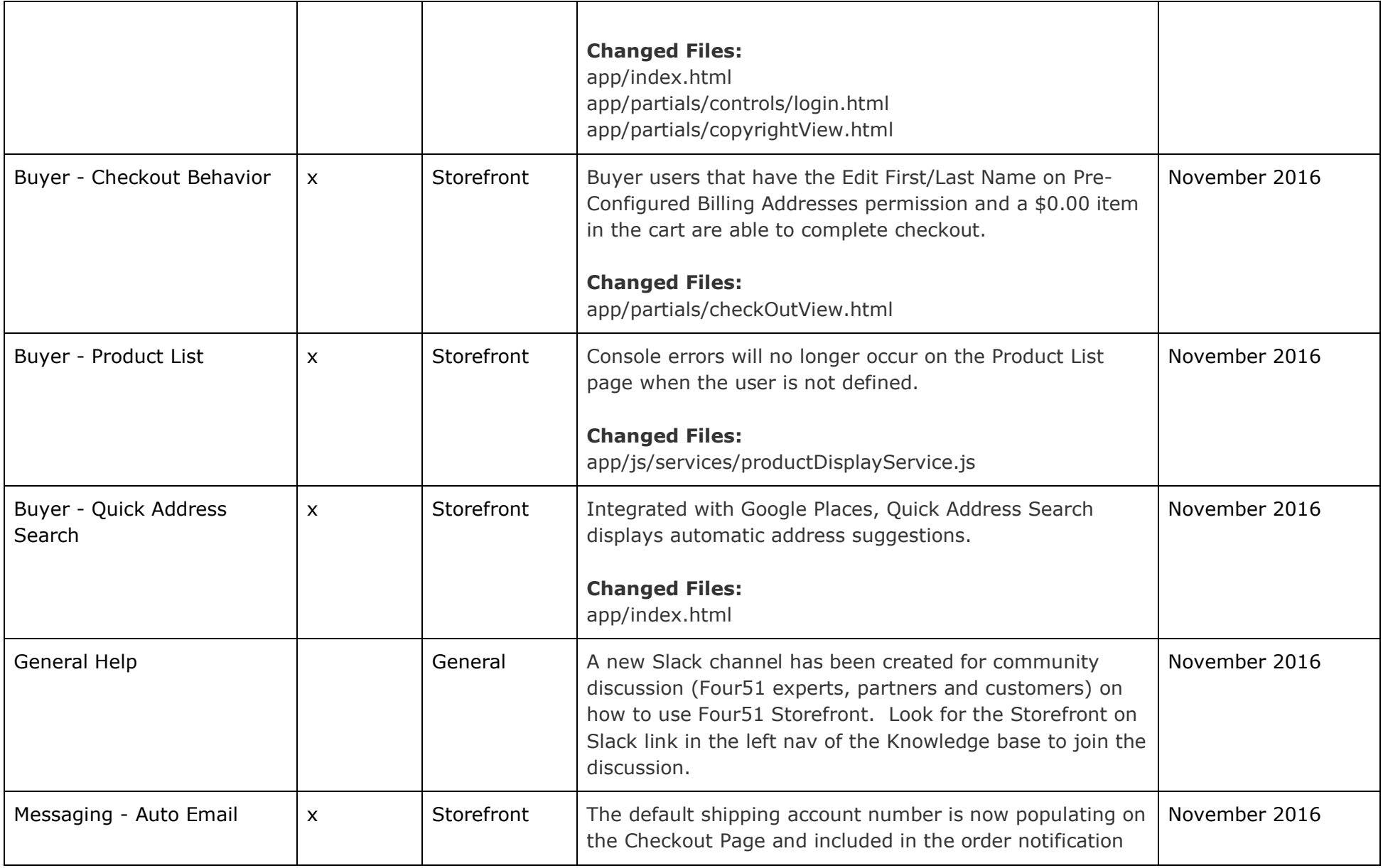

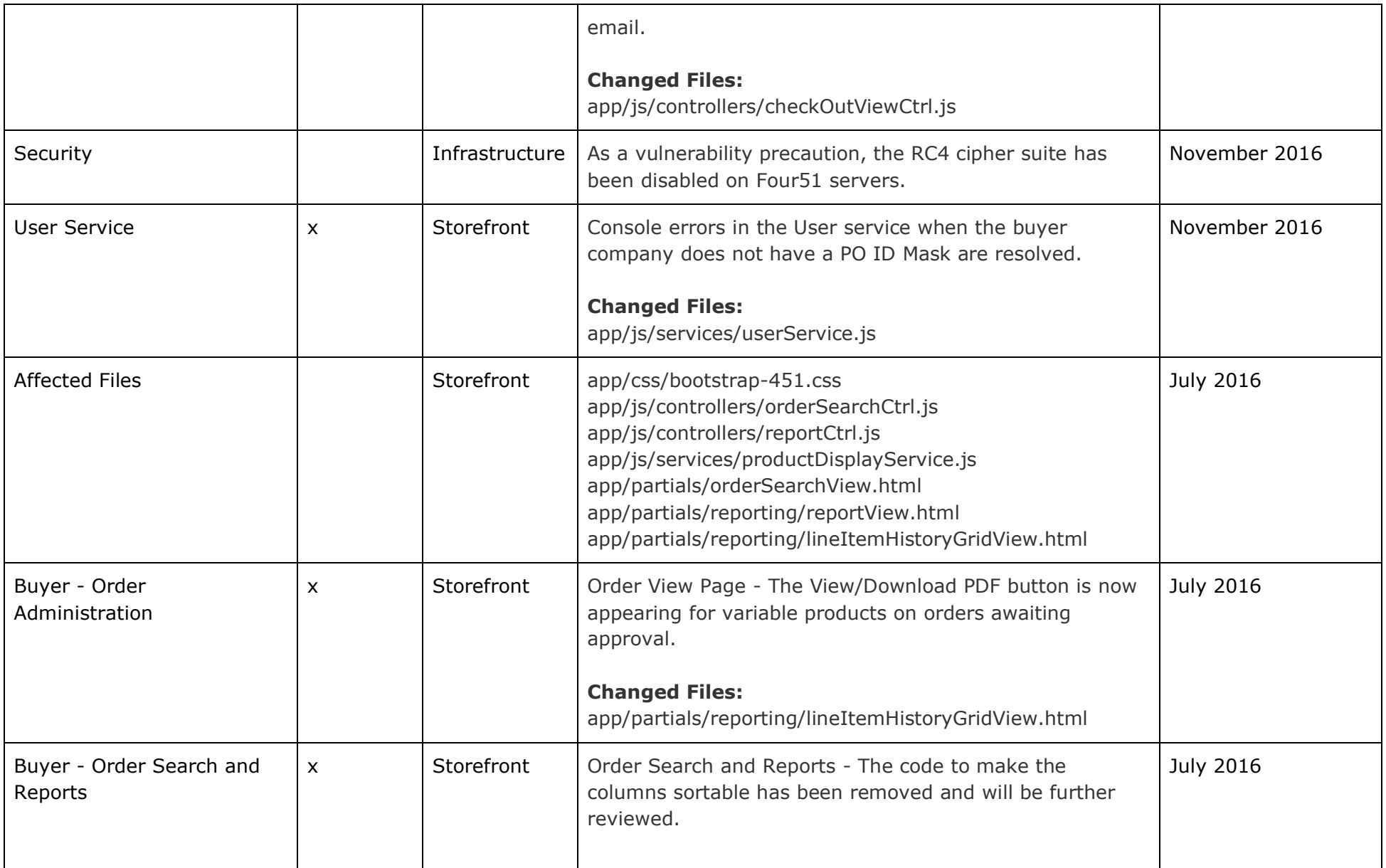

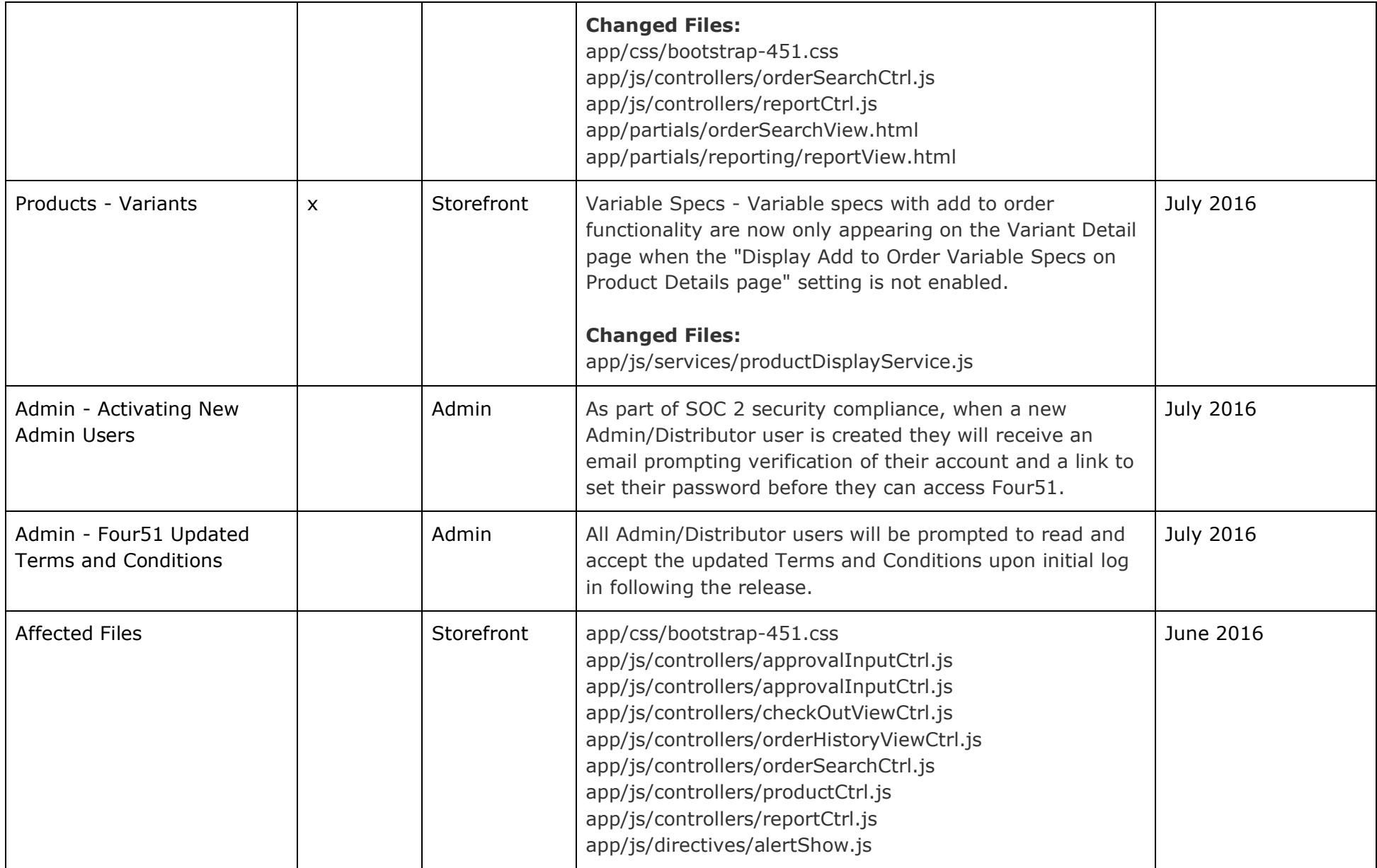

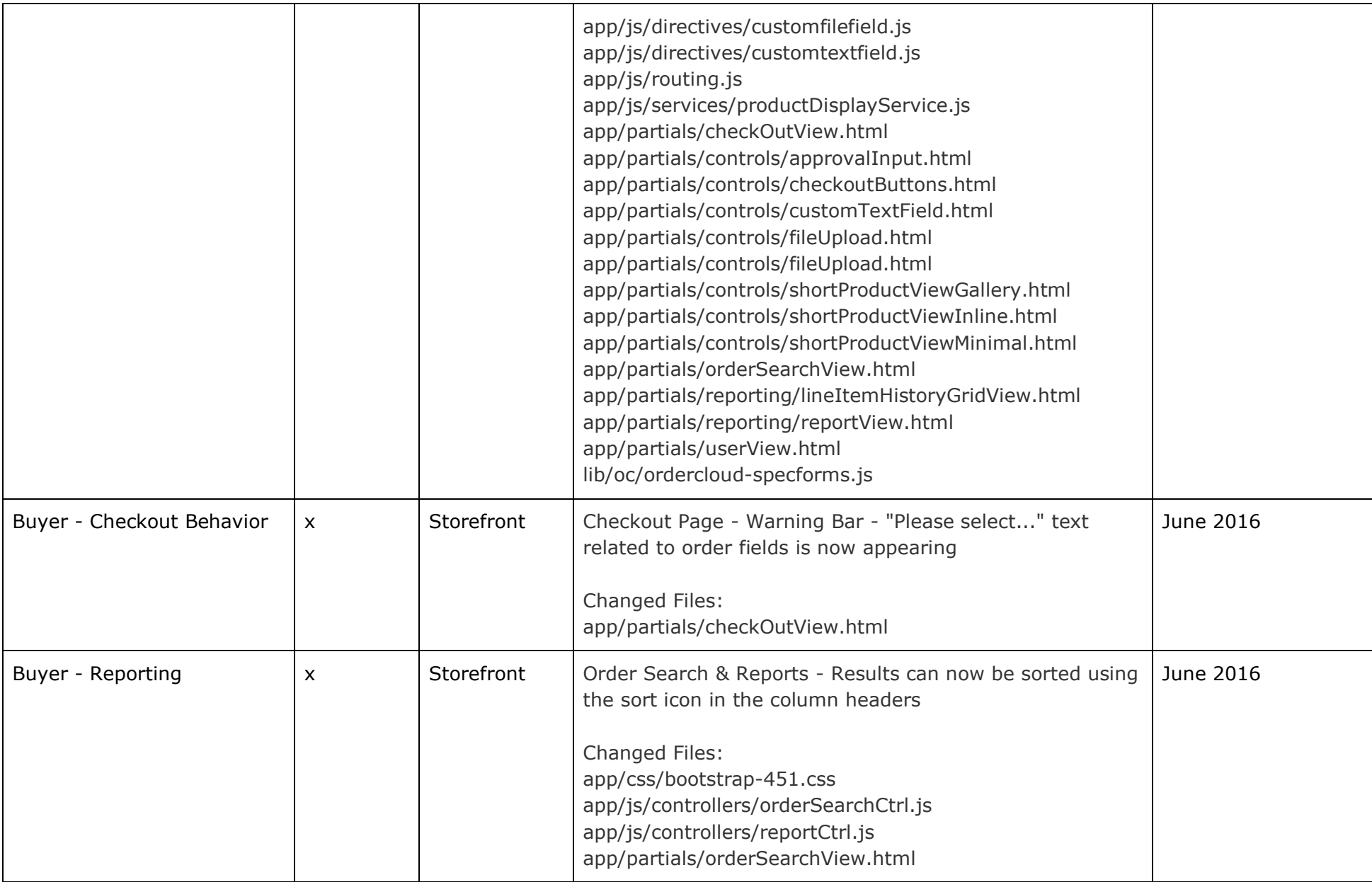

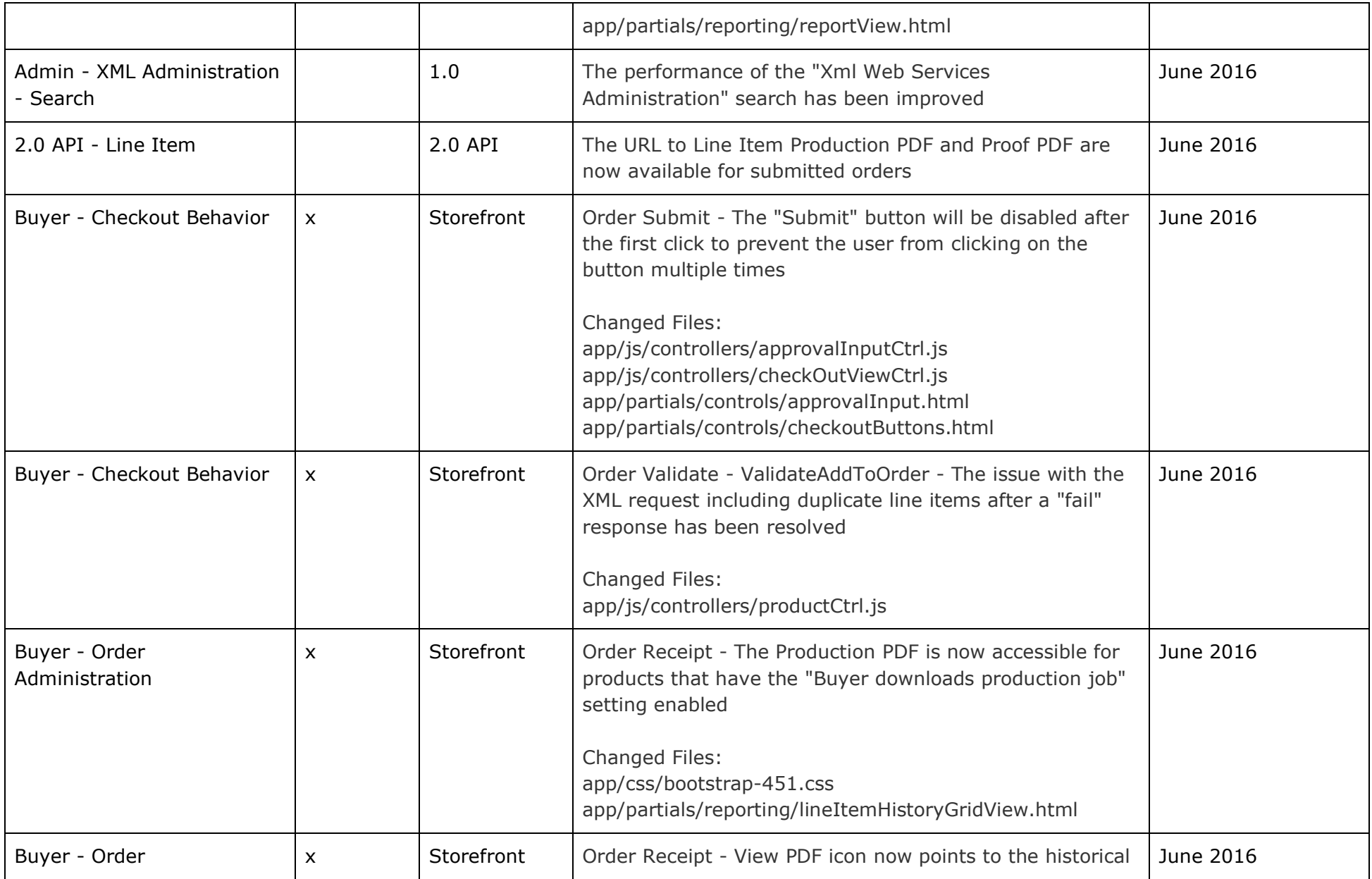

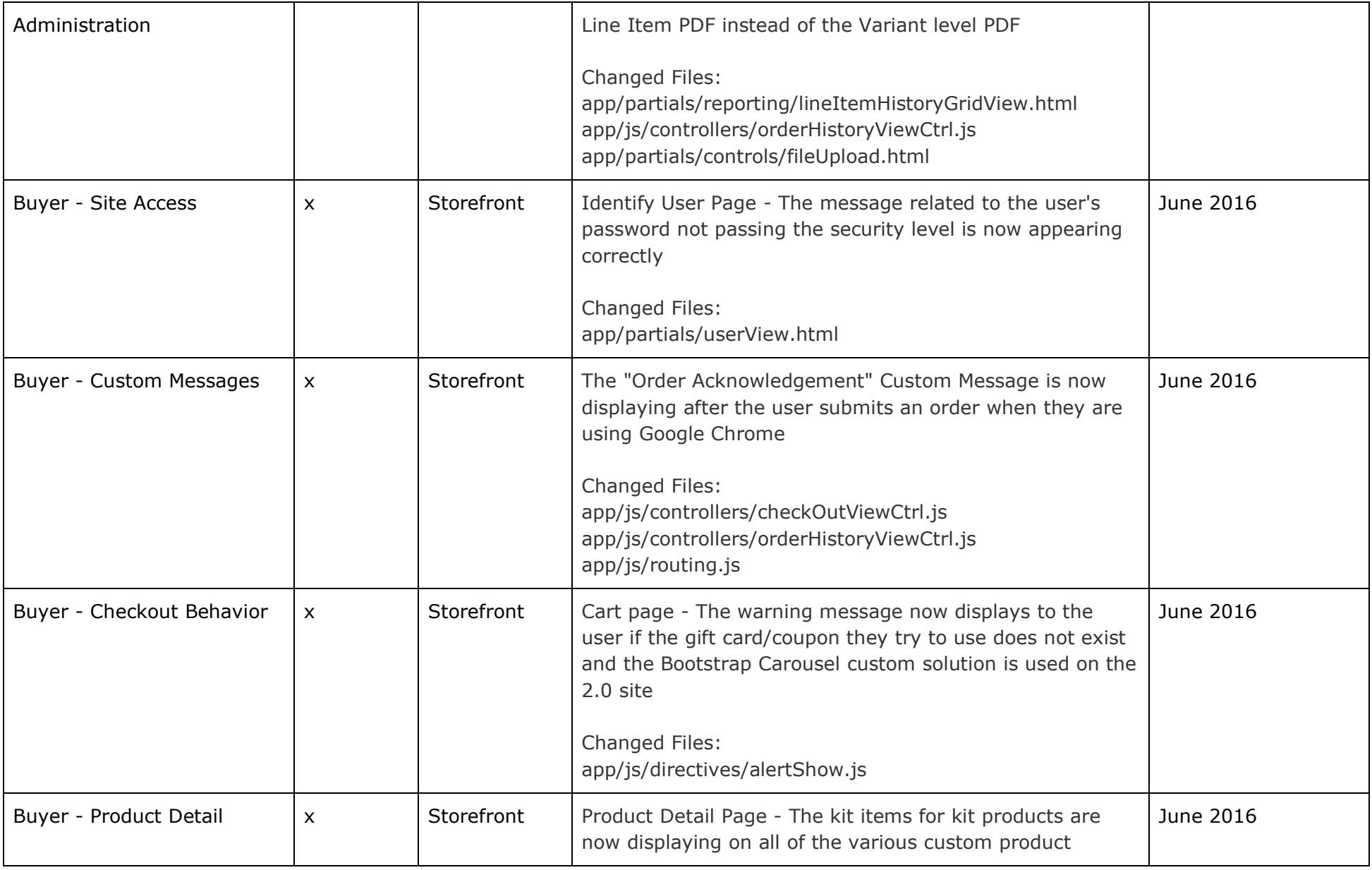

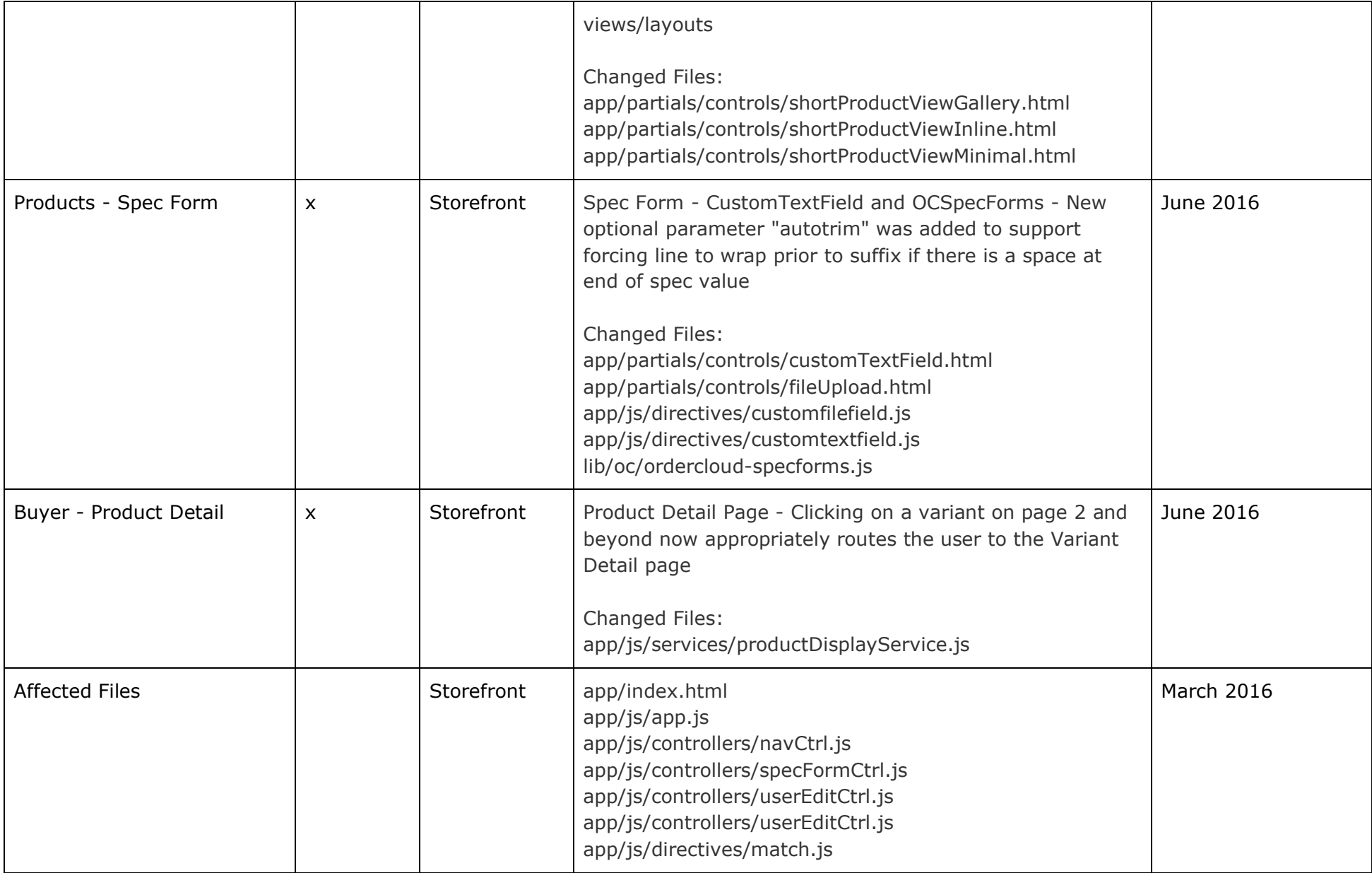

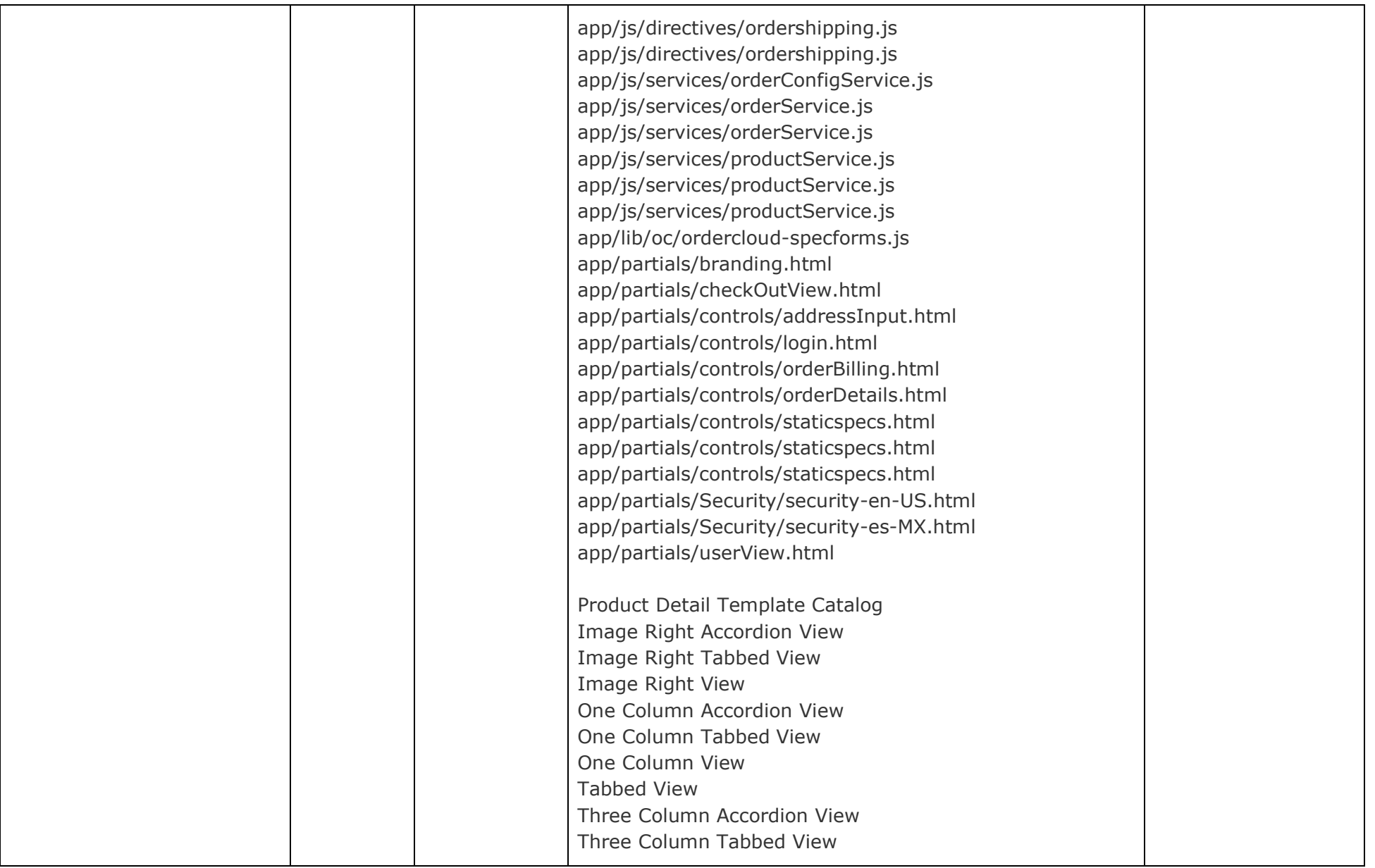

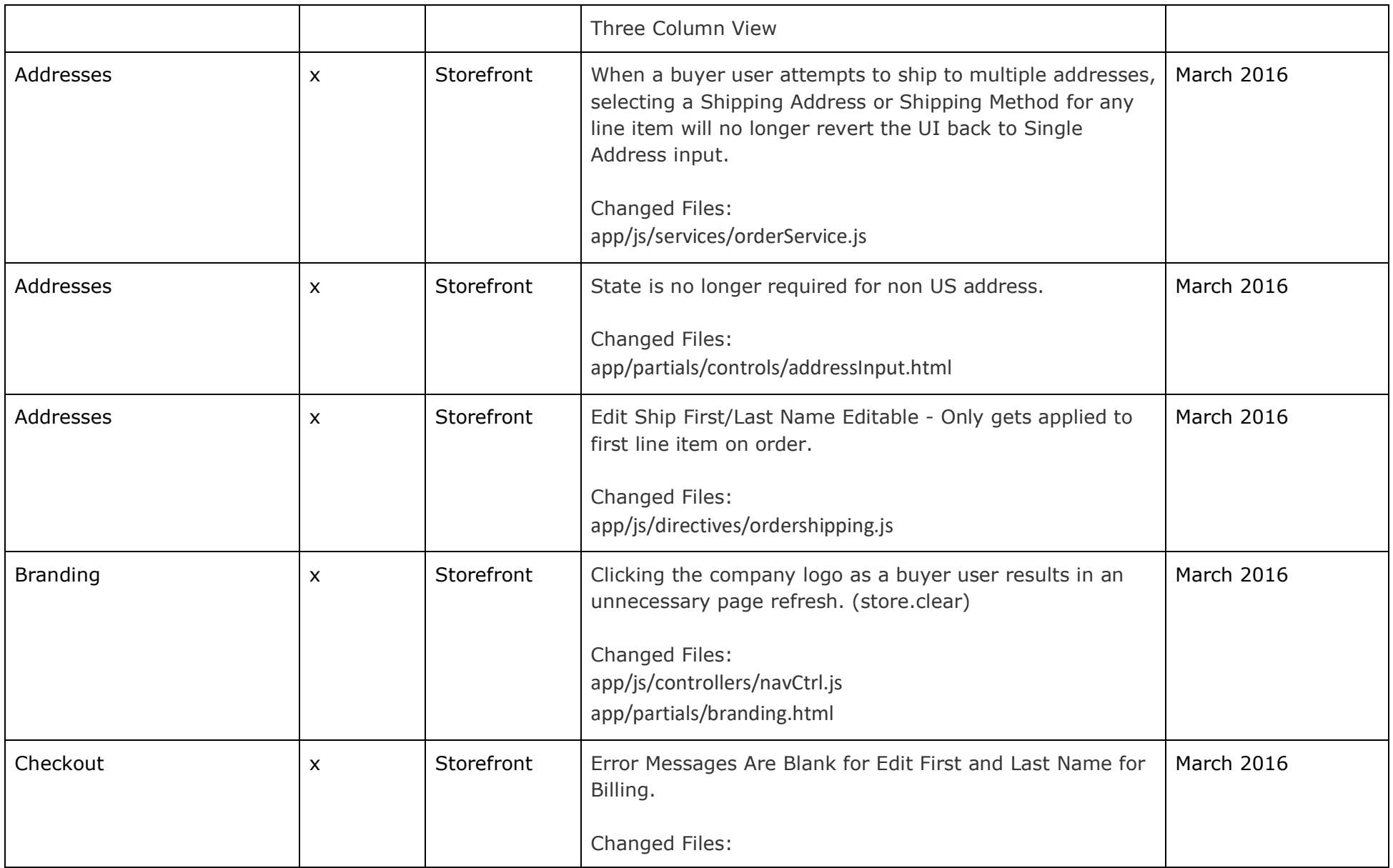

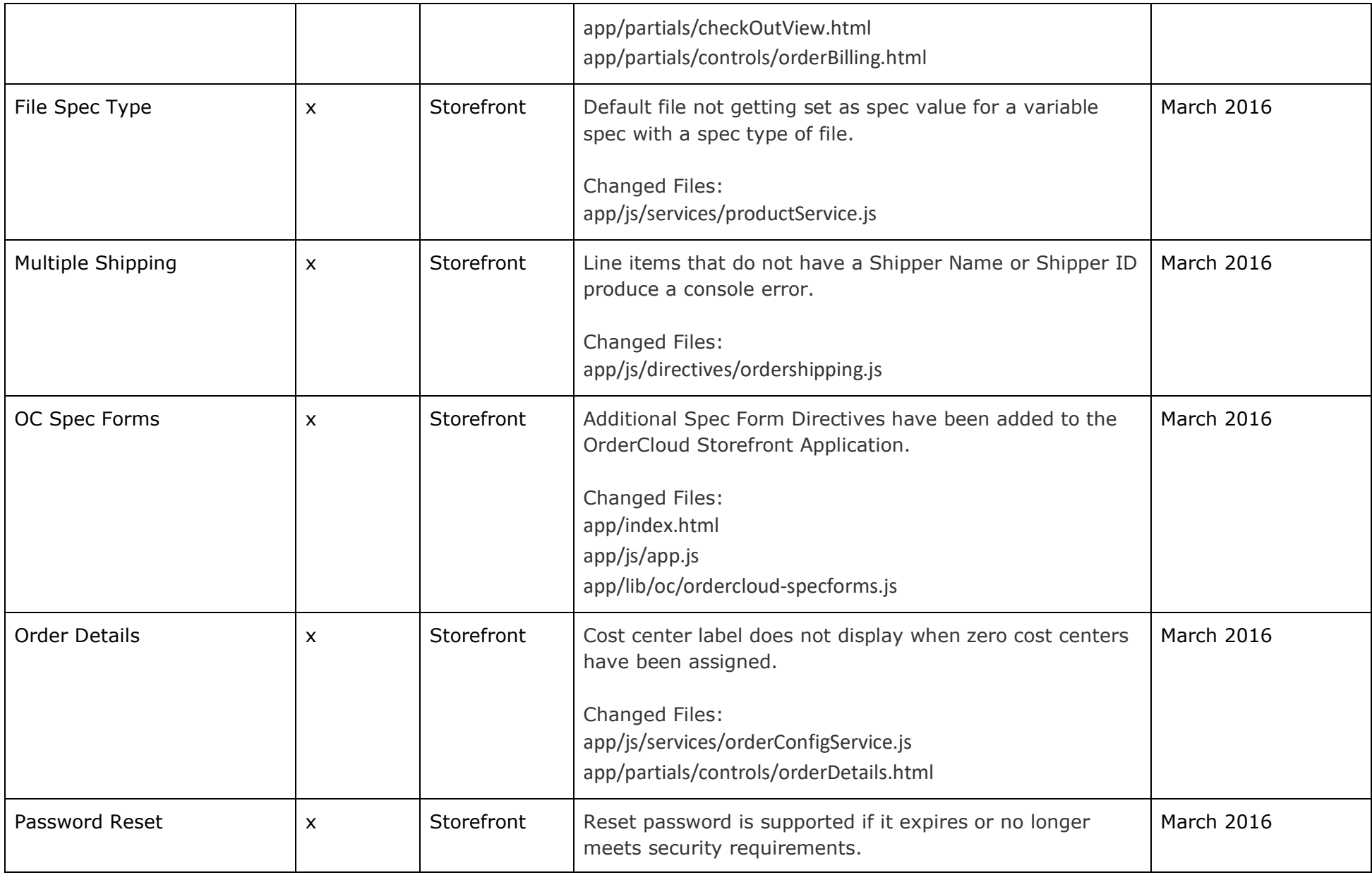

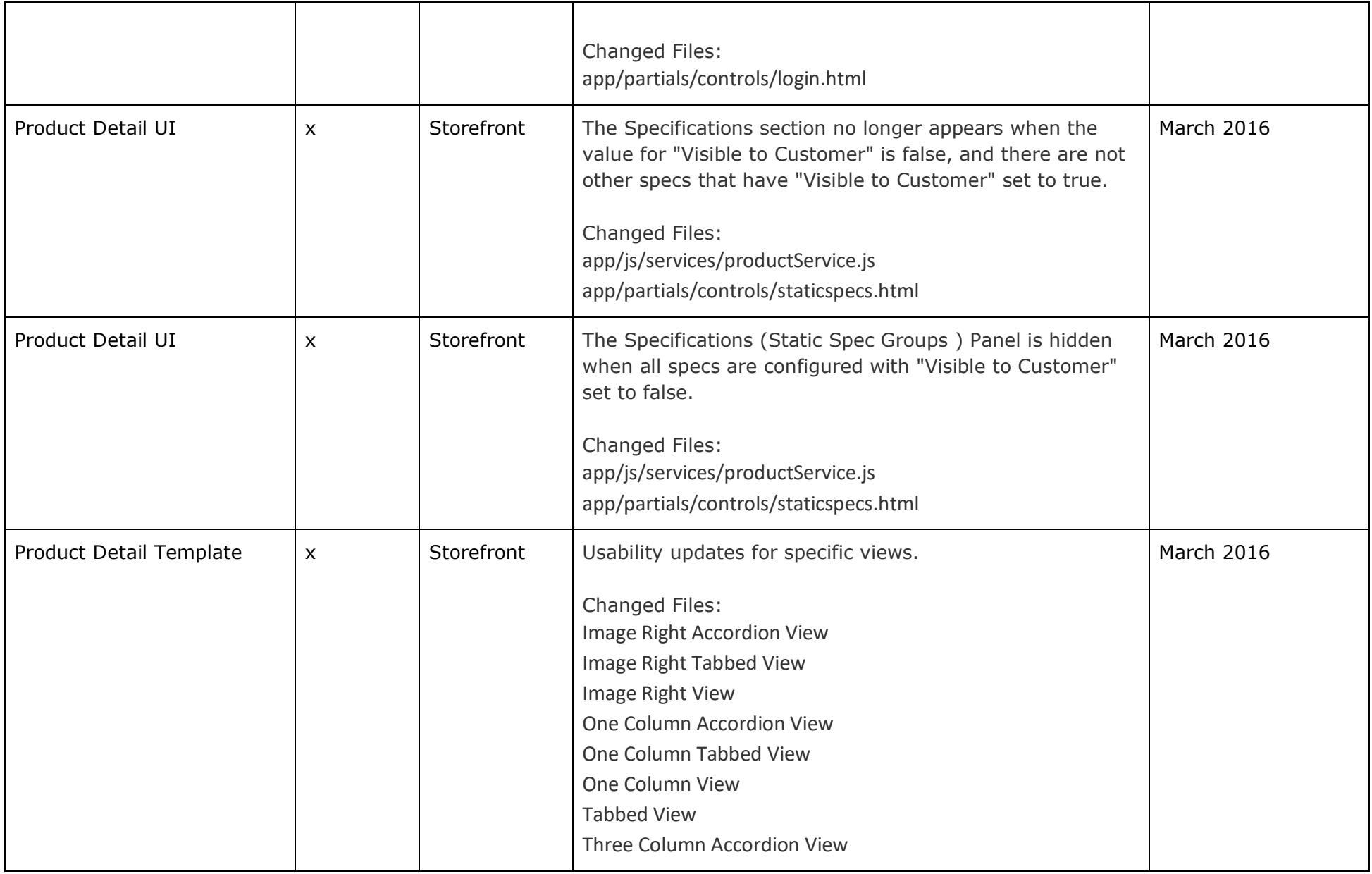

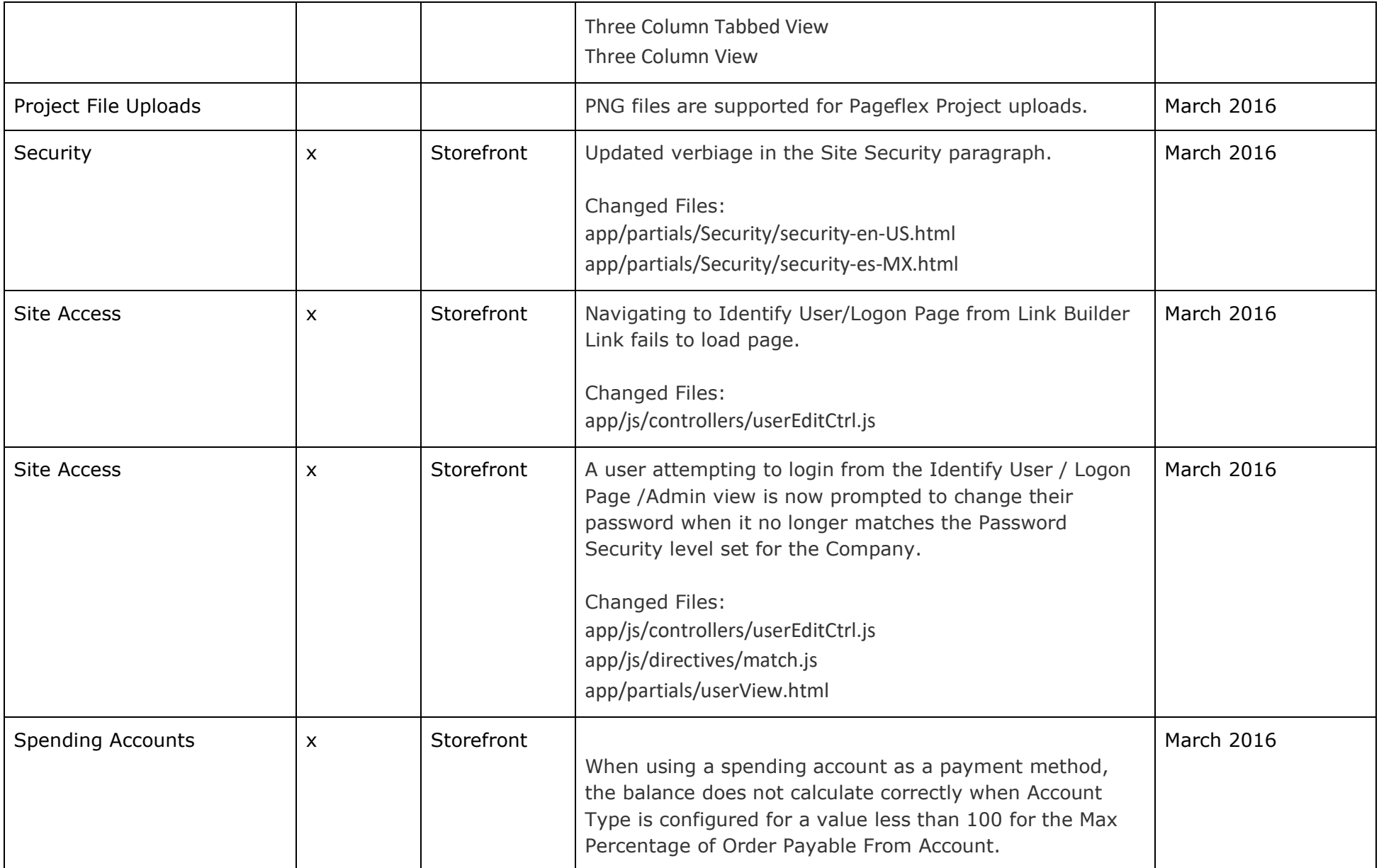

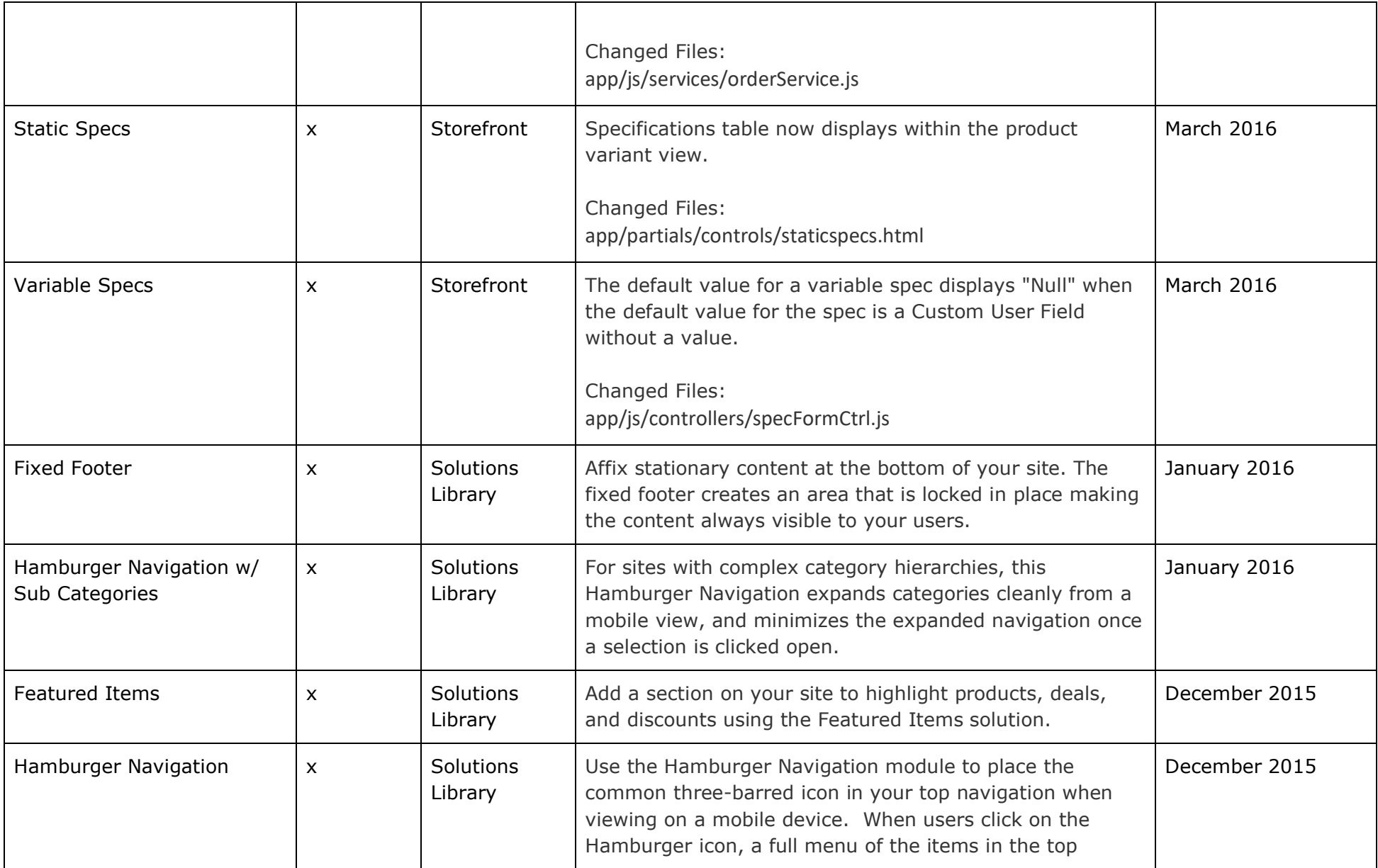

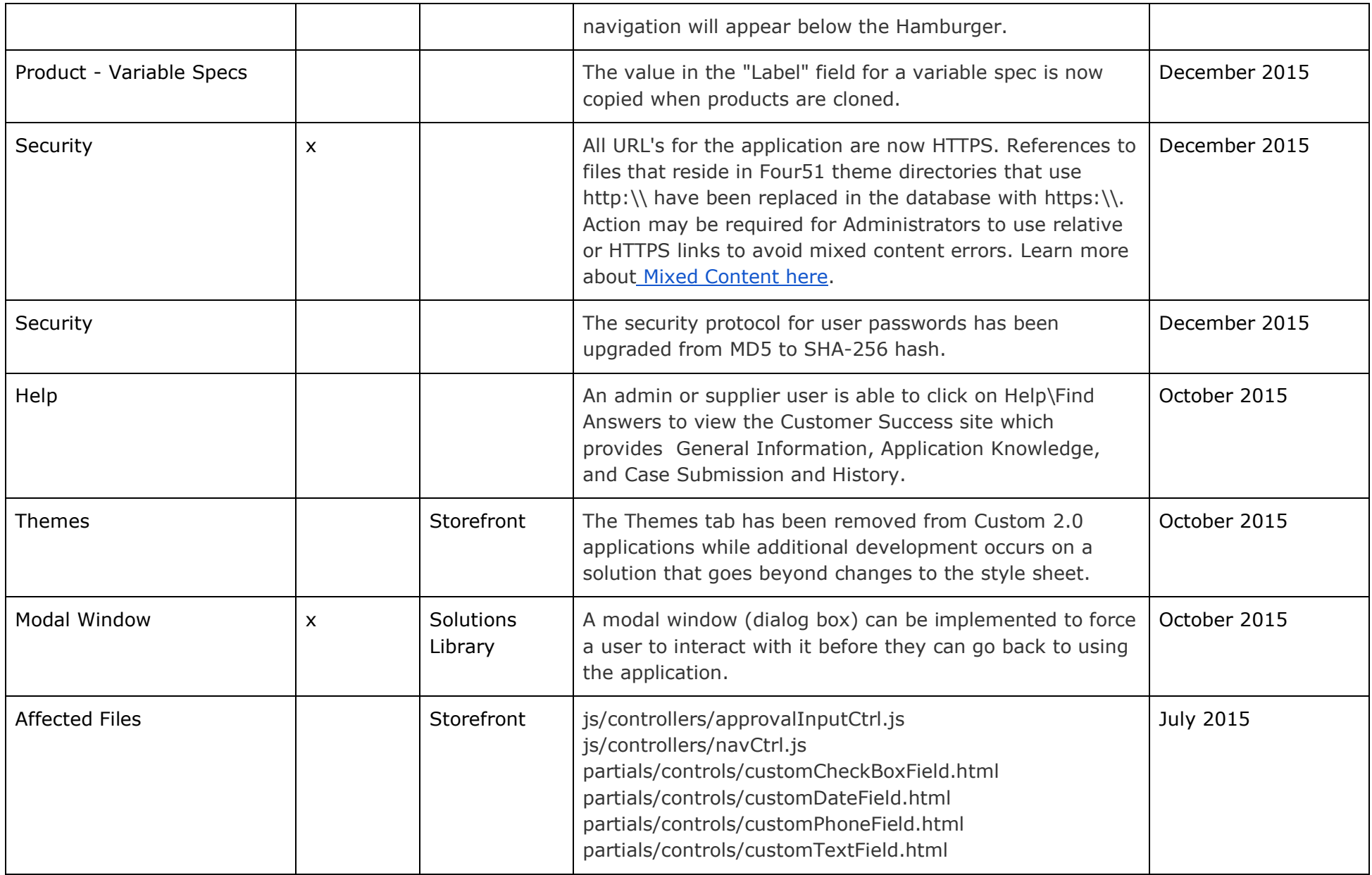

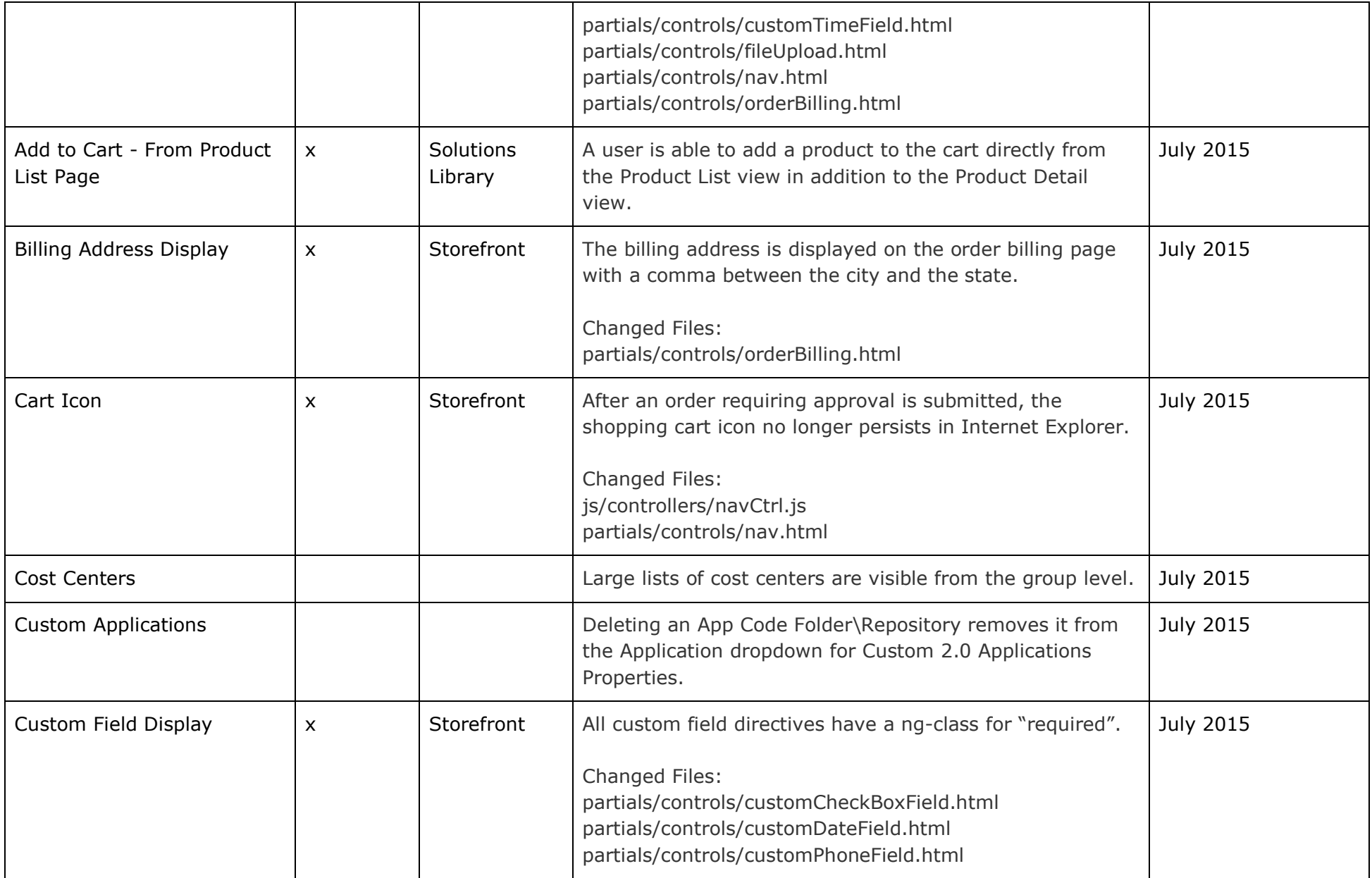

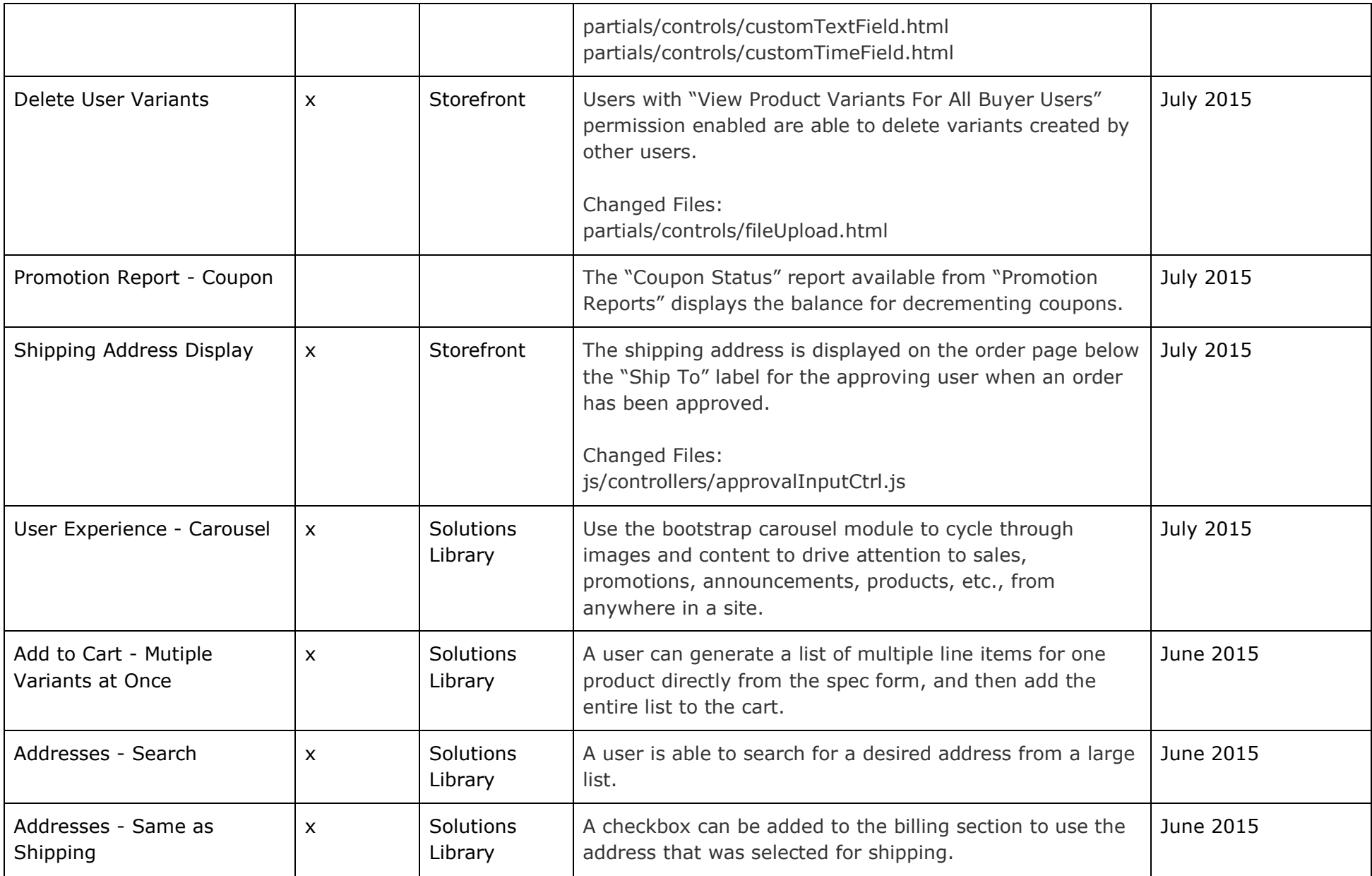

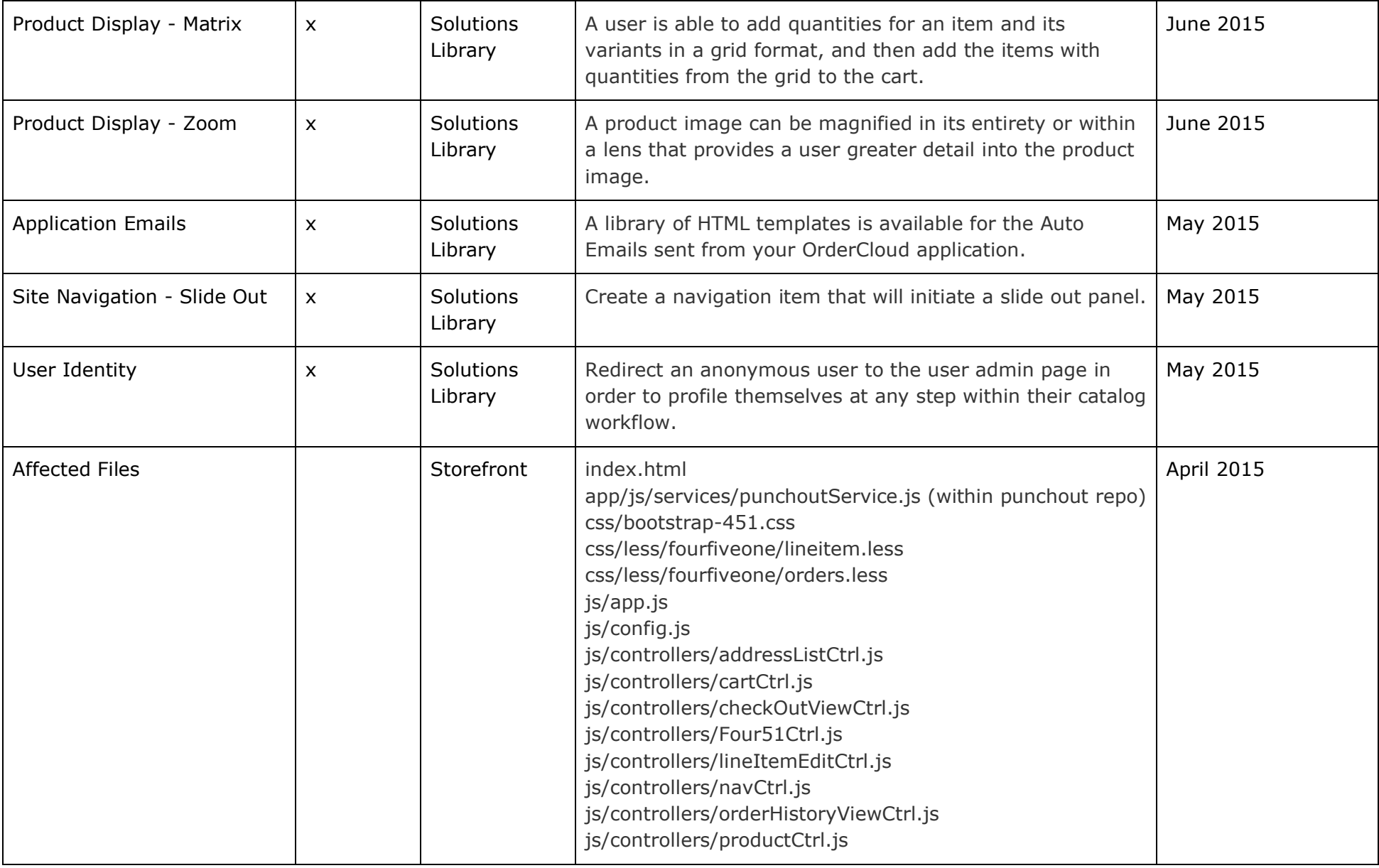

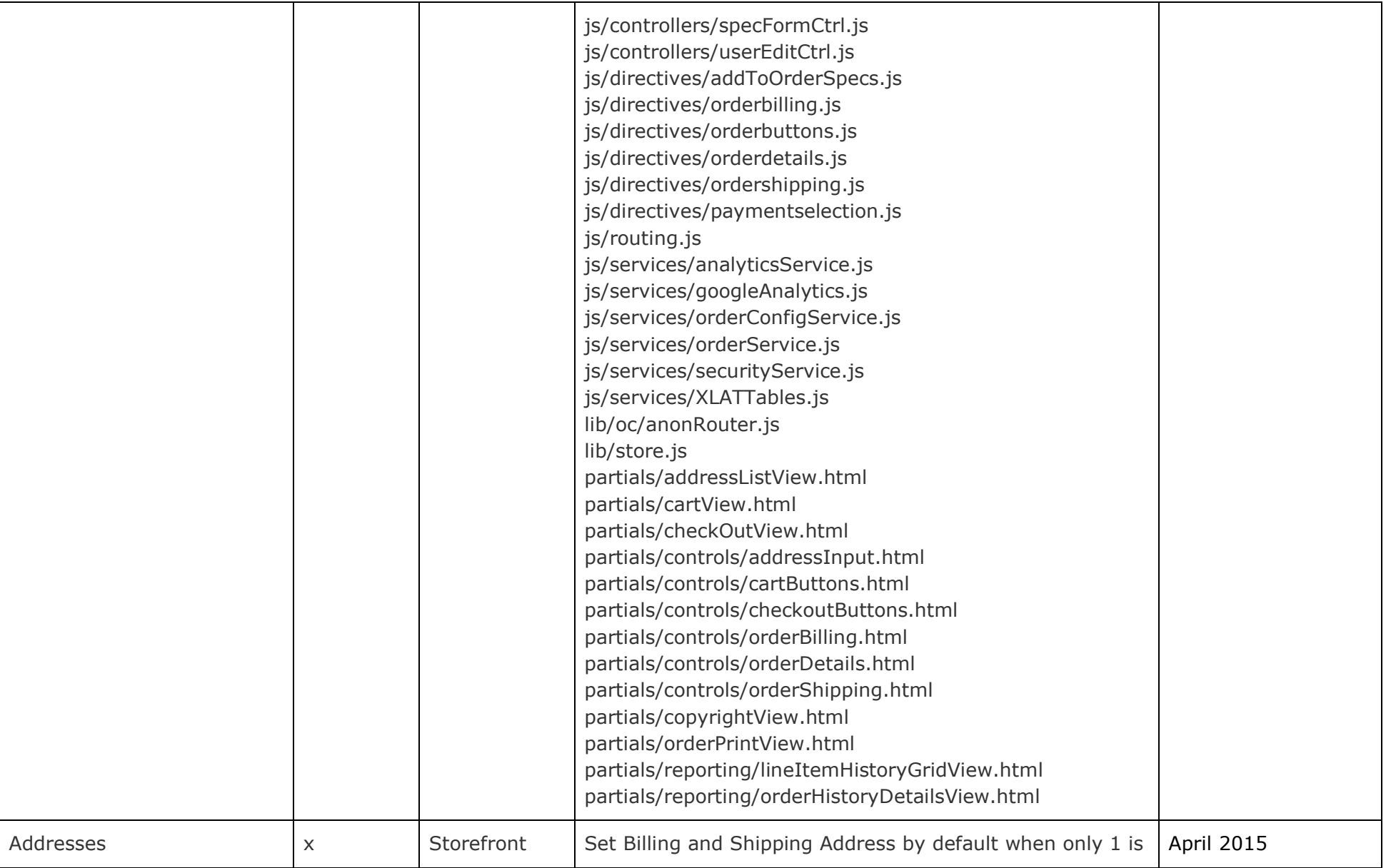

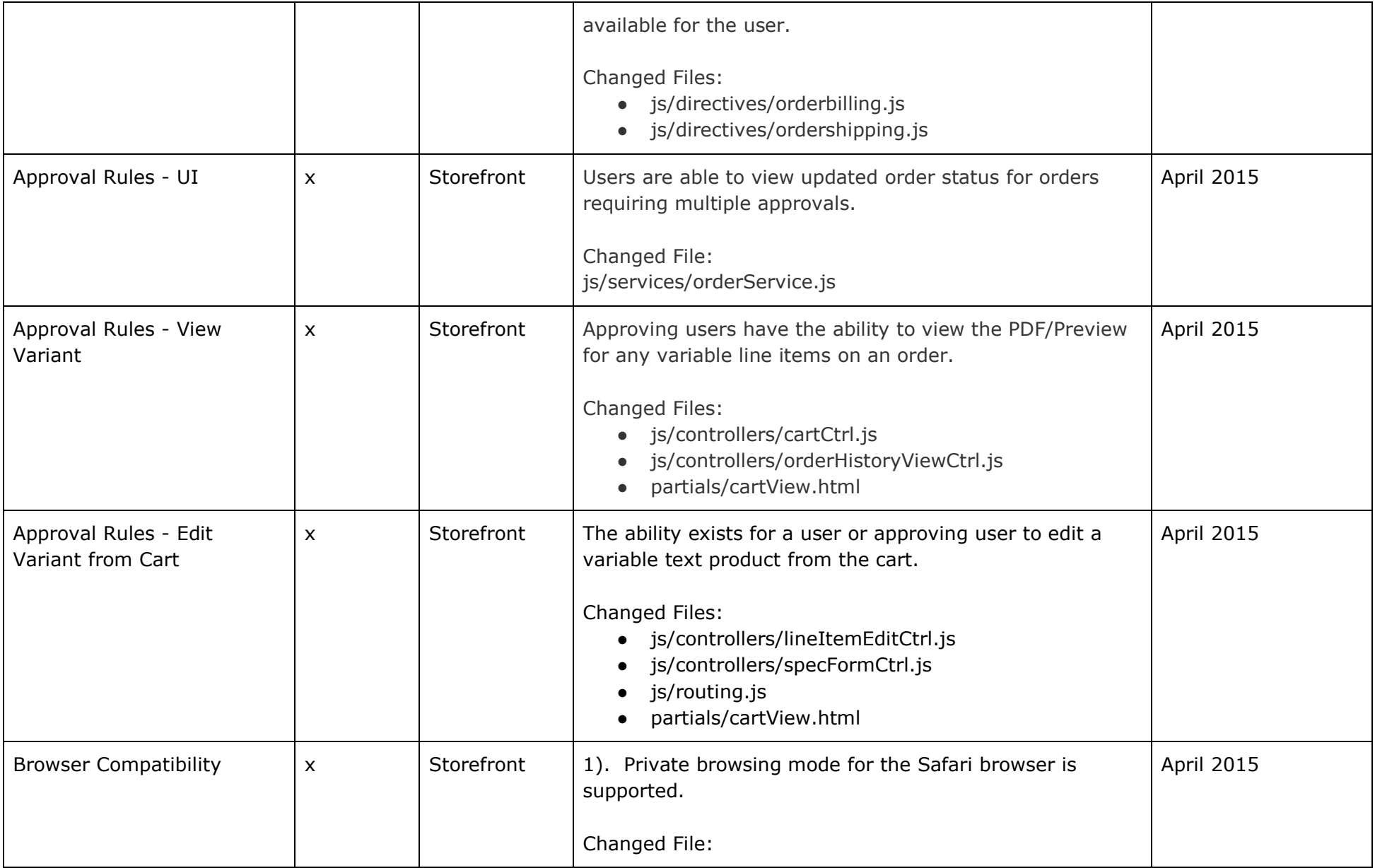

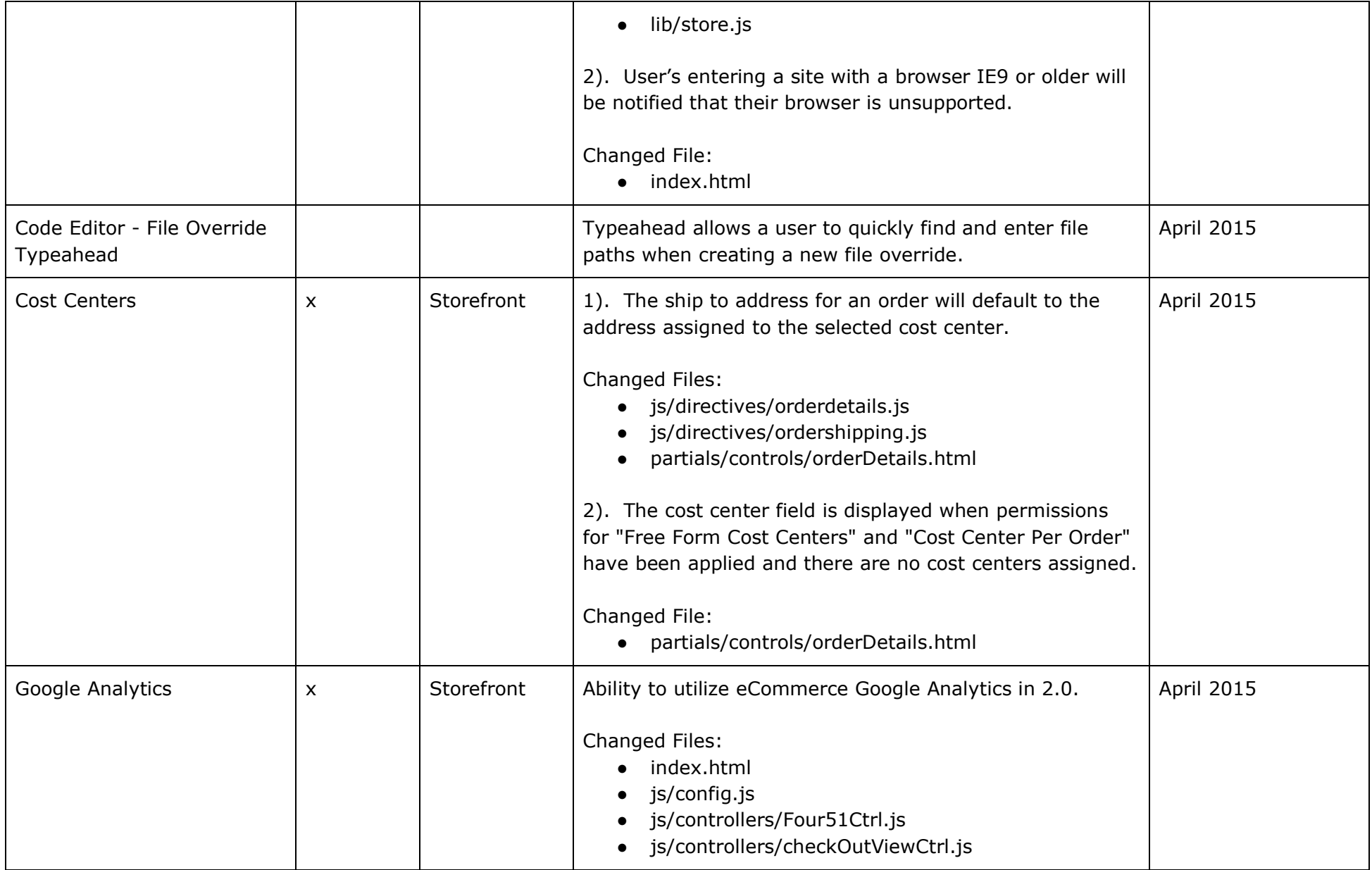

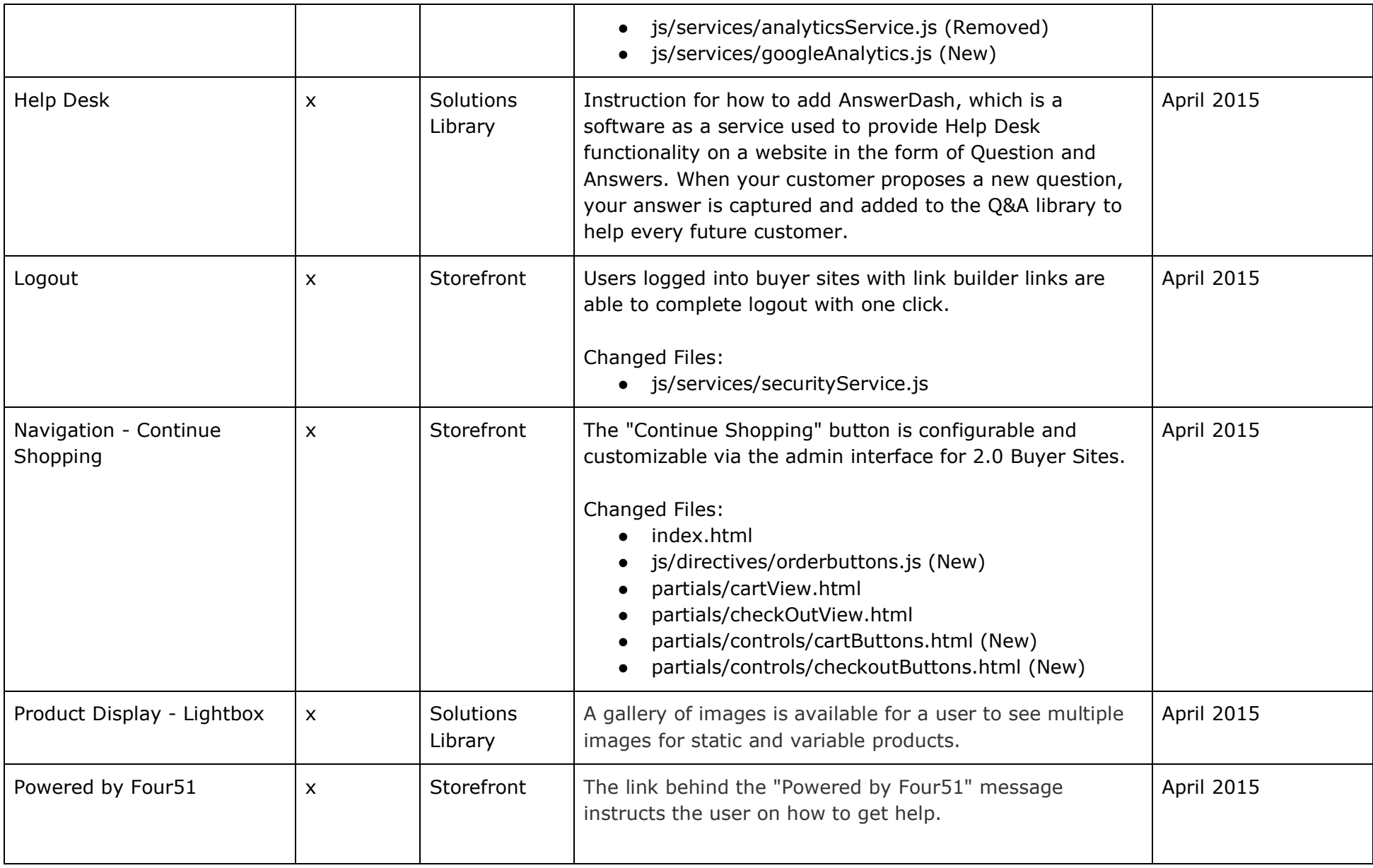

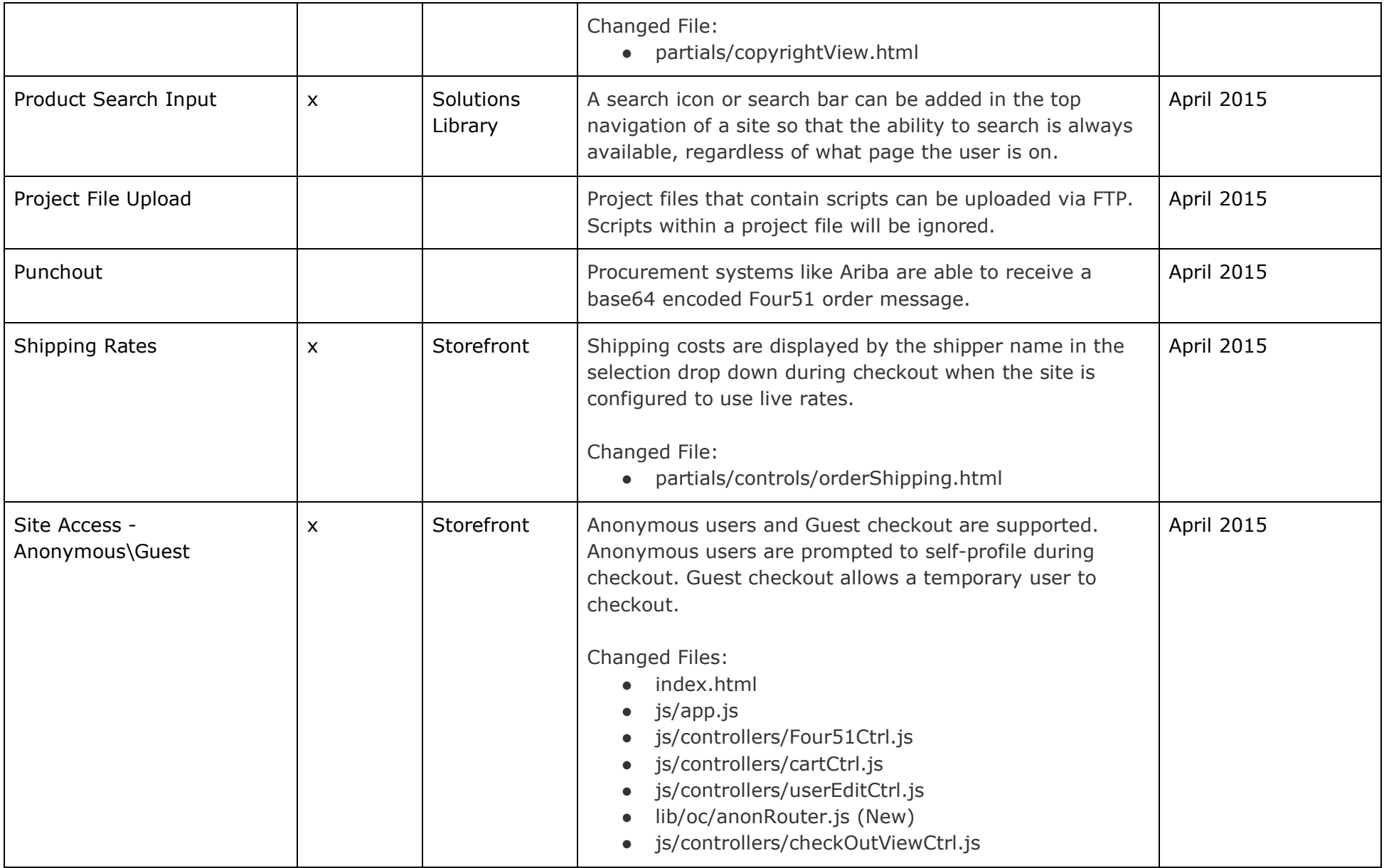

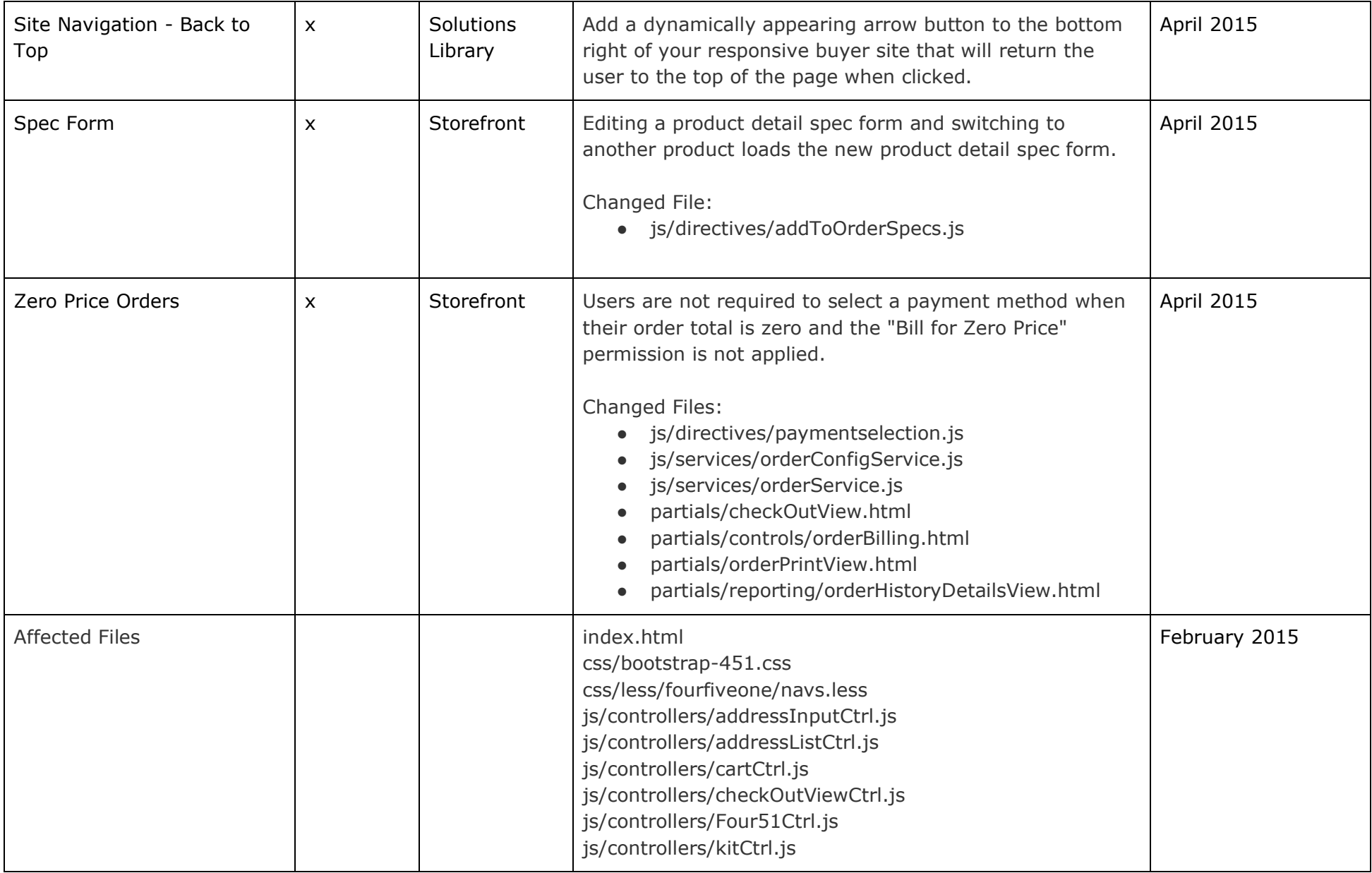

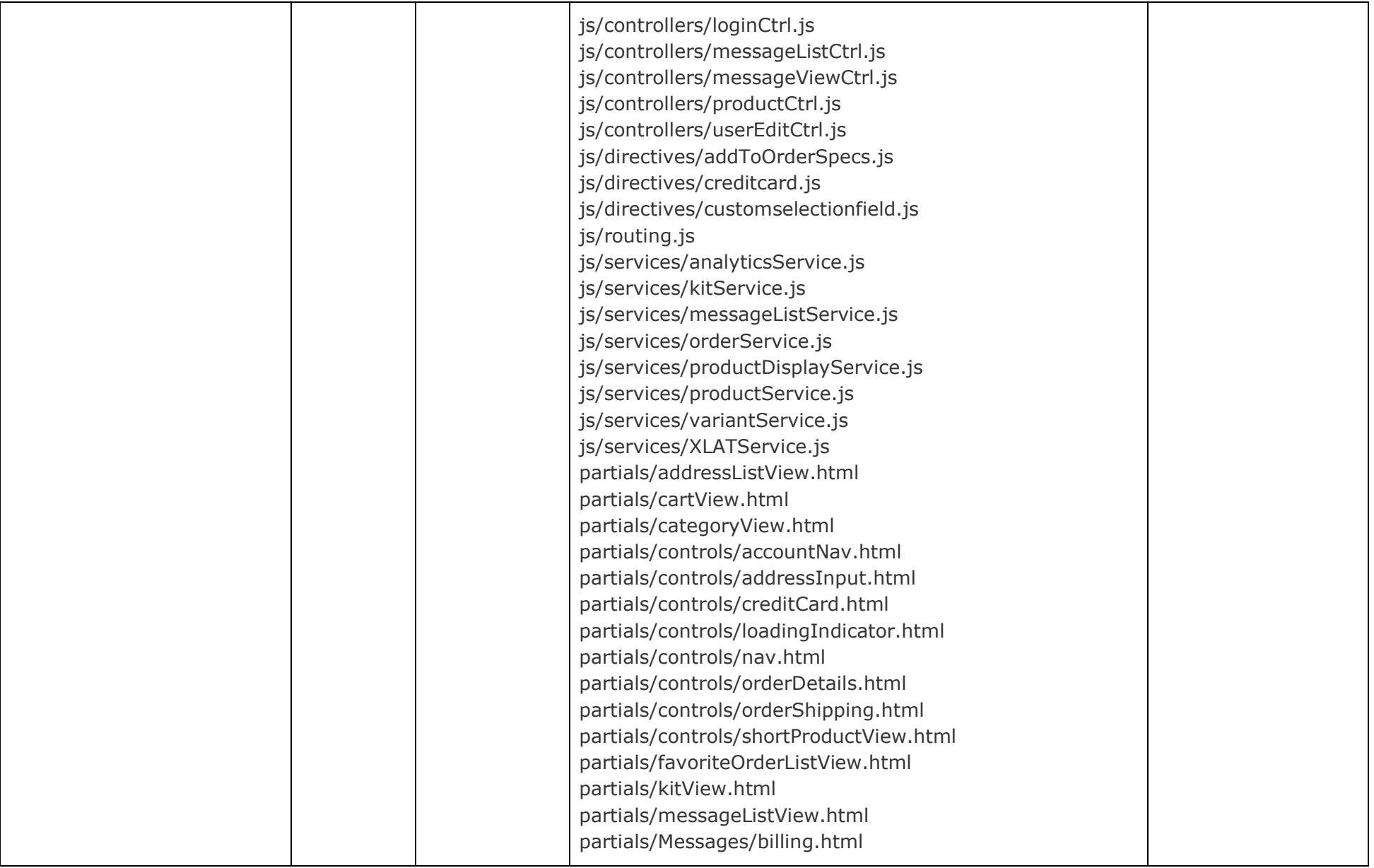

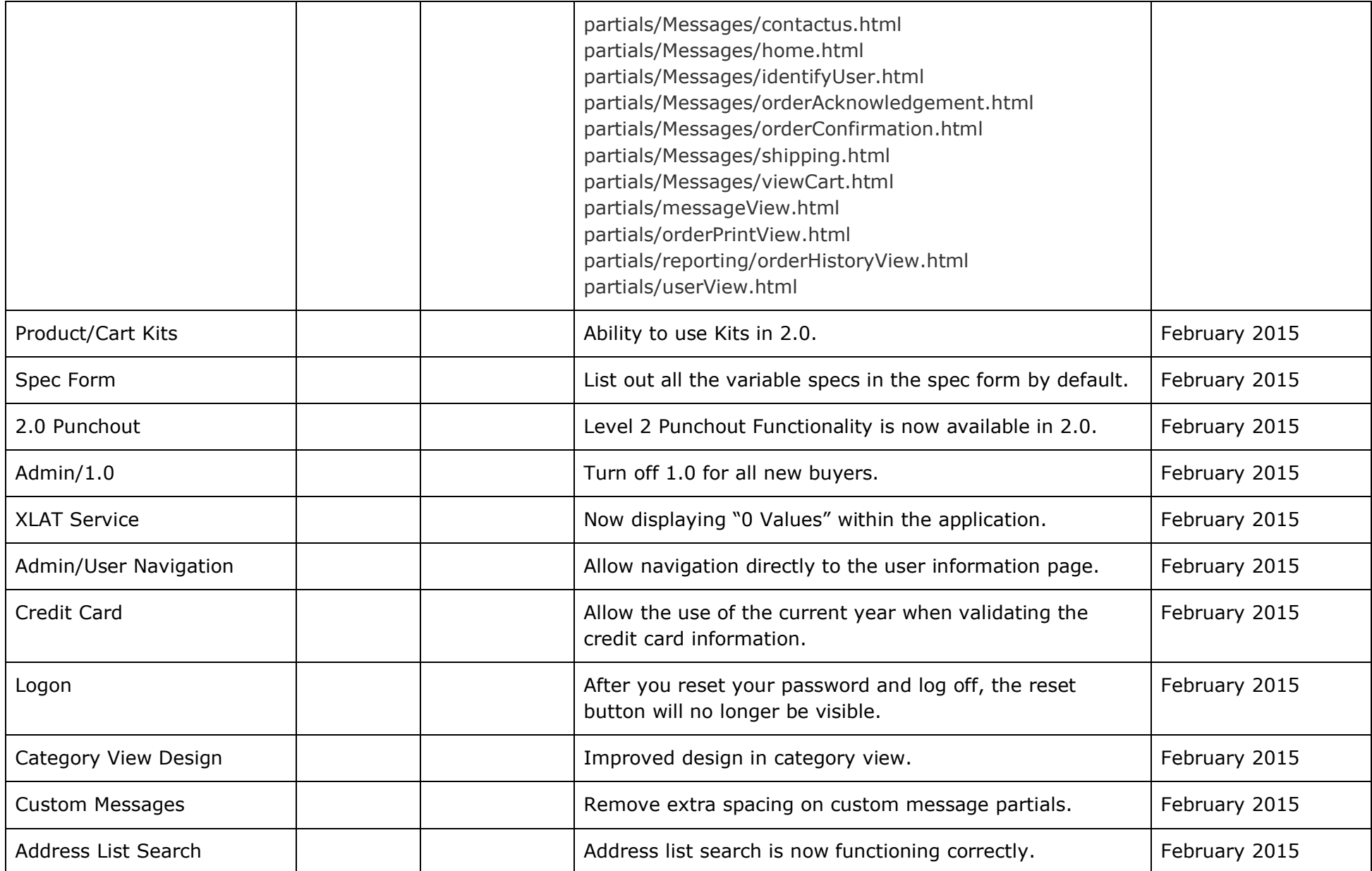

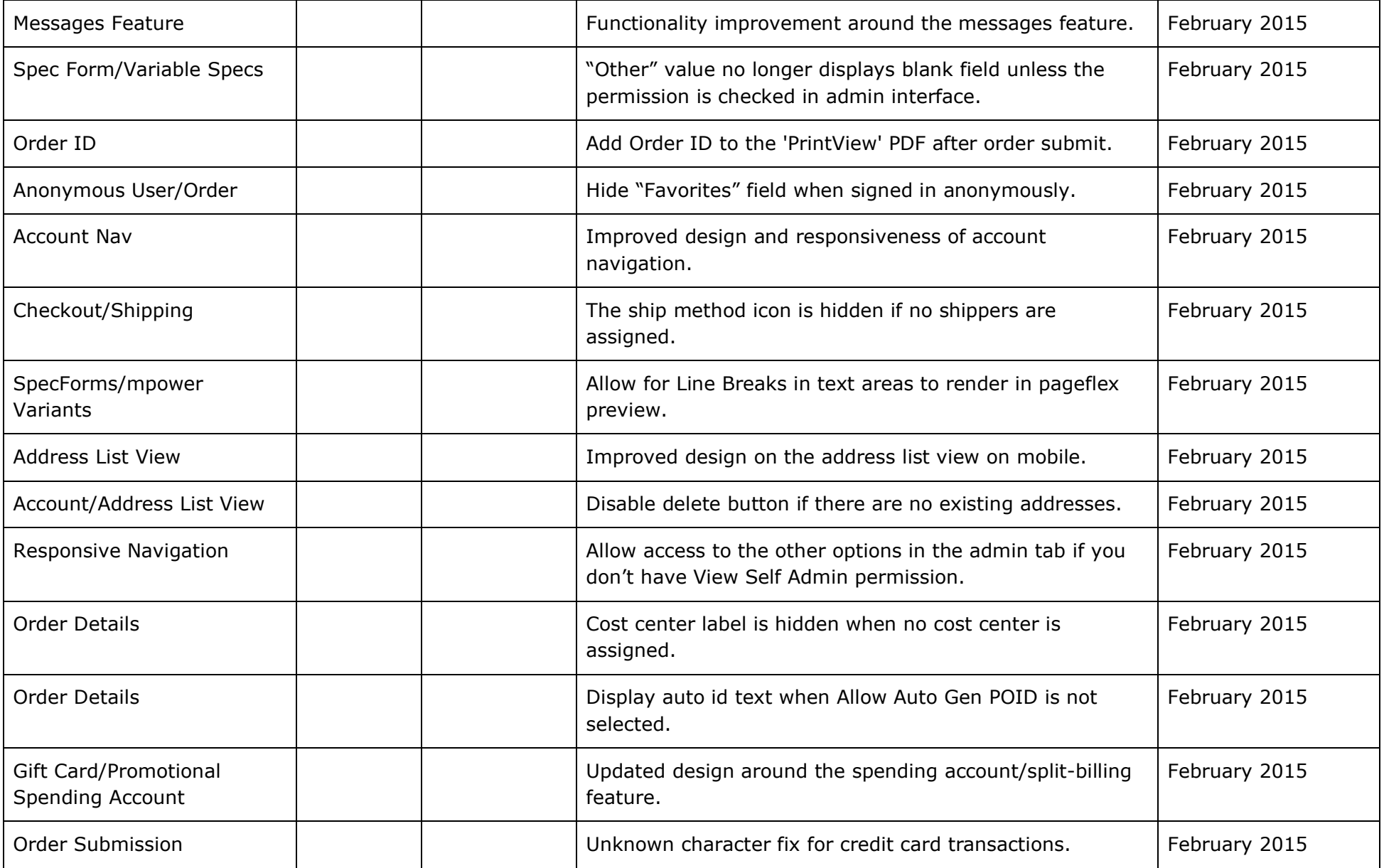

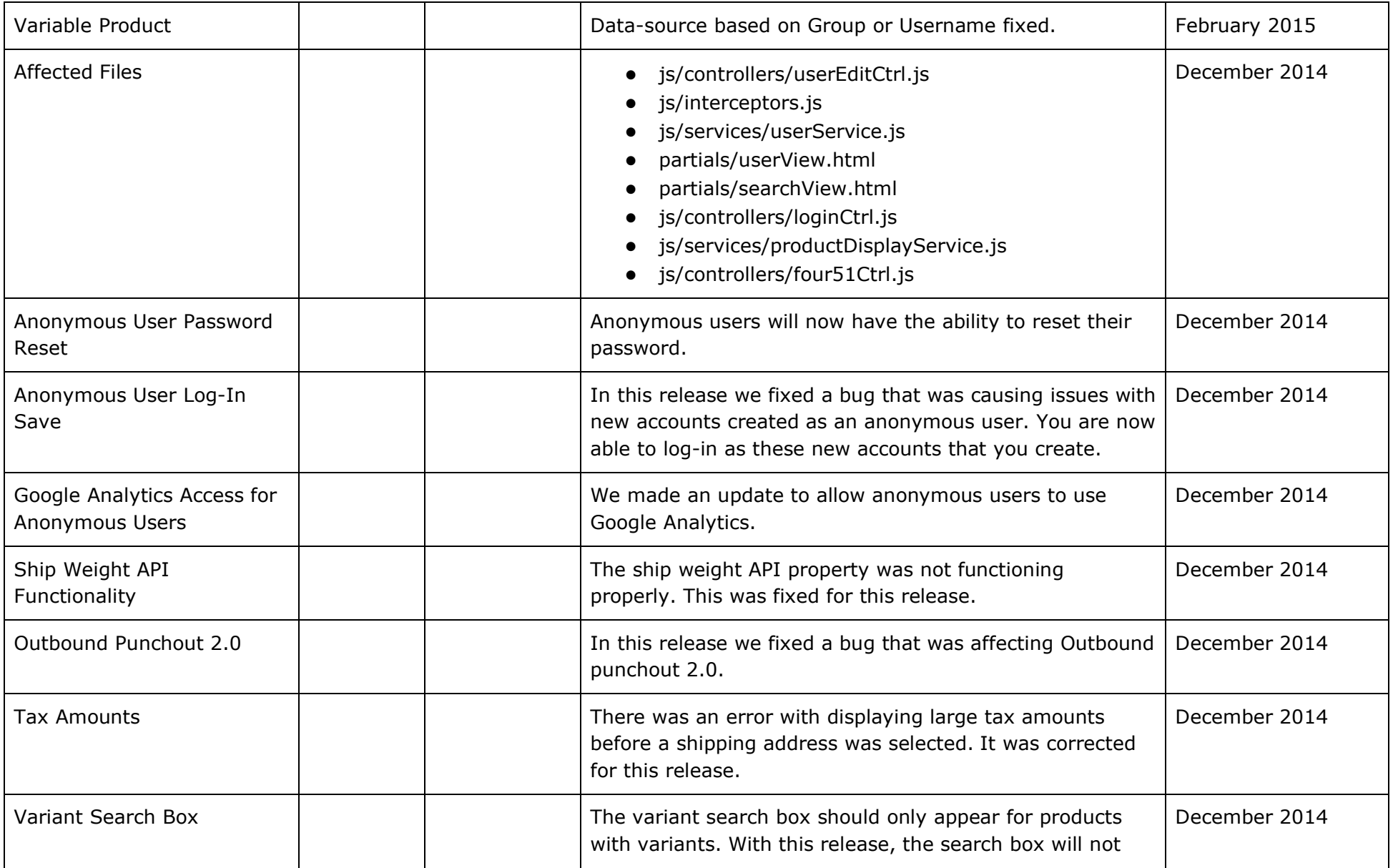

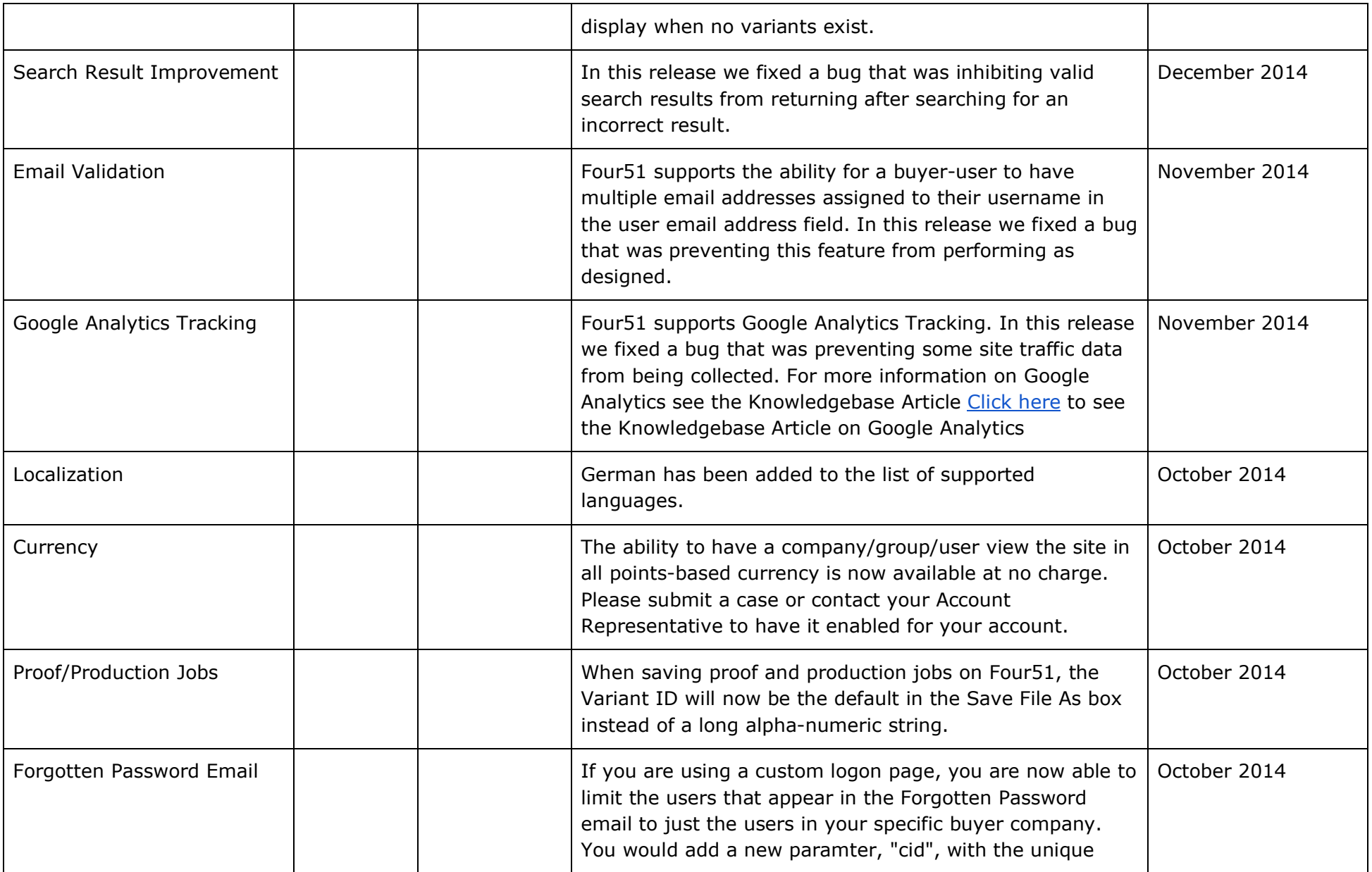

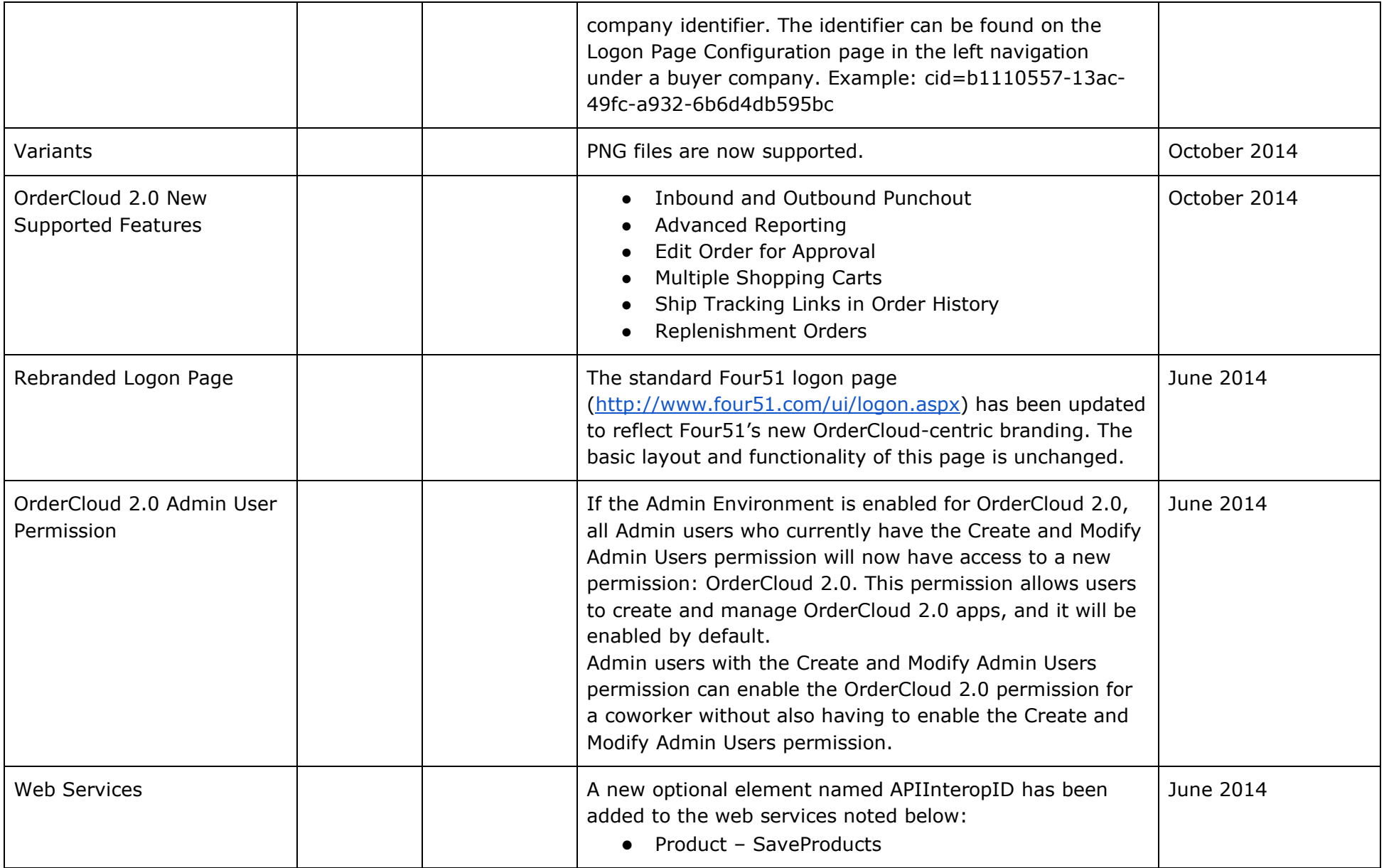

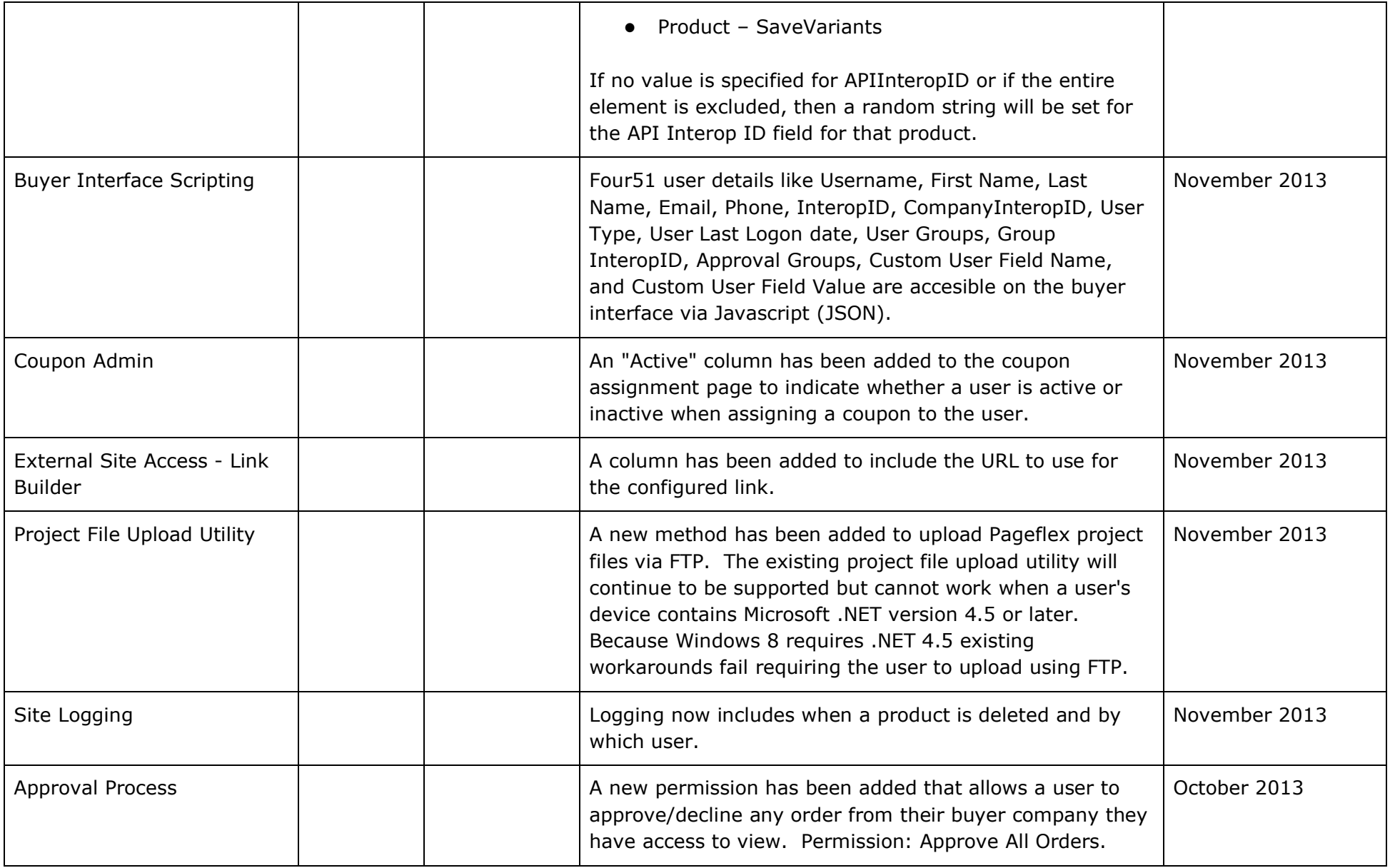

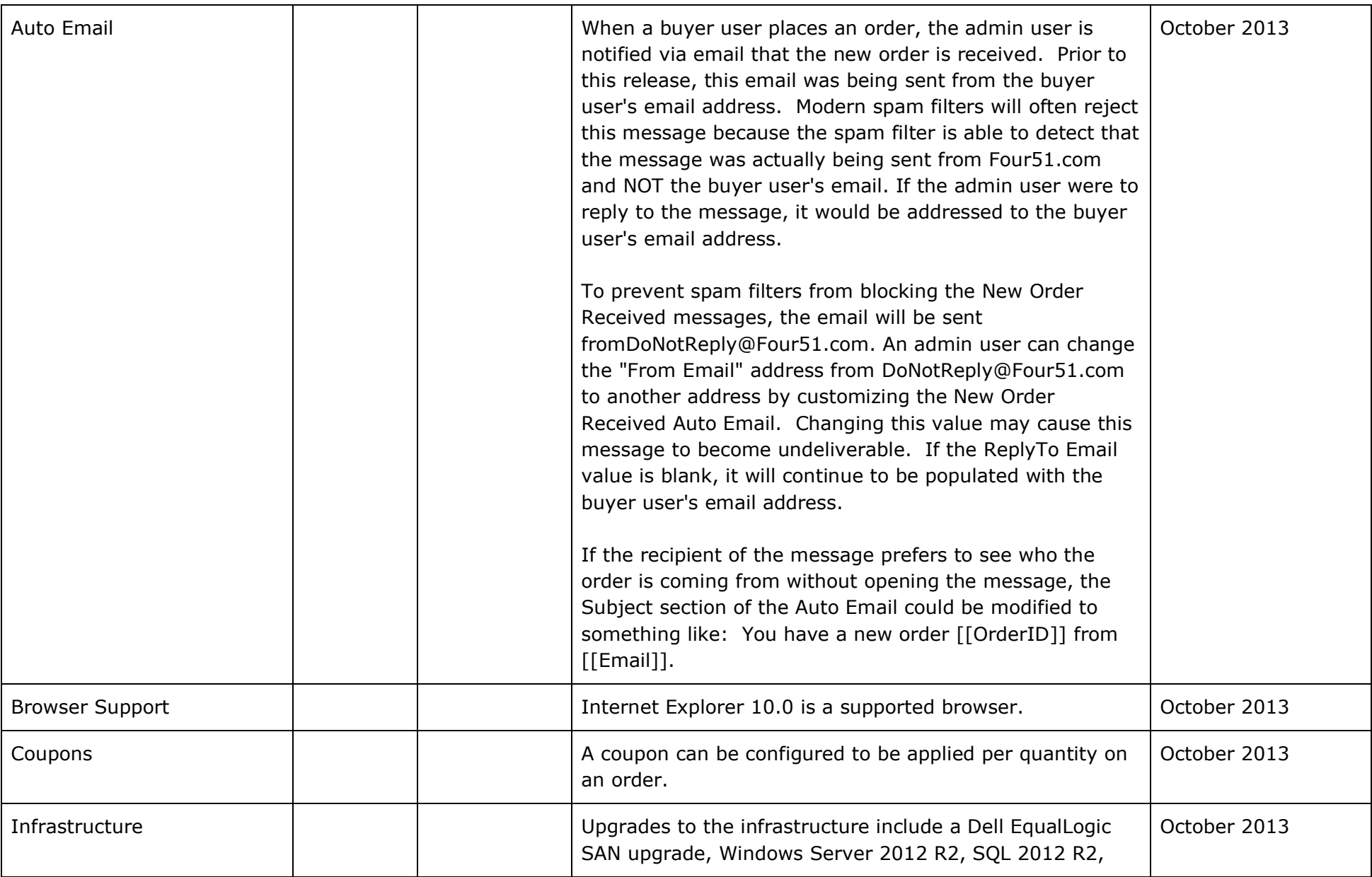

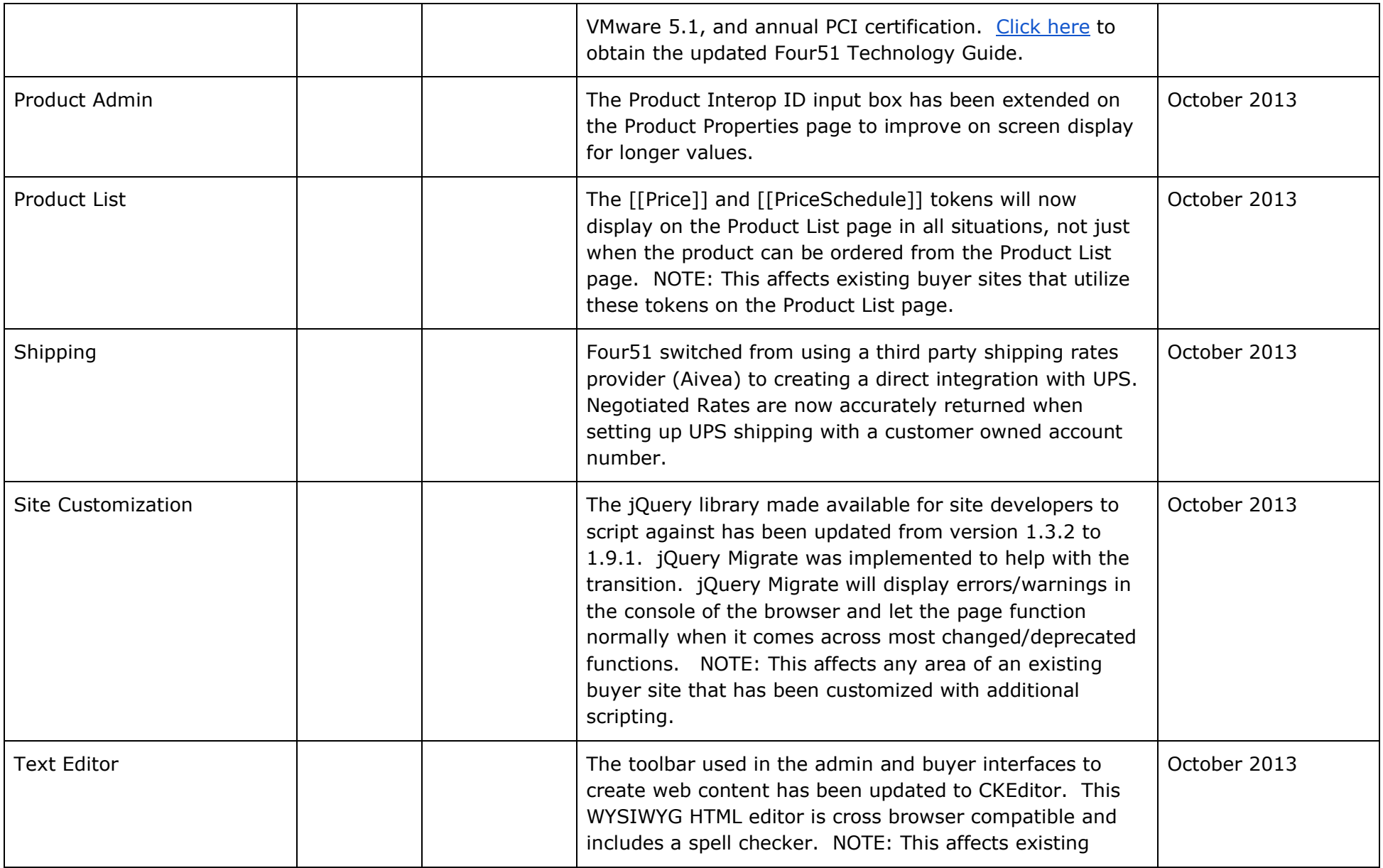

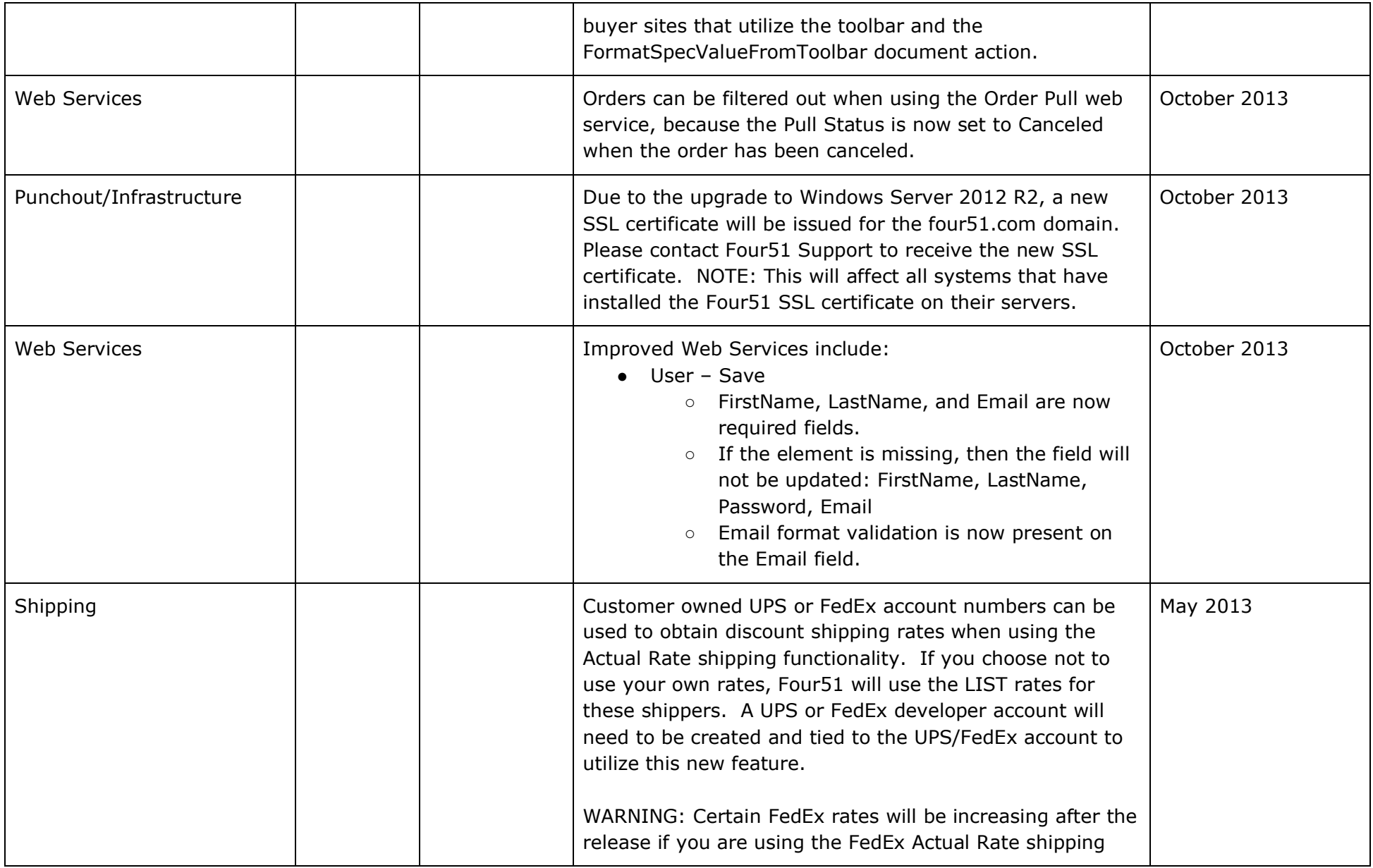

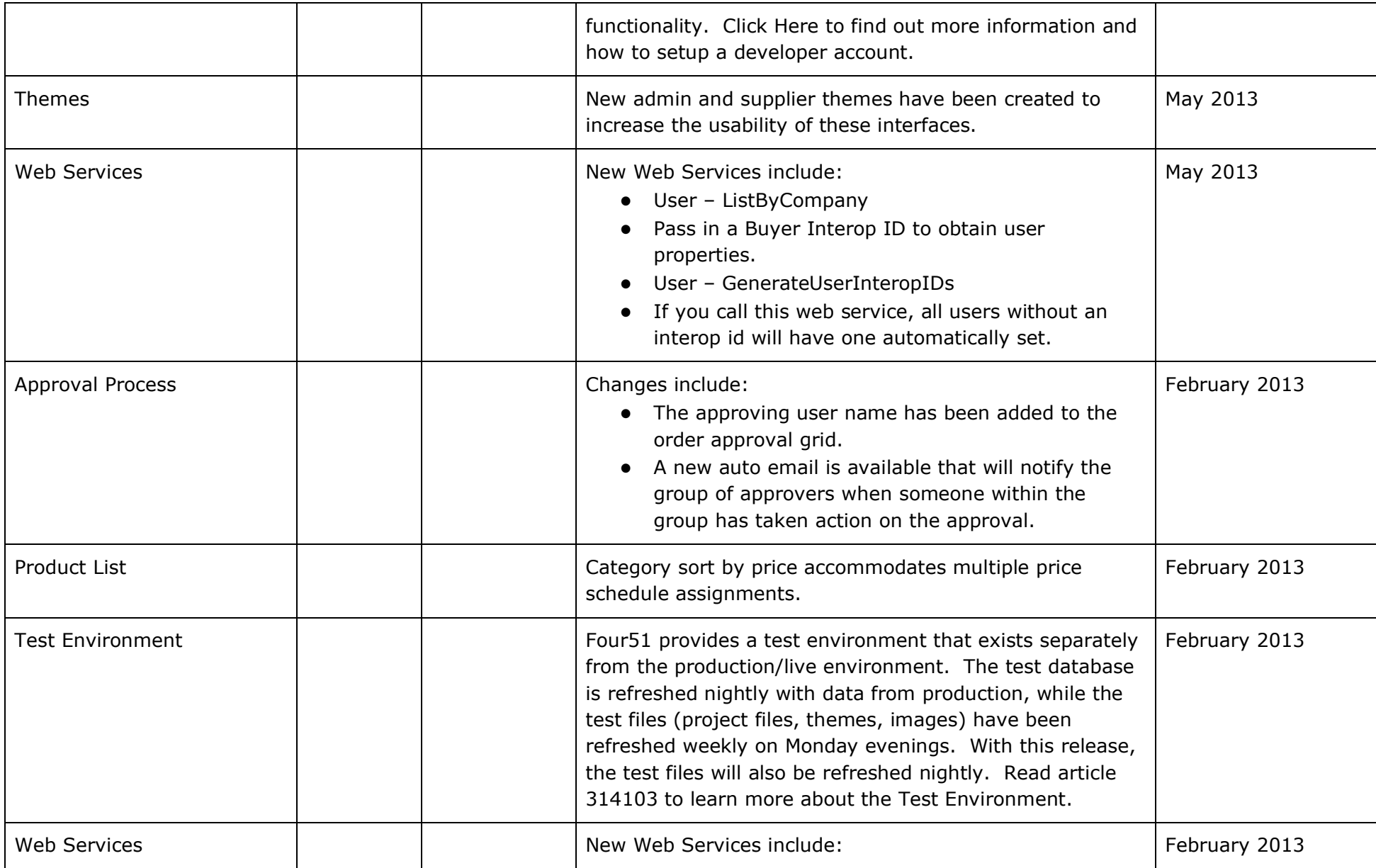

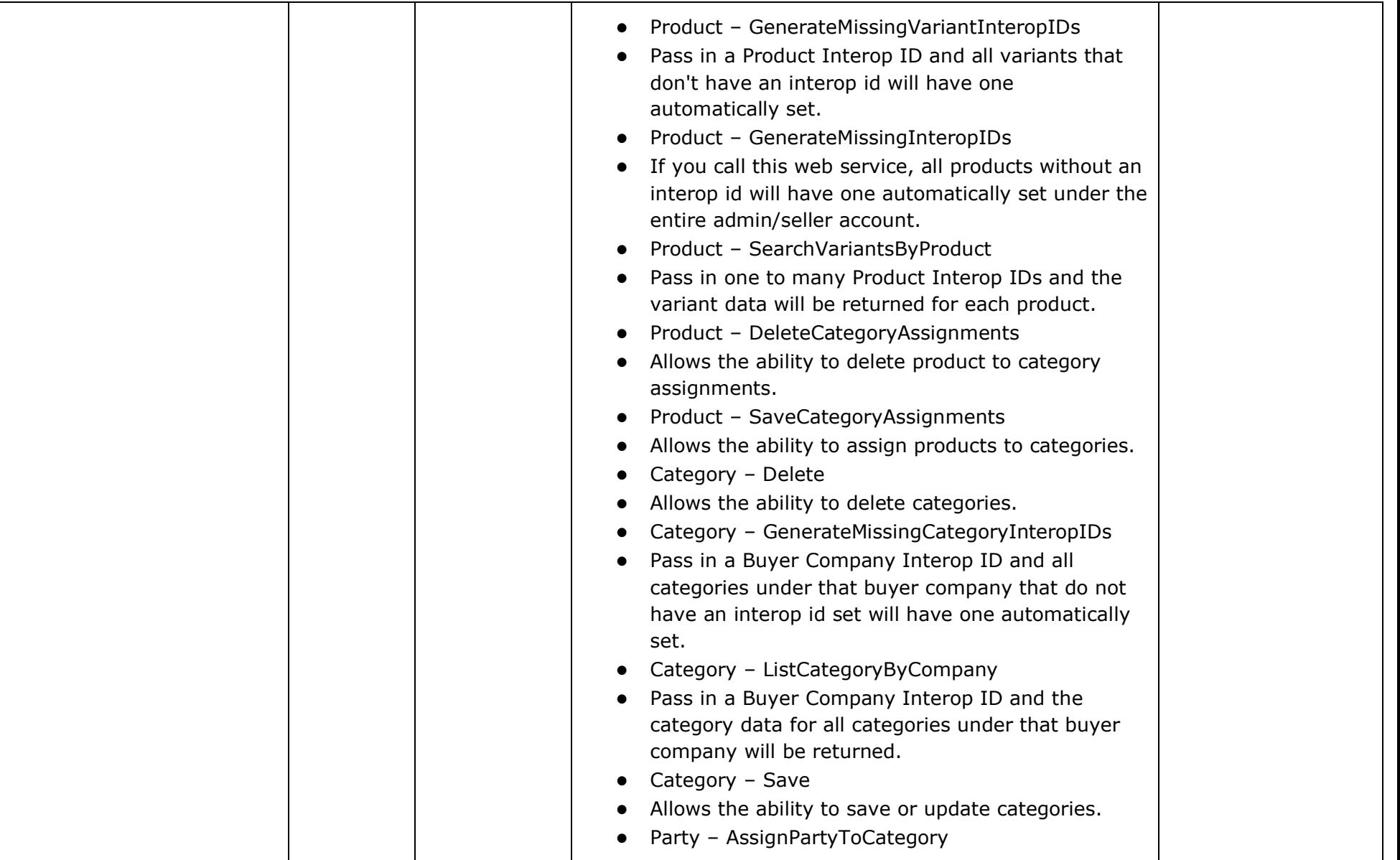

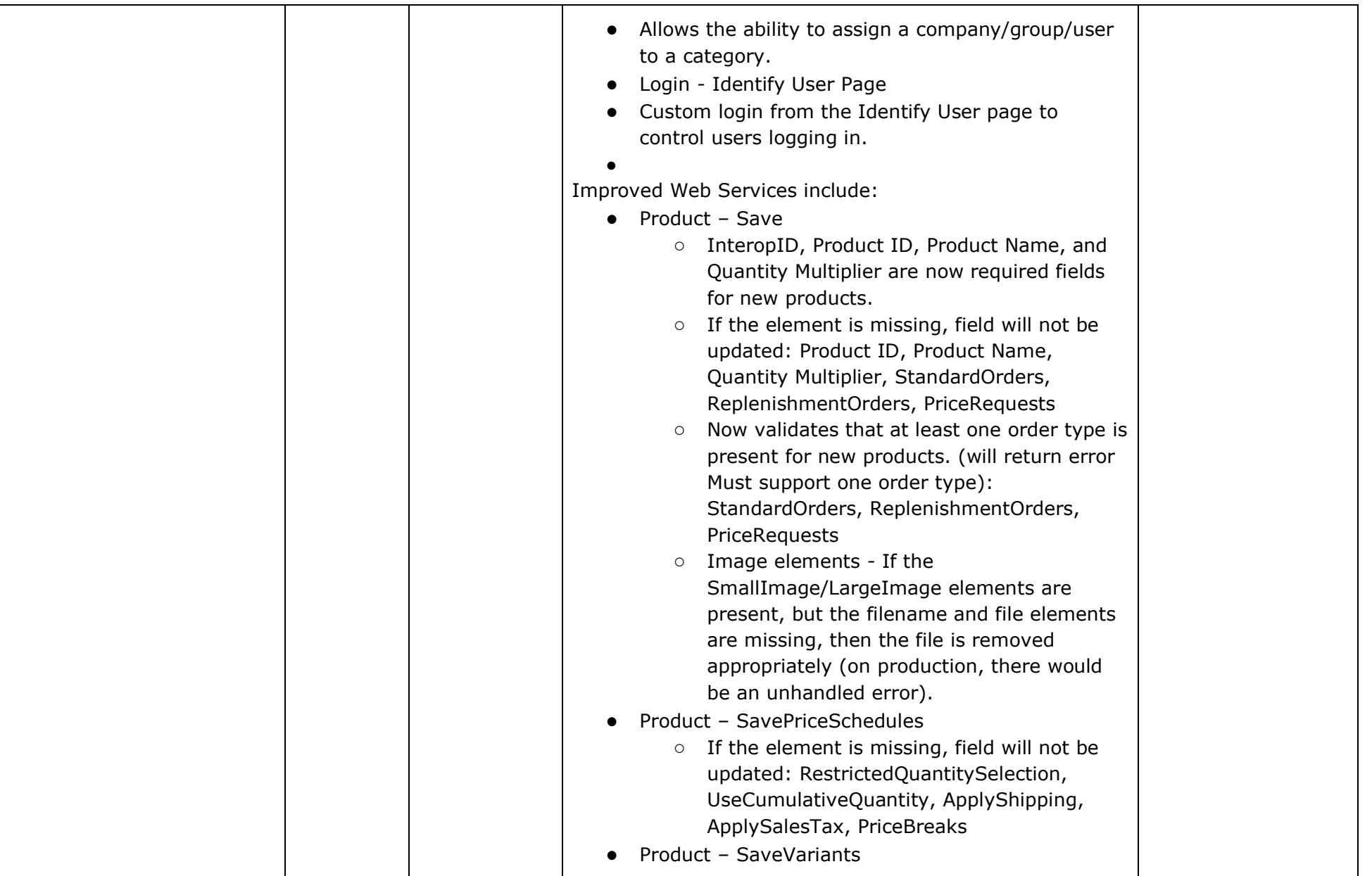

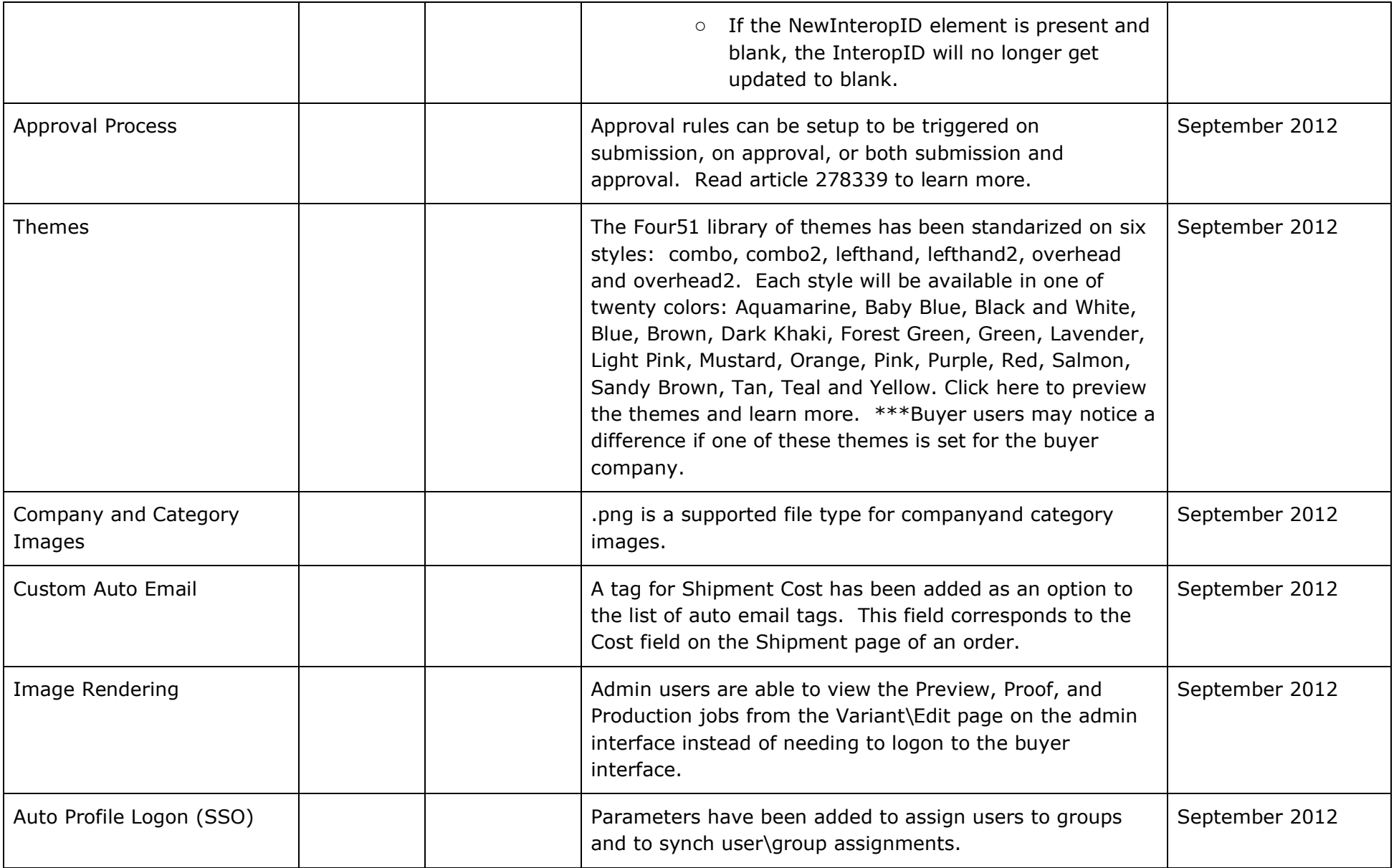

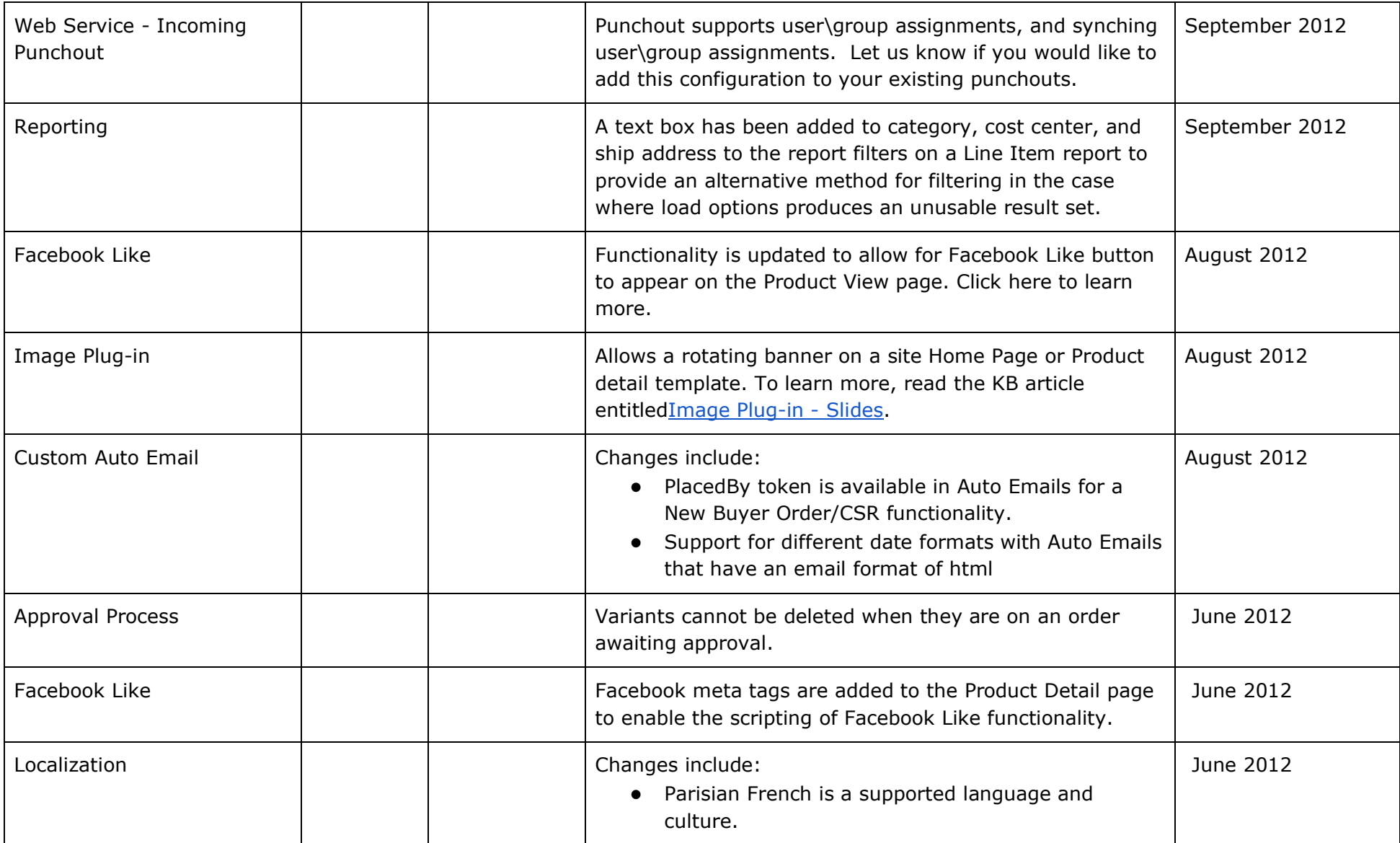

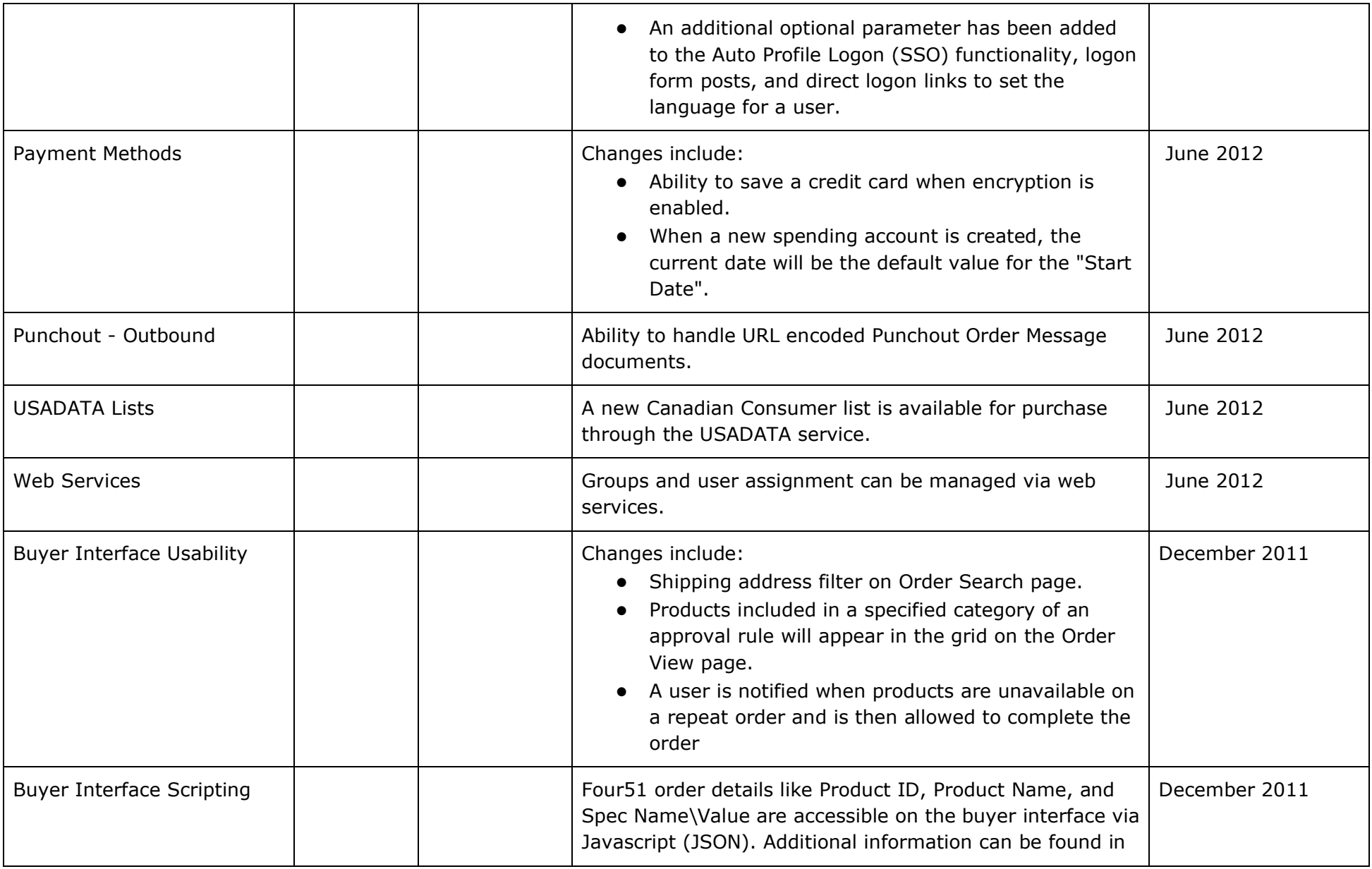

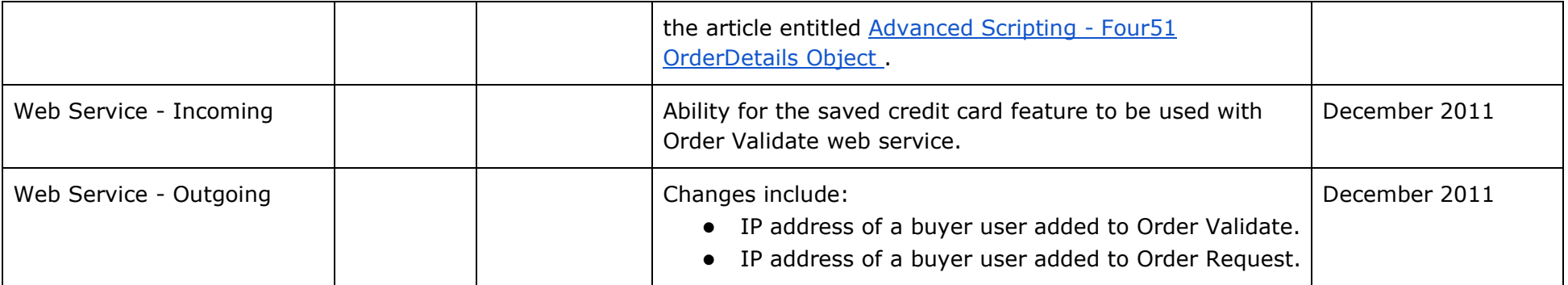